# МИНИСТЕРСТВО НАУКИ И ВЫСШЕГО ОБРАЗОВАНИЯ РОССИЙСКОЙ ФЕДЕРАЦИИ Федеральное государственное автономное образовательное учреждение высшего образования **«ЮЖНО-УРАЛЬСКИЙ ГОСУДАРСТВЕННЫЙ УНИВЕРСИТЕТ»** (НАЦИОНАЛЬНЫЙ ИССЛЕДОВАТЕЛЬСКИЙ УНИВЕРСИТЕТ) Факультет *Электротехнический* Кафедра *Автоматика*

ДОПУСТИТЬ К ЗАЩИТЕ Заведующий кафедрой

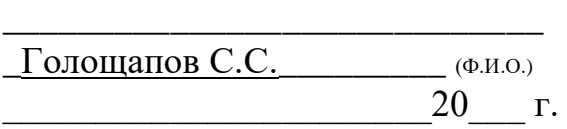

Электроснабжение радиозавода

# ПОЯСНИТЕЛЬНАЯ ЗАПИСКА К ВЫПУСКНОМУ КВАЛИФИКАЦИОННОМУ ПРОЕКТУ ЮУрГУ–13.03.02.2021.133 ПЗ ВКП

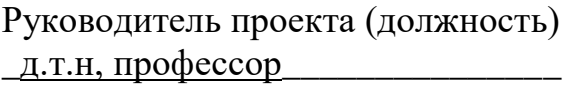

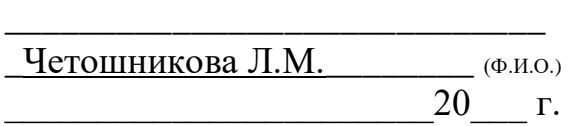

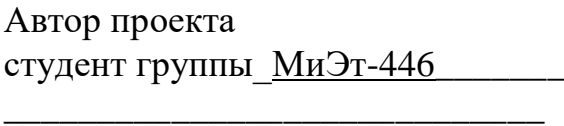

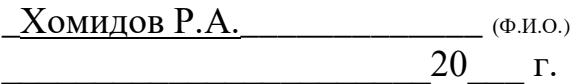

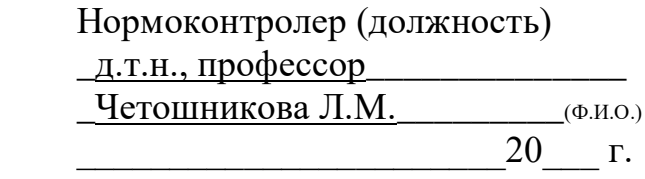

## АННОТАЦИЯ

 Хомидов Р.А, Электроснабжение группы цехов радиозавода . – Миасс: ЮУрГУ, М- с. -97, ил.- 16, таблиц- 24. Библиография литературы – наименований - 41, чертежей ф.А1-5 листов.

В курсовом проекте на основе технико-экономического сравнения двух вариантов на напряжение 35 и 110 кВ выбран более экономичный и технически выгодный вариант системы электроснабжения на напряжение 110 кВ, обеспечивающей надежное электроснабжение группы цехов радио завода. В ходе проектирования были определены расчетные нагрузки отдельно поремонтно-механическому цехуи для предприятия в целом. Выбрано оборудование для схем внешнего и внутреннего электроснабжения. Произведен расчет компенсации реактивной мощности. Рассмотрен вопрос показателей качества ЭЭ. Генплан завода и полная принципиальная схема представлена в графической части

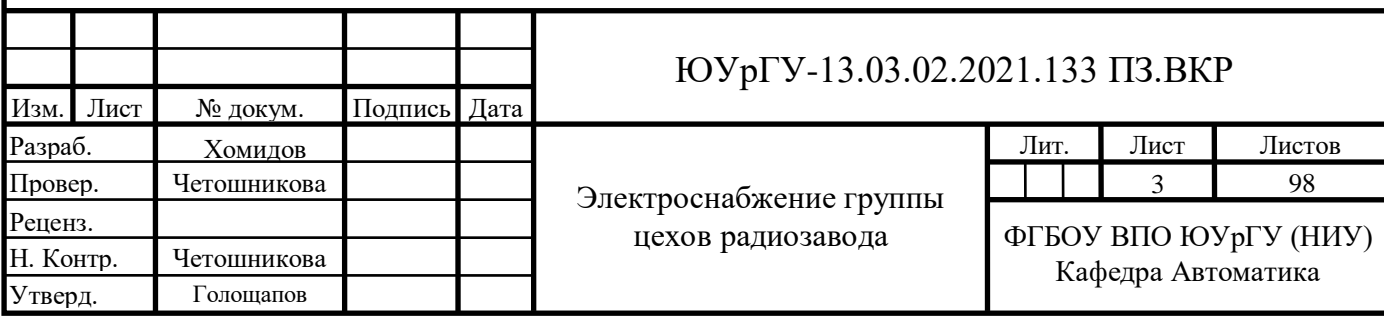

# ОГЛАВЛЕНИЕ

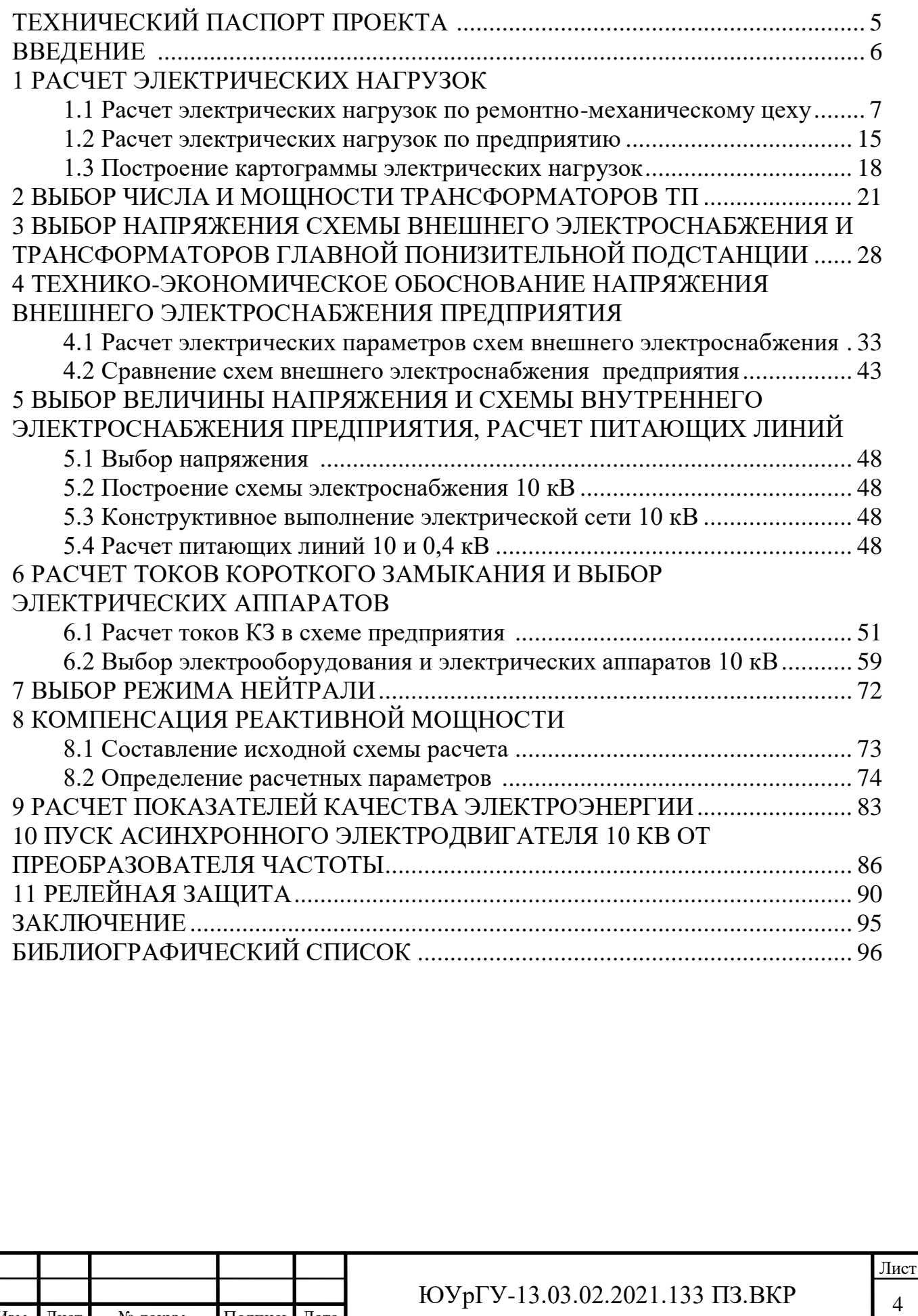

Изм. Лист № докум. Подпись Дата

 $\mathcal{A}^{\mathcal{A}}_{\mathcal{A}}$ ана $\mathcal{A}^{\mathcal{A}}_{\mathcal{A}}$ ана $\mathcal{A}^{\mathcal{A}}_{\mathcal{A}}$ 

# ТЕХНИЧЕСКИЙ ПАСПОРТ ОБЬЕКТА

Завод расположен вцентральной части России

1 Суммарная установленная мощность электроприемников предприятия напряжением ниже 1 кВ:5139,2 кВт

2 Суммарная установленная мощность электроприемников предприятия напряжением выше 1 кВ:1200 кВт

3 Категория основных потребителей по надежности электроснабжения: потребители:2 и 3

4 Полная расчетная мощность на шинах главной понизительной подстанции:7427,06 кВА

5 Коэффициент реактивной мощности:нормируемыйtgφ = 0,50, расчетный tg $\varphi = 0.52$ 

6 Напряжение внешнего электроснабжения: 110 кВ

7 Мощность короткого замыкания в точке присоединения к энергосистеме: 2200 МВА

8 Расстояние от предприятия до питающей подстанции энергосистемы: 1=4,5 км питающая линия 110 кВ выполнена проводами марки: 2хАС-70/11

9 Количество, тип и мощность трансформаторов главной понизительной подстанции:2хТМН-6300/110

10 Напряжение внутреннего электроснабжения предприятия: 10 кВ

11 На территории устанавливаются комплектные трансформаторные подстанции с трансформаторами типа:

ТМГ-250/10

ТМГ-400/10

ТМГ-630/10

ТМГ-800/10

12 Линии питания ТП 10 кВ выполнены кабелями марки ААШв

13 Линии питания НРП 0,4 кВ выполнены кабелями марки АВБбШв

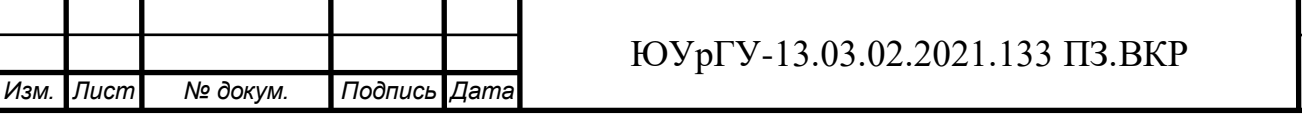

# ВВЕДЕНИЕ

Система электроснабжения (СЭС) объединяет источники, системы преобразования, передачи, распределения электроэнергии. Приемники электроэнергии (потребители) не включаются в СЭС. Системы электроснабжения промышленных предприятий основываются на электроустановках, которые нужны для обеспечения потребителей электрической энергией. Потребителем может быть электроприемник или другой агрегат, который преобразовывает электрическую энергию в иной вид энергии. Также этих механизмов может иметься несколько. В таком случае их объединяют в одну технологическую группу и размещают на отдельном пространстве.

Электроснабжение промышленных предприятий строится на основе питающих, распределительных, трансформаторных, преобразовательных подстанций, а также на связывающих их кабельных, воздушных сетей, токопроводов (низкого и высокого напряжения). Проектирование электроснабжения промышленных предприятий должно происходить с учетом важнейших требований, определяющих:

- надежность;

- удобство;

- безопасность;

- обеспечение необходимого количества/качества энергии;

- бесперебойность снабжения электрической энергии в обычном режиме и послеаварийном;

- экономичность по затратам энергии, материалов и оборудования.

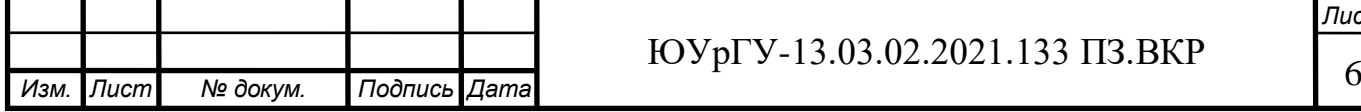

*Лист*

## 1 РАСЧЕТ ЭЛЕКТРИЧЕСКИХ НАГРУЗОК

1.1 Расчет электрических нагрузок по ремонтно-механическому цеху

Исходные данные для расчетов берутся из [1,3] в качестве метода расчета выбран метод упорядоченных диаграмм изложенный в [1].

Вначале расчета приводим мощность электроприёмников работающих в повторно-кратковременном режиме к продолжительности включения 100% (при наличии таких в отделении). Это сварочные трансформаторы и выпрямители, кран-балки, номинальная мощность, приведенная к длительному режиму которых определяется по формуле:

$$
p_{\text{HOM (IIB=100%)}} = p_{\text{HOM.i}} \cdot \sqrt{\frac{\Pi B\%}{100\%}} \tag{1.1}
$$

где р<sub>номі</sub> - номинальная (паспортная) мощность одного электроприемника i-го типа

 ПВ – продолжительность включения электроприемника (согласно паспорта).

Для отдельных электроприемников расчетные нагрузки определяются (первый уровень):

$$
p_p^I = k_{\text{sai}} \cdot p_{\text{HOMi}} \tag{1.2}
$$

где n<sup>i</sup> – число электроприемников i-го типа;

$$
q_p^I = k_{\text{3ai}} \cdot p_{\text{HOMi}} \cdot \text{tg} \varphi_{\text{HOMi}} \tag{1.3}
$$

где tgφномi − коэффициент реактивной мощности электроприемника i-го типа;

Определяем среднюю активную и реактивную нагрузки для каждого электроприемника и для группы электроприёмников:

$$
P_C = k_{\text{sai}} \cdot P_{\text{nomi}} \tag{1.4}
$$

$$
Q_C = k_{\text{3ai}} \cdot P_{\text{HOMi}} \cdot \text{tg}\varphi_i \tag{1.5}
$$

где k<sub>заi</sub> - коэффициент использования электроприемников i-го типа. [3]

Для группы (узла) средняя расчетная нагрузка определяется суммированием средних расчетных нагрузок каждого электроприемника.

Для определения величины коэффициента реактивной мощности используем формулу:

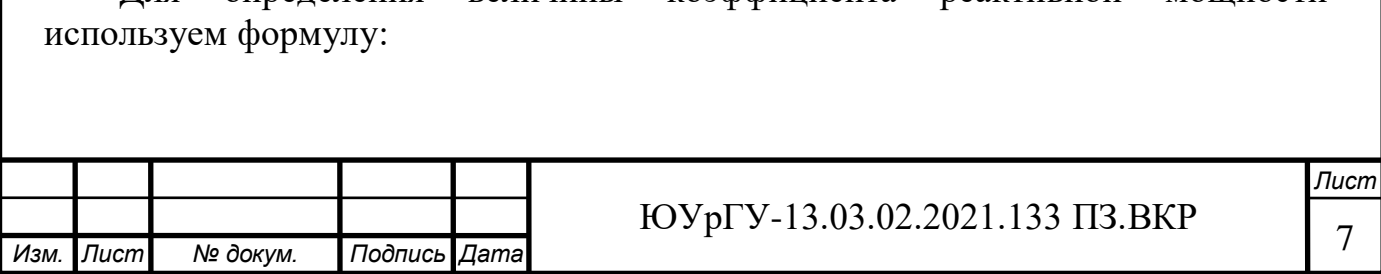

$$
tg\varphi = tg[arccos(cos\varphi)]
$$
 (1.6)

k<sub>иа</sub> – коэффициент использования по активной мошности. гле характеризует степень использования установленной мощности за наиболее загруженную смену;

tg $\varphi$  – коэффициент реактивной мощности электроприёмника;

и соѕф приводятся в «Справочные ланные  $\Pi$ <sup>O</sup>  $k_{\mu a}$ расчетным  $(M788-1069)$ коэффициентам электрических нагрузок ВНИПИ Тяжпромэлектропроект им. Ф.Б. Якубовского»[3]

Величины средневзвешенного значения коэффициента использования и средневзвешенного значения коэффициента реактивной мощности для узла нагрузки определяются формулами:

$$
K_{HA} = \frac{\sum_{i=1}^{n} P_{Ci}}{\sum_{i=1}^{n} P_{Hi}} (1.7)
$$

$$
tg\phi_{cp.}=\frac{\sum_{i=1}^{n}Q_{Ci}}{\sum_{i=1}^{n}P_{Ci}}(1.8)
$$

Величина эффективного количества электроприемников для группы (узла):

$$
n_{\theta} = \frac{\sum_{i=1}^{n} (n \cdot p_{\text{HOM},i})^2}{\sum_{i=1}^{n} n \cdot p_{\text{HOM},i}^2} (1.9)
$$

где n - число типов электроприемников, подключенных к узлу нагрузки;

На втором уровне расчетные нагрузки электроприемников определяются согласно формул:

$$
P_{p}^{II} = K_{pa} \cdot \sum_{i=1}^{n} k_{\text{Hai}} \cdot p_{\text{HOMi}} (1.10)
$$

$$
Q_{p}^{II} = K_{pp} \cdot \sum_{i=1}^{n} k_{\text{Hai}} \cdot p_{\text{HOMi}} \cdot \text{tg}\varphi_{cp} (1.11)
$$

электроприемников, где n число типов подключенных  $\mathbf{K}$ распределительному шинопроводу данного участка цеха;

К<sub>па</sub> – коэффициент расчетной нагрузки по активной мощности, определяемый для питающих сетей до 1 кВ по [1] в зависимости от n<sub>3</sub> и K<sub>u</sub>;

К<sub>иј</sub> - коэффициент использования для группы электроприемников *i-го* типа. Определяется по расчетной формуле ниже;

средневзвешанный коэффициент реактивной  $tg\varphi_{cn}$ мошности электроприемников.

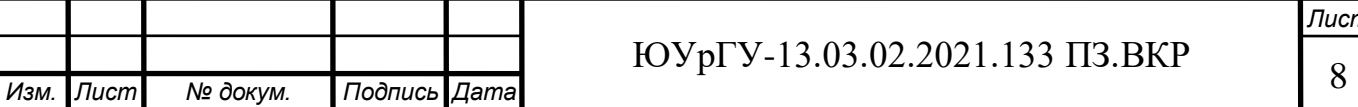

эффективное число электроприемников для участка  $n_{\rm a}$  цеха, питающегося от распределительного шинопровода. Согласно [1].

Расчётный коэффициент по активной мощности находим из справочных данных  $K_{na} = f(n_a; K_{H.A})$ .

Расчётный коэффициент по реактивной мощности определяем по формуле:

$$
K_{\rm pp} \approx 1 + \frac{1}{6 \cdot \sqrt{n_9}}\tag{1.12}
$$

Расчетные величины тока и полной мощностей по отделениям будут определяться по формулам:

Полная расчетная мощность:

$$
S_{p}^{II} = \sqrt{(P_{p}^{II})^{2} + (Q_{p}^{II})^{2}}
$$
 (1.13)

Расчётный ток:

 $I_p = \frac{S_p}{\sqrt{3} \cdot II}$  $(1.14)$ 

При расчете ИТОГО по цеху расчет нагрузок производится для III уровня. При этом  $K_{pa} = K_{pa} = f(n_a; K_{HA})$ Но если средняя активная нагрузка цеха меньше 100 кВт то К<sub>ра</sub> ищем по той К<sub>ра</sub> =  $f(n_3; K_{M,A})$  только как для II уровня.

Все остальные параметры считаются по тем же формулам изложенным выше, только каждый ШР или РП считается как отдельный электроприемник.

Расчет однофазным электроприемников начинается с приведения режима работы электроприемника к ПВ=100% в случаи если он работает циклически, используя формулу 1.1

Далее производится расчет коэффициентов приведения фазе  $\mathbf K$ электроприемников полключенных линейное на напряжение на рассматриваемом участке, используя формулы:

$$
k_{mn(m)i} = \frac{1}{2} + \frac{1}{2\sqrt{3}} \cdot \text{tg}\varphi_{i,mn}
$$
 (1.15)

где tgo<sub>i.mn</sub>- коэффициент реактивной мощности электроприемников i-го типа, подключенных на линейное напряжение mn.tgo<sub>i.mn</sub> в зависимости от типа электроприемника и его коэффициента мощности соѕф<sub>і.mn</sub> находится по [5];

 $k_{mn(n)}$  - коэффициент приведения активной мощности электроприемников i-го типа, подключенных на линейное напряжение mn, к фазе n [5]:

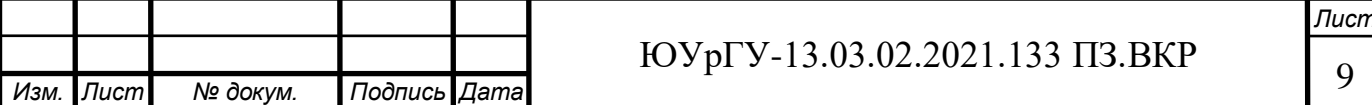

$$
k_{mn(n)i} = \frac{1}{2} - \frac{1}{2\sqrt{3}} \cdot \text{tg}\varphi_{i,mn}
$$
 (1.16)

 $q_{mn(m)}$ - коэффициент приведения реактивной мощности электроприемников i-го типа, подключенных на линейное напряжение mn, к фазе m [5]:

$$
q_{mn(m)i} = \frac{1}{2} t g \varphi_{i,mn} - \frac{1}{2\sqrt{3}}
$$
 (1.17)

 $q_{mn(n)}$ - коэффициент приведения реактивной мощности электроприемников i-го типа, подключенных на линейное напряжение mn, к фазе n [5]:

$$
q_{mn(m)i} = \frac{1}{2} t g \varphi_{i,mn} + \frac{1}{2\sqrt{3}}
$$
 (1.18)

Далее определяются величины средних активных и реактивных мощностей электроприемников:

$$
P_{\text{ci,m}} = K_{\text{ni}} \cdot p_{\text{hi,mn}} \cdot k_{\text{mn}(m)i} \; ; \; P_{\text{ci,n}} = K_{\text{ni}} \cdot p_{\text{hi,mn}} \cdot k_{\text{mn}(n)i}, \tag{1.19}
$$

$$
Q_{ci,m} = K_{ni} \cdot p_{ni,mn} \cdot q_{mn(m)i} \; ; \; Q_{ci,n} = K_{ni} \cdot p_{ni,mn} \cdot q_{mn(n)i}, \tag{1.20}
$$

где  $P_{\text{cim}}$  и  $Q_{\text{cim}}$  - соответственно активная и реактивная номинальные мощности электроприемников i-го типа, подключенных на линейные напряжения mn, приведенные к фазе m;

 $P_{\text{c}}$  и  $Q_{\text{c}}$  - соответственно активная и реактивная номинальные мощности электроприемников i-го типа, подключенных на линейные напряжения mn, приведенные к фазе n,

pнi,mn - номинальная мощность электроприемников i-го типа, подключенных на линейное напряжение mn, которая находится по формуле  $(1.1);$ 

 $k_{mn(m)i}$ - коэффициент приведения активной мощности электроприемников i-го типа, подключенных на линейное напряжение mn, к фазе m:

Далее для однофазных электроприемников, подключенных как на линейные, так и на фазные напряжения, находятся средние активные и реактивные мощности, потребляемые от соответствующих фаз по формулам:

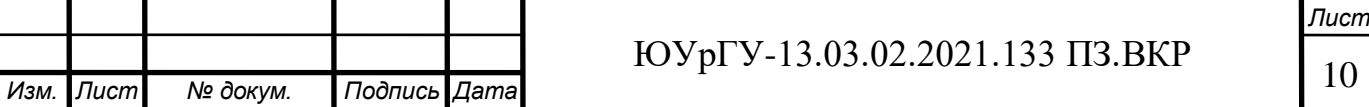

$$
P_{ci,m} = K_{ui} \cdot P_{\text{Homi},m}, \tag{1.21}
$$

$$
Q_{ci,m} = K_{ni} \cdot Q_{homi,m}, \qquad (1.22)
$$

Для остальных электроприемников средние активные и реактивные мощности, потребляемые от соответствующих фаз, представлены в таблице 1.2. В строке «Итого по однофазным ЭП» приведены суммарные значения установленных и средних мощностей соответствующих фаз, потребляемых всеми однофазными электроприемниками.

Далее производится равномерное распределение электроприемников по фазам, производится суммирование полученных средних мощностей распределенных по фазам.

По величине мощности самой загруженной фазы из таблицы, берется условная трехфазная мощность создаваемая однофазными электроприемниками вносимая в таблицу расчета нагрузок цеха. Условная трехфазная мощность определяется согласно формулы:

$$
P_{H.(III.yc,\pi)} = 3 \cdot P_{MAXi(I)} \tag{1.23}
$$

 $(1.23)$ 

Вывод по разделу ВКР: Выполнен расчет однофазных нагрузок по отделению пропитки, мощность однофазных приемников приведена к трехфазной. Произведен расчет электрических нагрузок по электроремонтному цеху.

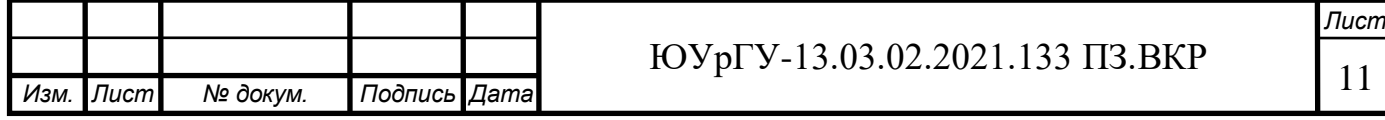

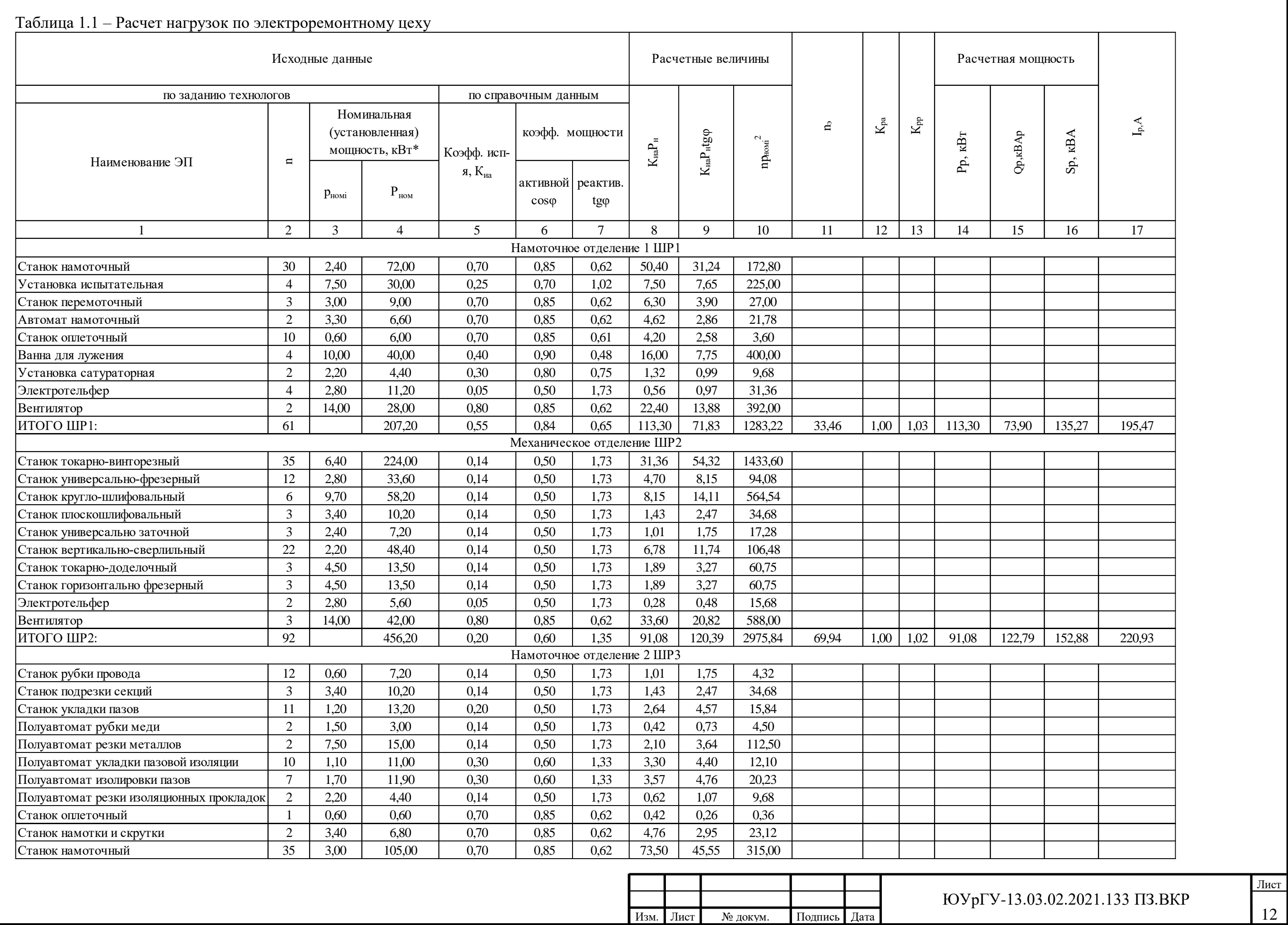

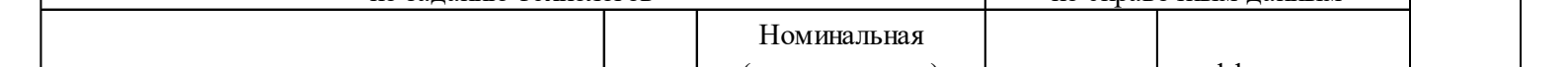

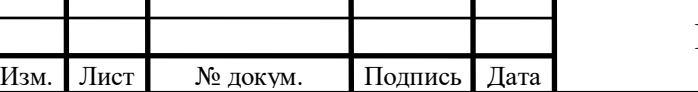

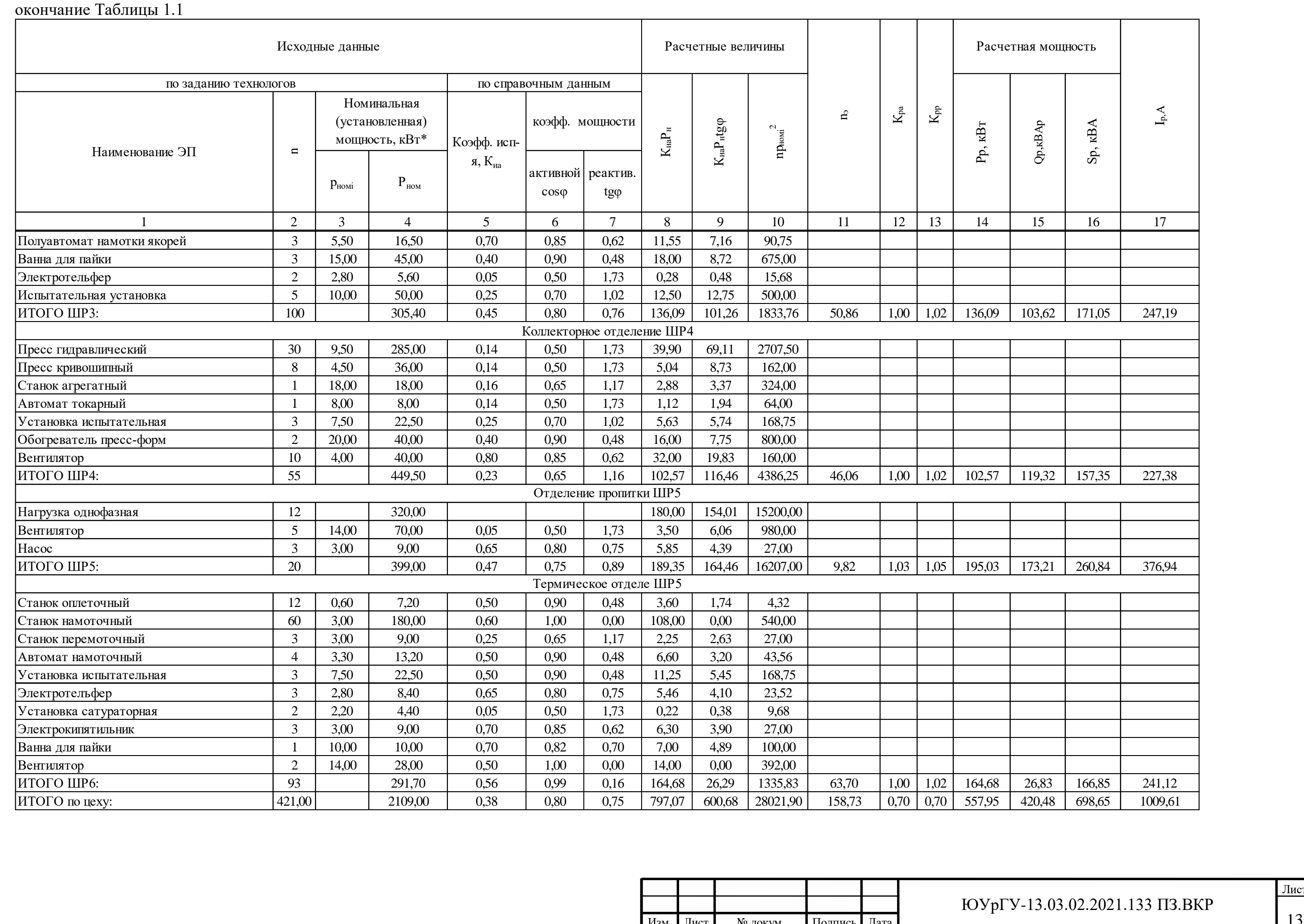

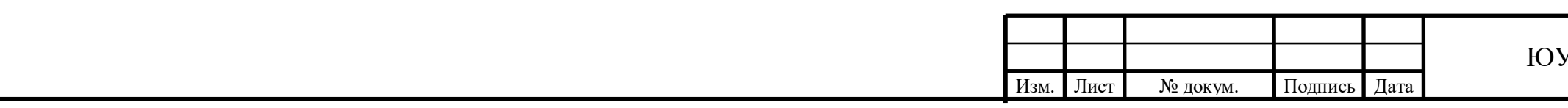

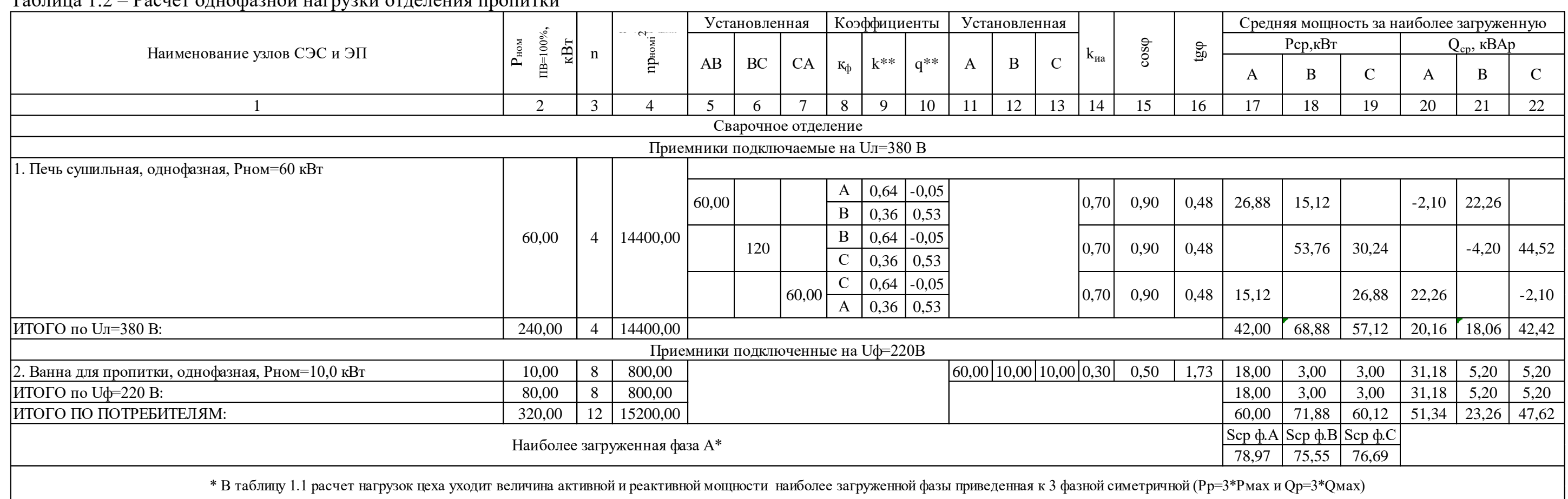

## Таблица 1.2 Васнет однофазной нагрузки отделения пропитки

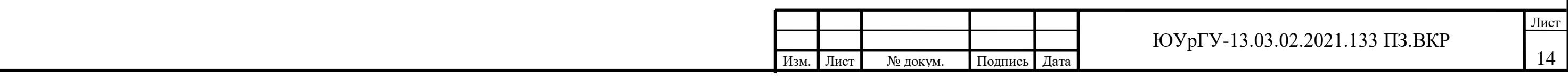

#### 1.2 Расчет электрических нагрузок по предприятию

Для остальных цехов предприятия в исходных данных заданы: суммарная установленная мощность электроприемников P<sub>ном</sub>, эффективное число электроприемников nэ, средневзвешанные по цеху коэффициент использования Ки.а и коэффициент мощности cosφ. Расчетная активная мощностьсиловой нагрузки по цеху находится:

$$
P_{p.cu\pi} = K_{pp} \cdot K_{u.a.} \cdot P_{hOM}
$$
 (1.24)

Коэффициент расчетной нагрузки К<sub>р</sub> для цехов, которые планируется питать с помощью РП (см. раздел 3), берется по [4,5]. Для цехов, питающихся от собственных ТП  $K_p$  берется по [1].

Необходимо учесть следующее:если средняя активная нагрузка цеха меньше 100 кВт то К<sub>р</sub> ищем по той же таблице что и коэффициенты расчётной мощности отделений (ШР или РП) до 1000В.

Для цехов, питающихся от собственных ТП:

$$
Q_{p.cu\pi} = K_{pp} \cdot K_{u.a} \cdot P_{hOM} \cdot t g\varphi
$$
 (1.25)

Расчетные нагрузки для цехов представлены в исходных данных к варианту, электроремонтного цеха произведен расчет в предыдущем разделе проекта в соответствии с вариантом.

Расчетная нагрузка осветительных электроприемников определяется по удельной осветительной нагрузке на единицу производственной или иной поверхности пола с учетом коэффициента спроса [6]:

$$
\mathbf{P}_{\mathbf{p}.\mathbf{o}} = \mathbf{K}_{\mathbf{c}.\mathbf{o}} \cdot \mathbf{P}_{\mathbf{y}.\mathbf{o}} \cdot \mathbf{F}_{\mathbf{u}},\tag{1.26}
$$

$$
\mathbf{Q}_{\mathbf{p}.\mathbf{o}} = \mathbf{K}_{\mathbf{c}.\mathbf{o}} \cdot \mathbf{P}_{\mathbf{y}.\mathbf{o}} \cdot \mathbf{F}_{\mathbf{u}} \cdot \mathbf{t} \mathbf{g} \boldsymbol{\varphi}_{\mathbf{o'}},\tag{1.27}
$$

где К<sub>с.о</sub> - коэффициент спроса по активной мощности осветительной нагрузки. Определяется по [6].

 $P_{y.o}$  - удельная осветительная нагрузка на 1 м<sup>2</sup> производственной поверхности пола цеха. Определяется согласно [6]. Для кислородной станции;

 $F_{\mu}$  – поверхность пола цеха, м<sup>2</sup>. Определяется графическим путем по исходным данным.

tg $\varphi_{\mathrm{o}}$ - коэффициент реактивной мощностис учетом индивидуальной и групповой компенсации реактивной мощности источников света.

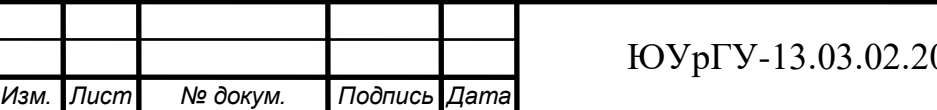

Расчетная полная мощность и расчетный ток для каждого цеха находятся по формуле:

$$
S_p = \sqrt{(P_{p.cu\pi} + P_{p.o})^2 + (Q_{p.cu\pi} + Q_{p.o})^2}.
$$
 (1.28)

Расчетная активная и реактивная мощности высоковольтной нагрузки согласно [1] находятся по формулам:

$$
P_{pBB} = K_{\text{OM}} \cdot \sum_{i=1}^{m} K_{u,a,i} \cdot P_{\text{HOM}i}, \qquad (1.29)
$$

$$
Q_{pBB} = K_{\text{OM}} \cdot \sum_{i=1}^{m} K_{\text{n.a.i}} \cdot P_{\text{HOM}i} \cdot \text{tg}\varphi_i, \qquad (1.30)
$$

где K $_{\rm{om}}$  – коэффициент одновременности максимума нагрузки.

На рассматриваемом предприятии присутствуют высоковольтные электроприемники:

- асинхронные электродвигатели  $(AII)$  – мощностью 400 кВт.[7]

Таблицу заканчивает строка в которой записываются суммарные данные: номинальная активная мощность, средние и расчетные активная и реактивная нагрузки, а также средние для всего предприятия значения коэффициентов.

Расчетные данные по отдельным цехам в дальнейшем используются при выборе числа и мощности цеховых понижающих трансформаторов, и затем с учетом потерь мощности в указанных трансформаторах для расчета питающих линий. Расчетные данные по предприятию в целом с учетом потерь мощности в цеховых трансформаторах используются при выборе трансформаторов главной понизительной подстанции (ГПП) и расчете схемы внешнего электроснабжения.Далее приводим таблицу 1.3

Вывод по разделу ВКР: Выполнен расчет электрических нагрузок по предприятию

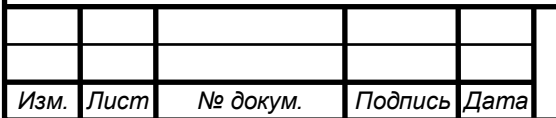

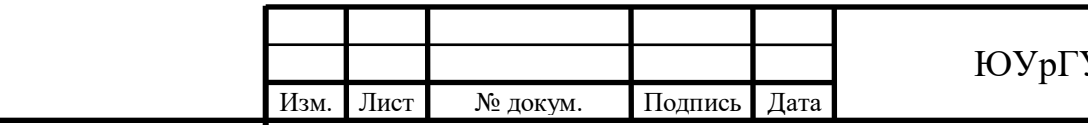

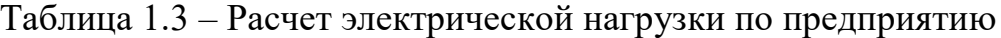

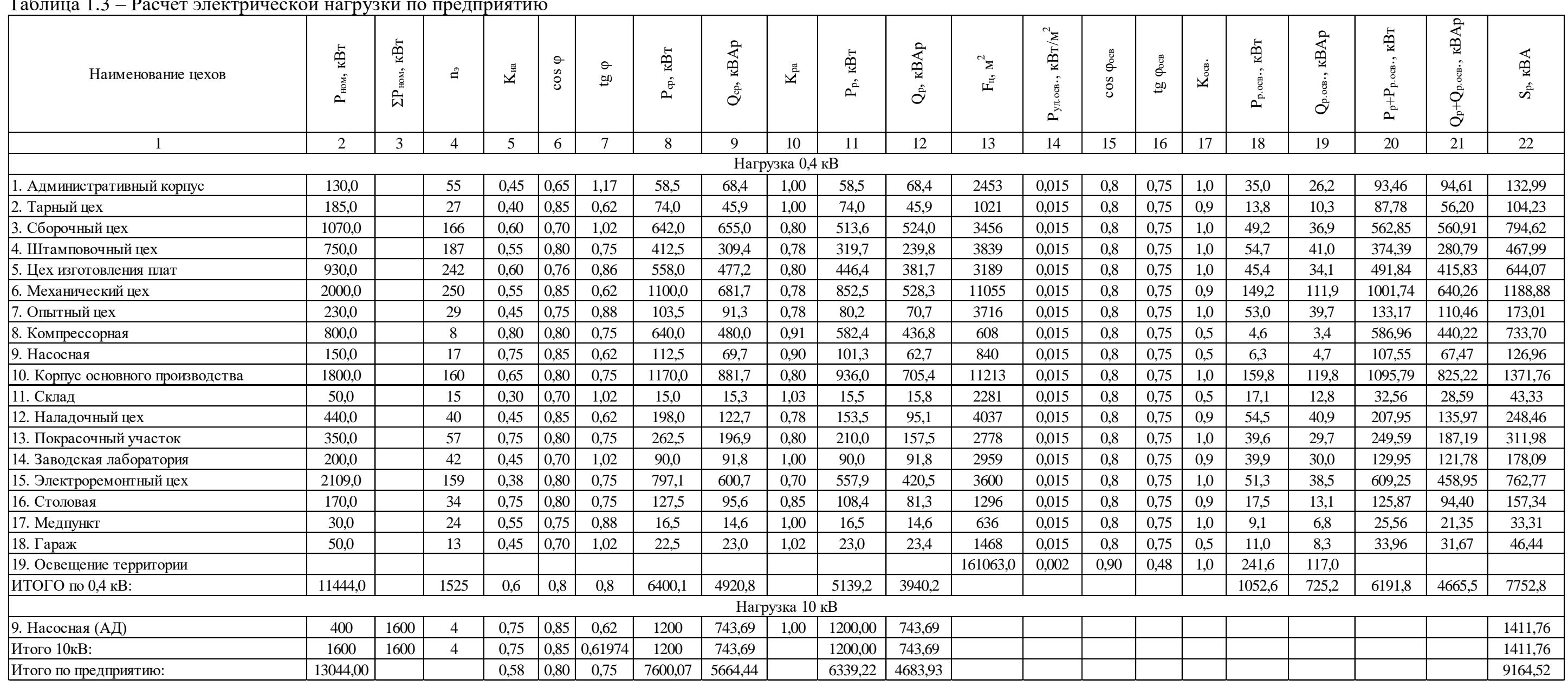

### 1.3 Построение картограммы электрических нагрузок

Картограмма нагрузок представляет собой размещенные на генплане окружности, центры которых совпадают с центрами нагрузок цехов, а площади кругов пропорциональны расчетным активным нагрузкам. Каждый круг делится на сектора, площади которых пропорциональны расчетным активным нагрузкам электроприемников напряжением до 1000 В, электроприемников напряжением выше 1000 В и электрического освещения. [4.5]. Поскольку в исходным данных ничего не сказано о размещении электроприемников в цехах, то примем центры электрических нагрузок цехов совпадающими с физическими центрами цехов. [4.5]Координаторы центров нагрузок соответствующих цехов приведены в таблице 6

Радиусы окружностей и углы секторов для каждого цеха находятся по формулам [8]:

$$
r_{i} = \sqrt{\frac{P_{pi}}{\pi \cdot m'}}
$$
 (1.31)

$$
\alpha_{\rm{H}i} = 360 \cdot \frac{P_{p\rm{H}i}}{P_{\rm{pi}}}; \ \alpha_{\rm{B}i} = 360 \cdot \frac{P_{p\rm{B}i}}{P_{\rm{pi}}}; \ \alpha_{\rm{oi}} = 360 \cdot \frac{P_{p\rm{O}}\rm{C}}{P_{\rm{pi}}}, \tag{1.32}
$$

где Р<sub>рі</sub>, Р<sub>р.ні</sub>, Р<sub>р.ві</sub>, Р<sub>р.оі</sub> расчетные активные нагрузки всего цеха, электроприемников напряжением до 1000 В, электроприемников напряжением выше 1000 В и электрического освещения, которые берутся для соответствующих цехов из исходных данных к КП и таблицы 5;

m - масштаб площадей картограммы нагрузок, <u>квт</u>  $\frac{N}{M^2}$ .

Масштаб m найдем из следующего условия: радиус круга для цеха с наименьшей расчетной нагрузкой  $P_{p,min}$ принимаем равным  $r_{min} = 5$  мм. Тогда масштаб m находится по формуле:

$$
m = \frac{P_{p,min}}{\pi \cdot r_{min}^2}.
$$
 (1.33)

Расчетную мощность для цеха определяется по формуле:

 $P_{pi} = P_{p. \text{BH}i} + P_{p. \text{HH}i} + P_{p. \text{OCB}.i}.$  $(1.34)$ 

По формуле (1.33) проведем расчет для административного корпуса:

$$
P_{pi} = 0 + 58.5 + 34.96 = 93.46
$$
 kBr;

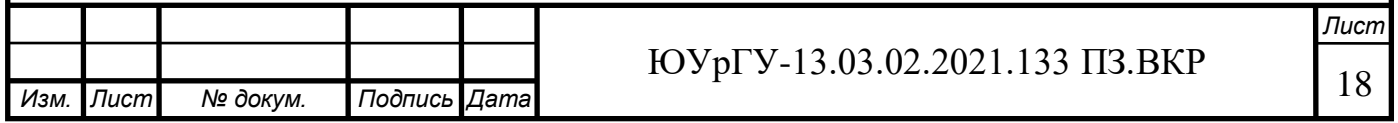

По результатам расчетов, наименьшую расчетную активную нагрузку потребляет медпункт. Поэтому по формуле:

$$
m = \frac{25,56}{\pi \cdot 5 \text{ mm}^2} = 0,33 \frac{\text{rBr}}{\text{mm}^2}.
$$

Тогда по формулам:

$$
r_i = \sqrt{\frac{93,46}{\pi \cdot 0.33}} = 9,56 \text{ mm}
$$

$$
\alpha_{\text{H}i} = 360 \cdot \frac{58,5}{93,46} = 225,35^{\circ};
$$

$$
\alpha_{\text{oi}} = 360 \cdot \frac{34,96}{93,46} = 134,65^{\circ}
$$

Для остальных цехов результаты расчетов приведены в таблице 1.4

Центр электрических нагрузок предприятия является символическим центром потребления электрической энергии (активной мощности) предприятия, координаты которого находятся по выражениям [8]:

$$
X_0 = \frac{\sum_{i=1}^{n} (P_{pi} \cdot X_i)}{\sum_{i=1}^{n} P_{pi}}, Y_0 = \frac{\sum_{i=1}^{n} (P_{pi} \cdot Y_i)}{\sum_{i=1}^{n} P_{pi}};
$$
\n(1.35)

где X<sub>i</sub>, Y<sub>i</sub> - координаты центра электрических нагрузок i-го цеха.

По положению ЦЭН предприятия выбирается место положение ГПП, но возможность размещения ГПП зависит стороны с которой приходит питание (учитываем согласно варианта) а также:

- условий почта и грунта

- розе ветров (снижение ветровой нагрузки на провода ВЛ)
- пожаропасности размещаемого оборудования в ОРУ

- минимальных расстояний по ЭМС

Вывод по разделу ВКР: Определены центр электрической нагрузки предприятия, исходя из посчитанных ранее величин нагрузок каждого цеха и их условных центров электрических нагрузок.

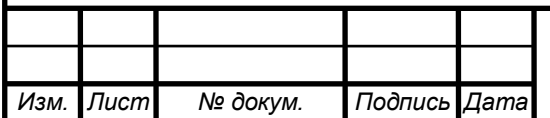

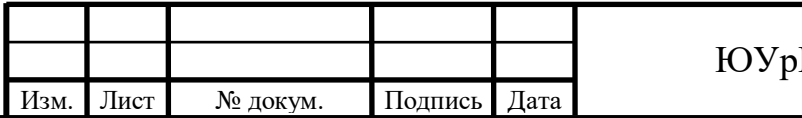

 $\overline{\text{pFV-13.03.02.2021.133}}$  ПЗ.ВКР 20

Лист

# Таблица 1.4 – Определение центров электрической нагрузки предприятия

При размещении ГПП на генплане предприятия невозможно разместить в полученных координатах ЦЭНа, учитывая факторы пожароопасности (минимальные расстояния от цехов), ЭМС а так сторону с которой осуществляется подача Э/Э с подстанции энергосистемы. ГПП размещаем в координатах (Х;У): (322,68;300,86)

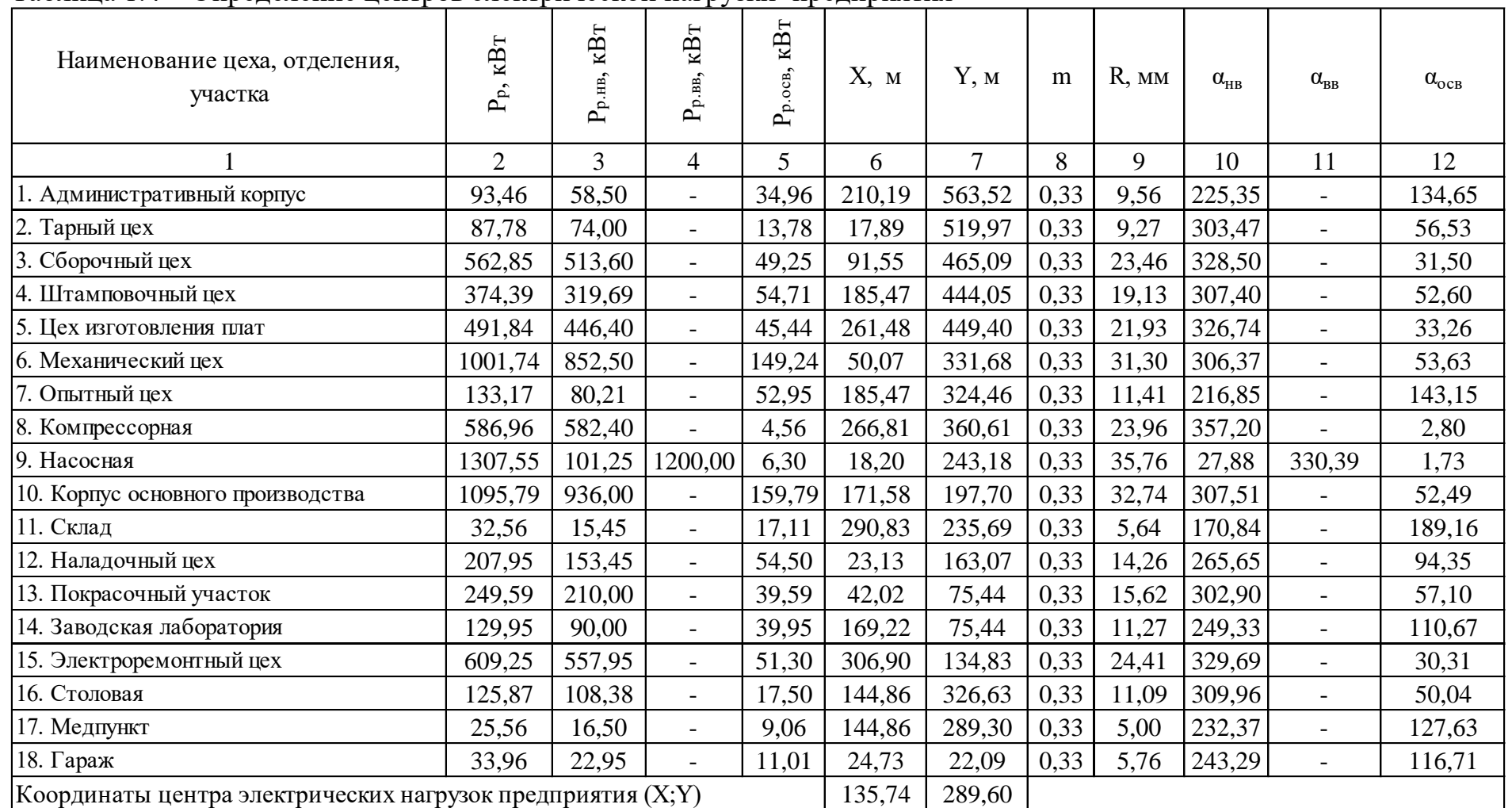

## 2 ВЫБОР ЧИСЛА И МОЩНОСТИ ТРАНСФОРМАТОРОВ ТП

Выбор трансформаторов является важным этапом проектирования. Он существенно влияет на основные технические и экономические показатели разрабатываемой схемы электроснабжения промышленного предприятия.[4,5]

Цеховые ТП служат для снижения напряжения до 0,4кВ, на которое подключается большинство электроприёмников на предприятии. Они состоят из трансформаторов и комплектных РУ.

Выбор цеховых ТП сводится к решению нескольких задач:

- выбор типа трансформаторов;

- выбор единичной мощности трансформаторов;

- выбор числа трансформаторов на ТП;

- общего числа трансформаторов, обеспечивающих минимум приведенных годовых затрат с СЭС;

- определение мощности конденсаторных батарей на ТП;

- выбор местоположения ТП.

Из справочной литературы находим максимально допустимый период в перерыве электроснабжения оборудования, т.е. определяем категории надёжности электроснабжения цехов. Минимальное число трансформаторов по условиям надёжности ( $N_{\text{rmin}}^{\text{\tiny H}}$ ) равно 2 для первой группы, для второй группы - 2 и допускается один трансформатор при наличии резервной перемычки на напряжение 0,4кВ, для третей группы допускается установка одного трансформатора.

Существующая связь между экономически целесообразной мощностью отдельного трансформатора  $S_{\text{av}}$  цеховой ТП и плотностью электрической нагрузки цеха получена на основе технико-экономических расчетов и приближенно представлена в таблице 2.1

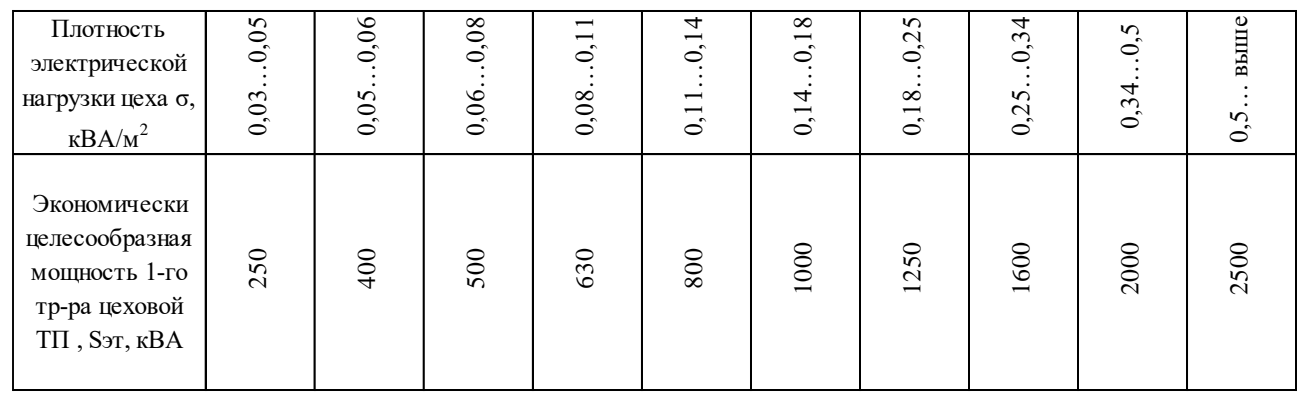

Таблица 2.1 - Связь между S<sub>эт</sub> и о

Мощность трансформаторов цеховой ТП зависит от величины нагрузки электроприемников, их категории по надежности электроснабжения, от размеров площади, на которой они размещены и т.п. [2]

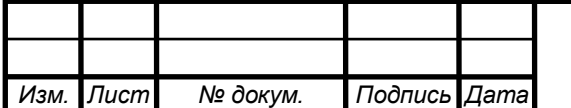

# <sup>21</sup> ЮУрГУ-13.03.02.2021.133 ПЗ.ВКР

*Лист*

Согласно [4,5] выбор типа, мощности и других параметров подстанций, а также их расположение должны обуславливаться значением и характером электрических нагрузок и размещением их на генеральном плане предприятия.

Из справочной литературы находим максимально допустимый период в перерыве электроснабжения оборудования, т.е. определяем категории надёжности электроснабжения цехов. Минимальное число трансформаторов по условиям надёжности ( $N_{\text{rmin}}^{\text{\tiny H}}$ ) равно 2 для первой группы, для второй группы - 2 и допускается один трансформатор при наличии резервной перемычки на напряжение 0,4кВ, для третей группы допускается установка одного трансформатора.

В цеховых подстанциях предприятия устанавливаем трансформаторы марки – ТМГ $[9]$ .

Существующая связь между экономически целесообразной мощностью отдельного трансформатораS<sub>эт</sub> цеховой ТП и плотностью электрической нагрузки цеха получена на основе технико-экономических расчетов и приближенно представлена в таблице 2.1

Определим число трансформаторов на каждой из цеховых ТП.

Находим плотность цеховой нагрузки согласно [8]:

$$
\sigma = \frac{S_p}{F_{\rm H}}\tag{2.1}
$$

где S<sub>p</sub> - расчетная электрическая нагрузка цеха, кBA;  $F_{\mu}$  - площадь цеха, м<sup>2</sup>.

Минимальное экономически выгодное число трансформаторов определяется по формуле:

$$
N_{\min}^{3K} = \frac{P_p}{K_{3T A 0T} \cdot S_{3T}} + \Delta N_T
$$
 (2.2)

где  $P_n$  – расчётная активная нагрузка цеха;

Kз.т.доп– допустимый коэффициент загрузки трансформатора в период максимума цеховой нагрузки, зависит от категории надёжности электроснабжения цеха[8]:

 $K_{3.T.700} = 0.65 ... 0.7 - \text{для первой категории},$ 

 $K_{3.T.A0T} = 0.8 ... 0.85 - -1$ ля второй категории,

 $K_{3.T,100I} = 0.93 ... 0.95 - \pi r$ я третей категории,

∆N<sup>т</sup> – добавка до ближайшего целого числа.

Минимальное число трансформаторов в цехе определяется как максимум из числа трансформаторов по условиям надёжности и по экономической целесообразности[8]:

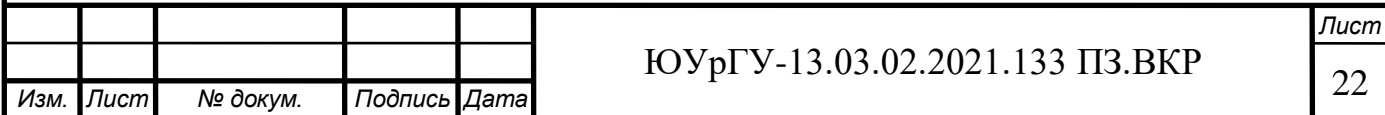

$$
N_{\text{\tiny T}.min} = \max(N_{\text{\tiny min}}^{\text{\tiny 3K}}; N_{\text{\tiny T}.min}^{\text{\tiny H}})
$$
\n(2.3)

Оптимальное число трансформаторов в цехе находим по формуле: Оптимальное число трансформаторов в цехе находим по формуле:

$$
N_{\rm T}^{\rm onT} = N_{\rm T,min} + m \tag{2.4}
$$

где, m - добавка до оптимального числа, $m = f(N_{\tau,\text{min}}; K_{3,\tau,\text{non}}; \Delta N_{\tau})$ , берется из справочной литературы. При условии  $N_{\min}^{\text{3K}} < N_{\text{T}}^{\text{H}}$  принимается  $N_{\text{T}}^{\text{onT}} =$ N<sub>T.min</sub> и единичная мощность трансформаторов определяется по формуле:

$$
S_{T.HOM} \ge \frac{P_p}{K_{3.T.AOM} \cdot N_T^{OPT}}
$$
(2.5)

Тип трансформаторов устанавливаемых на ТП зависит от условий эксплуатации.

Чтобы уменьшить загрузку цеховых трансформаторов и уменьшить потери энергии в элементах СЭС устанавливают компенсационные устройства (конденсаторные батареи).

Найдём мощности компенсирующих устройств на каждой ТП.

Предельная реактивная мощности которую сможет пропустить выбранный трансформатор не перегрузившись в нормальном режиме[12]:

$$
Q_{1p} = \sqrt{(N_T^{O\Pi T} \cdot K_{3.T.AO\Pi} \cdot S_{T.HOM})^2 - P_p^2}
$$
 (2.6)

где $\rm N_{\scriptscriptstyle T}^{\rm onr}$ — число трансформаторов цеховой ТП;

 $K_{3.T,d0\Pi}$  – допустимый коэффициент загрузки трансформаторов цеховой ТП в нормальном режиме;

 $S_{T,HOM}$  – номинальная мощность трансформаторов цеховой ТП;

 $P_p$  – расчетная активная нагрузка рассматриваемого цеха.

Величина Q<sub>1p</sub> является расчетной, поэтому в общем случае реактивнаянагрузка трансформаторов  $Q_1$  не равна ей:

$$
Q_1 = \begin{cases} Q_{1p} e c \pi u Q_{1p} < Q_p \\ Q_p e c \pi u Q_{1p} \ge Q_p \end{cases} \tag{2.7}
$$

 $Q_1$  – реальная реактивная мощность проходящая через трансформатор в период максимума нагрузки. При  $Q_{1p} < Q_p$  трансформаторы ТП не могут пропустить всю реактивную нагрузку и поэтому часть её должна быть

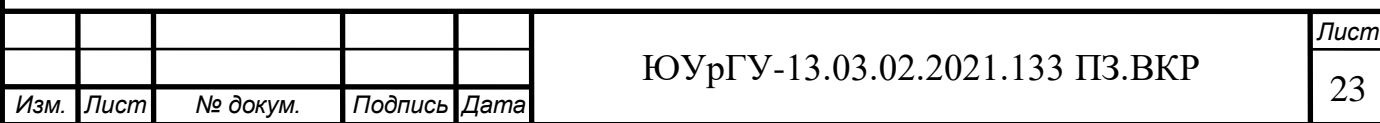

скомпенсирована с помощью конденсаторов, которые следует установить на стороне низкого напряжения данной ТП.

Мощность этих конденсаторов будет составлять[8]:

$$
Q_{\rm{ky}} = Q_{\rm{p}} - Q_{\rm{1}} \tag{2.8}
$$

Коэффициенты загрузки трансформаторов в нормальном и послеаварийном режимах соответственно:

$$
K_{3.T.HopM} = \frac{\sqrt{P_p^2 + Q_1^2}}{N_T^{OIT} \cdot S_{T.HOM}}
$$
 (2.9)

$$
K_{\text{3TI/AB}} = \frac{\sqrt{P_p^2 + Q_1^2} \cdot N_{\text{T.B3.Pe3}}}{N_{\text{T}}^{\text{OIT}} \cdot (N_{\text{T.B3.Pe3}} - 1) \cdot S_{\text{T.HOM}}}
$$
(2.10)

гдеN<sub>т.вз.рез</sub> – число взаимно резервированных трансформаторов цеховых ТП.

Потери активной мощности в трансформаторе находятся по формуле:

$$
\Delta P_{\rm T} = \mathbf{n} \cdot \left( \Delta P_{\rm xx} + \mathbf{K}_{3.\text{Thoph}}^2 \cdot \Delta P_{\rm K3} \right) \tag{2.11}
$$

гдеn- число ТП в цехе;

 $\Delta P_{xx}$  – потери холостого хода в трансформаторе, кВт; Kз.т.норм – коэффициент загрузки трансформатора в нормальном режиме;  $\Delta P_{K3}$  – потери короткого замыкания, кВт.

Потери реактивной мощности в трансформаторе:

$$
\Delta Q_{\rm T} = \frac{\rm n \cdot S_{\rm T. HOM}}{100} \cdot (I_{\rm xx} + K_{\rm 3.T. HopM}^2 \cdot U_{\rm K3}) \tag{2.12}
$$

где  $I_{xx}$ – ток холостого хода;

 $S_{\tau HOM}$  - номинальная мощность трансформатора, кВА;  $U_{K3}$  – напряжение короткого замыкания.

Местоположение подстанций выбираем по возможности ближе к центрам электрических нагрузок с учётом расположения технологического оборудования, а также учитываем центрырассчитанные ранее центр для установки ТП. Расчет приводим в таблице 2.3.

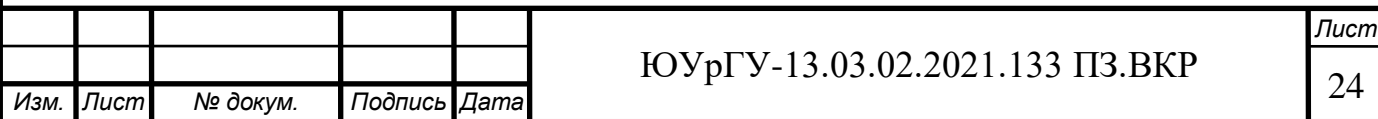

Питание по низковольтным НРП осуществляется от:

При определении необходимости установки низковольтного РП руководствуемся правилом пятнадцати тысячника:

$$
S_p \cdot l < 15000 \text{ KBA} \cdot \text{M} \tag{2.13}
$$

где $S_p$  – полная расчетная нагрузка цеха,

l – расстояние от НРП цеха до соседней ТП (определяется по длине траншеи кабельной линии).

Проверку этого условия выполняем в таблице 2.2 приведенной ниже.

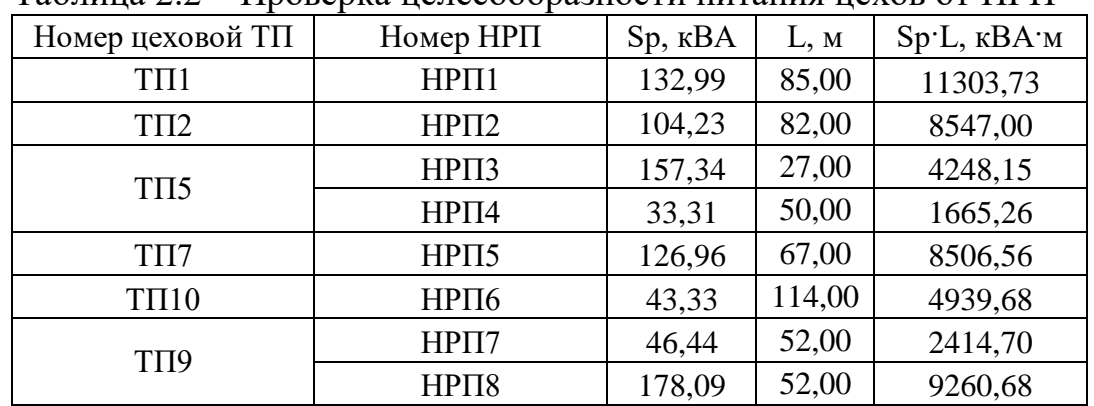

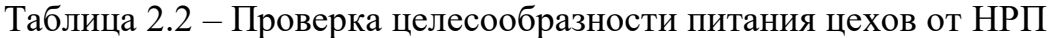

Из таблицы видно, что установка всех НРП экономически целесообразна.

В послеаварийном режиме (при превышении коэффициента выше 1,4 [10] см. сноску в таблице Выбор цеховых ТП) на подстанциях в связи с выходом одного трансформатора из строя необходимо отключить часть потребителей, не участвующих в основном технологическом процессе.

Далее приводим расчет таблично.

Местоположение подстанций выбираем по возможности ближе кцентрам электрических нагрузок с учётом расположения технологического оборудования

Вывод по разделу ВКР: Выполнен расчет и выбор типов трансформаторов устанавливаемых в цеховых подстанциях, определены потери мощности для них.

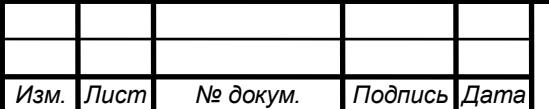

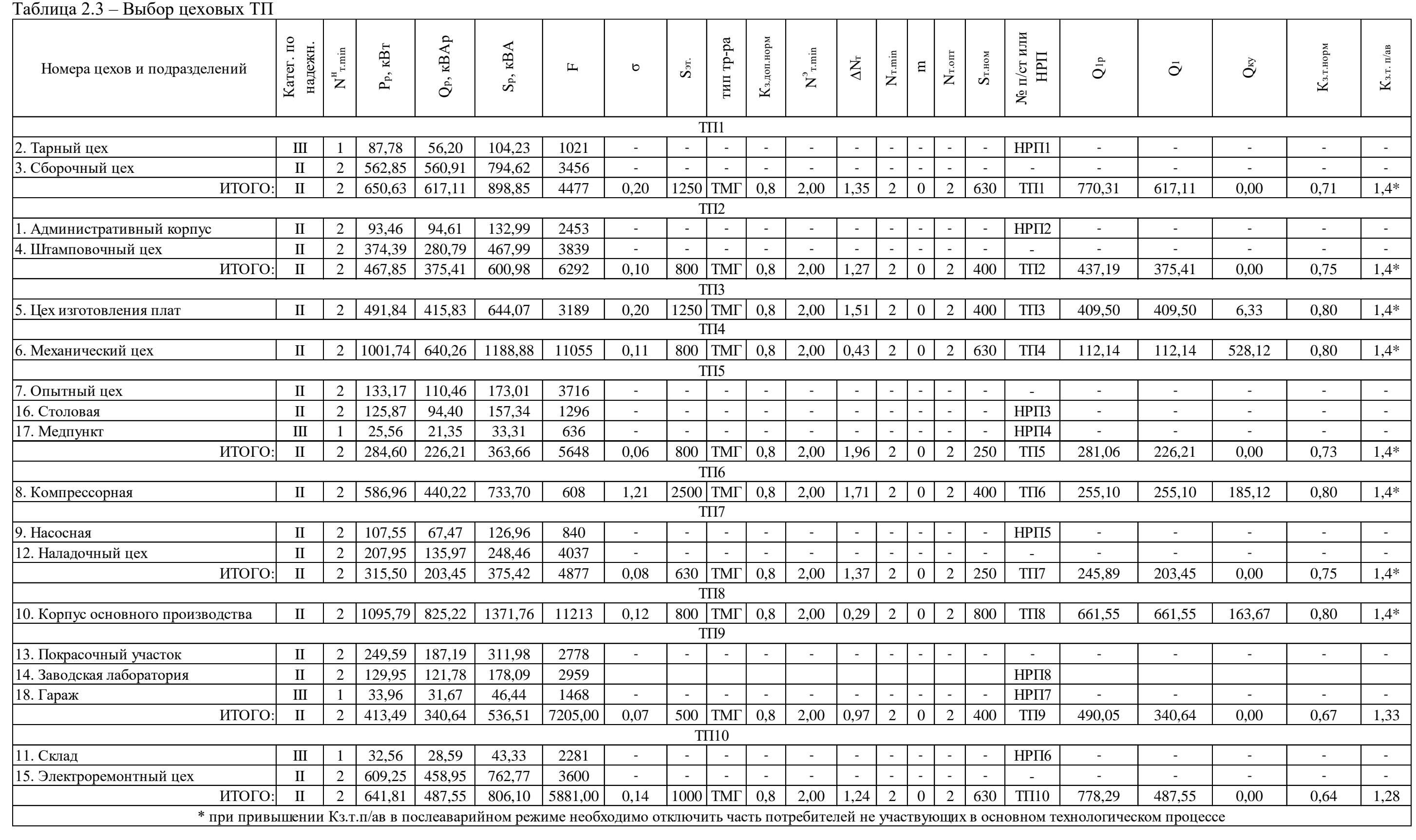

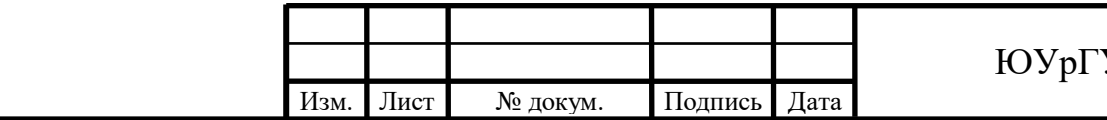

# Y-13.03.02.2021.133 ПЗ.ВКР

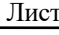

26

| Номер<br>TП               | ном<br>$S_{\bar{0}}$ | тр-ра<br>TИП | OIIT<br>$\overline{Z}$ | норм<br>$\mathbf{\hat{Z}}$ | $\%$<br>U <sub>s</sub> , | KBT<br>$P_{XX}$ | кВт<br>$\mathbf{P}_{\text{KS}},$ | ℅<br>$\bullet$<br>$I_{xx}$ | $\mathbf{KB}\mathbf{T}$<br>$\Delta P_{\text{TP}}$ | квар<br>$\Delta Q_{\text{rp}}$ | $P_{p}+\Delta P_{rp}$<br>ĸВт | $Q1 + \Delta Q_p$<br>$\rm A p$<br><u>යු</u> | $S_p$ , $KBA$ |
|---------------------------|----------------------|--------------|------------------------|----------------------------|--------------------------|-----------------|----------------------------------|----------------------------|---------------------------------------------------|--------------------------------|------------------------------|---------------------------------------------|---------------|
| TII1                      | 630                  | <b>TMF</b>   | $\overline{2}$         | 0,71                       | 5,5                      | 1,31            | 8,5                              | 2,00                       | 11,23                                             | 60,30                          | 661,86                       | 677,41                                      | 947,07        |
| TII <sub>2</sub>          | 400                  | <b>TMF</b>   | $\overline{2}$         | 0,75                       | 4,5                      | 0,95            | 5,9                              | 2,10                       | 8,53                                              | 37,04                          | 476,38                       | 412,44                                      | 630,12        |
| TIT <sub>3</sub>          | 400                  | <b>TMF</b>   | $\overline{2}$         | 0,80                       | 4,5                      | 0,95            | 5,9                              | 2,10                       | 9,45                                              | 39,84                          | 501,30                       | 449,34                                      | 673,20        |
| TII4                      | 630                  | <b>TMF</b>   | $\overline{2}$         | 0,80                       | 5,5                      | 1,31            | 8,5                              | 2,00                       | 13,50                                             | 69,55                          | 1015,24                      | 181,69                                      | 1031,37       |
| TIT <sub>5</sub>          | 250                  | <b>TMF</b>   | $\overline{2}$         | 0,73                       | 4,50                     | 0,74            | 4,20                             | 2,30                       | 5,92                                              | 23,40                          | 290,52                       | 249,60                                      | 383,02        |
| TП6                       | 400                  | <b>TMF</b>   | 2                      | 0,80                       | 4,5                      | 0,95            | 5,9                              | 2,10                       | 9,45                                              | 39,84                          | 596,41                       | 294,94                                      | 665,36        |
| TII7                      | 250                  | <b>TMF</b>   | $\overline{2}$         | 0,75                       | 4,50                     | 0,74            | 4,20                             | 2,30                       | 6,22                                              | 24,18                          | 321,71                       | 227,63                                      | 394,10        |
| TIT <sub>8</sub>          | 800                  | <b>TMF</b>   | $\overline{2}$         | 0,80                       | 6,00                     | 1,20            | 9,00                             | 1,10                       | 13,92                                             | 79,04                          | 1109,71                      | 740,59                                      | 1334,14       |
| TII9                      | 400                  | <b>TMT</b>   | $\overline{2}$         | 0,67                       | 4,5                      | 0,95            | 5,9                              | 2,10                       | 7,19                                              | 32,95                          | 420,68                       | 373,58                                      | 562,62        |
| <b>TII10</b>              | 630                  | <b>TMF</b>   | $\overline{2}$         | 0,64                       | 5,5                      | 1,31            | 8,5                              | 2,00                       | 9,57                                              | 53,55                          | 651,38                       | 541,10                                      | 846,81        |
| ИТОГО:<br>459,69<br>94,98 |                      |              |                        |                            |                          |                 |                                  |                            |                                                   |                                |                              |                                             |               |

Таблица 2.4 - Потери мощности в цеховых ТП

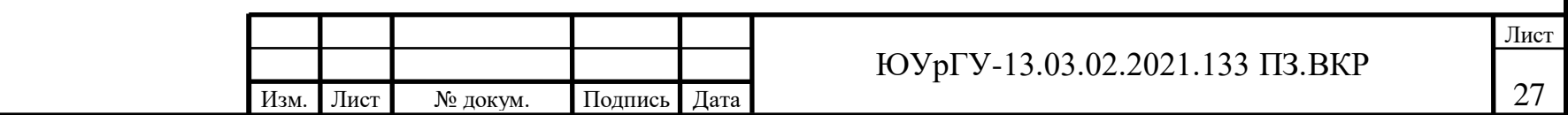

# 3 ВЫБОР НАПРЯЖЕНИЯ СХЕМЫ ВНЕШНЕГО ЭЛЕКТРОСНАБЖЕНИЯ И ТРАНСФОРМАТОРОВ ГЛАВНОЙ ПОНИЗИТЕЛЬНОЙ ПОДСТАНЦИИ

Величина напряжения питания главной понизительной подстанции предприятия определяется наличием конкретных источников питания, уровнями напряжения на них, расстоянием от ГПП до этих источников, возможностью сооружения воздушных линий для передачи электроэнергии и другими факторами. [4,8]

Величину рационального напряжения можно оценить по приближенной формуле Стилла [8]:

$$
U_{\text{pau}} = 4.34 \cdot \sqrt{1 + 0.016 \cdot P_{\text{p.n}}^V} \tag{3.1}
$$

где l - длина питающей ГПП линии. Согласно исходным данным l= 4,5 км. P<sub>p.п</sub>- расчетная максимальная активная нагрузка предприятия на стороне низшего напряжения ГПП, кВт [8]:

$$
P_{p,\text{II}}^{\text{V}} = K_{o,\text{M}} \cdot \left[ P_{p,\text{HB}} + \sum P_{p,\text{BB}} + \Delta P_{\text{T}\Sigma} \right] + P_{p,o}, \tag{3.2}
$$

где  $K_{0,M}$ - коэффициент одновременности максимумов,  $K_{0,M} = f(m; K_{M})$  Исходя из раздела 1 для шин НН ГПП  $K_{0M} = 0.90$ ; т.к  $K_{ua} = 0.58$ , количество присоединений к шинам 10 кВ 9- 25.

Р<sub>рНВ</sub>- расчетная активная низковольтная нагрузка силовых ЭП. Из раздела 1 известно, что  $P_{HB} = 5139,22 \text{ kBr};$ 

 $\sum P_{nBR}$  –расчетная мощность высоковольтных приемников, определена в предыдущих разделах КП,  $\sum P_{n, BB} = 1200,00 \text{ kBr};$ 

ΔPтΣ − суммарная активная мощность потерь выбранных ТП предприятия, определена в предыдущих разделах КП,  $\Delta P_{\text{rz}} = 94.98 \text{ kBr}$ ;

Pр.о − суммарная расчетная мощность освещения предприятия (территории + цеха), определена в предыдущих разделах КП,  $P_{n,0} = 1052,58$  кВт;

Определим величину расчетной максимальной нагрузки предприятия на стороне низшего напряжения ГПП:

$$
P_{p,\pi}^{V} = 0.90 \cdot [5139.22 + 1200.00 + 94.98] + 1052.58 = 6843.36 \text{ kBr}
$$

По формуле 3.1:

$$
U_{\text{pau}} = 4.34 \cdot \sqrt{4.5 + 0.016 \cdot 6843.36} = 46.33 \text{ kB}
$$

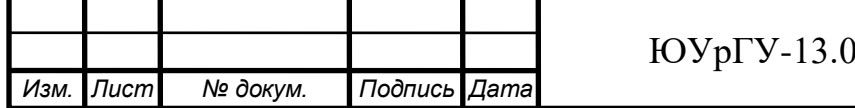

Полная расчетная нагрузка предприятия, необходимая для выбора силовых трансформаторов ГПП, находится приближенно по формуле [8]:

$$
S_{p.n}^{V} = \sqrt{P_{p.n}^{V^2} + (Q_{\infty} - \Delta Q_{\text{T TrIN}})^2},
$$
 (3.3)

где Qэс- экономически целесообразная реактивная мощность на стороне высшего напряжения ГПП, потребляемая предприятием от энергосистемы

 $\Delta Q_{\text{max}}$  – потери реактивной мощности в тр-рах ГПП.

$$
Q_{\rm ac} = P_{\rm p.n} \cdot \text{tg}\varphi_{\rm ac} \tag{3.4}
$$

$$
\Delta Q_{\text{\tiny T.FIII}} \approx 0.07 \cdot \sqrt{P_{\text{p.n}}^{V^2} + Q_{\text{3c}}^2},\tag{3.5}
$$

Согласно приказа [11] Министерства энергетики РФ от 23 июня 2015 г. N 380 "О Порядке расчета значений соотношения потребления активной и реактивной мощности для отдельных энергопринимающих устройств (групп энергопринимающих устройств) потребителей электрической энергии" значение коэффициента реактивной мощности регламентированы для различных уровней напряжения и отражены в Таблице 3.1.

Таблица 3.1 – Значение коэффициента реактивной мощности для разных уровней напряжения

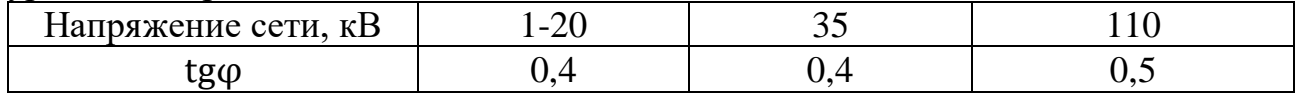

Тогда: - для 110 кВ:  $Q_{3c,110} = 6843,36 \cdot 0.5 = 3421,68 \text{ kBAp}$ - для 35 кВ:  $Q_{36,35} = 6843,36 \cdot 0.4 = 2737,35 \text{ kB}$ Ориентировочные потери в трансформаторах ГПП:

- для 110 кВ:

$$
\Delta Q_{\text{T TrID}} \simeq 0.07 \cdot \sqrt{6843.36^2 + 3421.68^2} = 535.58 \text{ kBAp}
$$

- для 35 кВ:

 $\Delta Q_{\text{T.THID}}$ 35 ≈ 0,07 ·  $\sqrt{6843,36^2 + 2737,35^2}$  = 515,94 kBAp

Полная расчетная нагрузка предприятия:

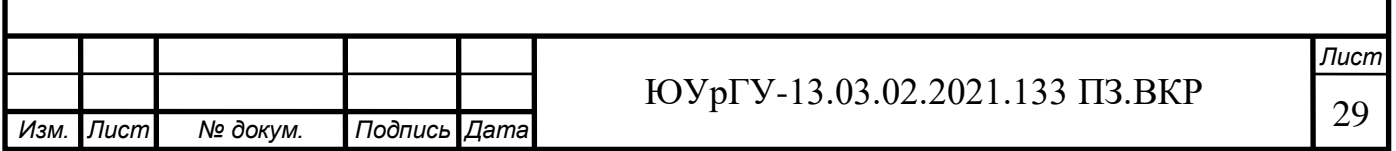

- для 110 кВ:

$$
S_{p,n110}^{V} = \sqrt{6843,36^2 + (3421,68 - 535,58)^2} = 7427,06 \text{ kBA}
$$

- для 35 кВ:

$$
S_{p,\text{m35}}^V = \sqrt{6843.36^2 + (2737.35 - 515.94)^2} = 7194.88 \text{ KBA}
$$

Мощность трансформаторов на двухтрансформаторных ГПП (110и 35 кВ) [4] определяется по формуле:

$$
S_{T(110)} = \frac{S_{p.n.}}{n \cdot K_{3.HOM}},
$$
\n(3.6)

гдеn- количество трансформаторов на ГПП, n=2;  $K_{3.7}$ - коэффициент загрузки трансформаторов ГПП в нормальном режиме;  $K_{3,I} = 0.7$ 

По (3.19):

$$
S_{\text{T}(110)} = \frac{7427,06}{2 \cdot 0.7} = 5305,04 \text{ kBA}
$$

$$
S_{\text{t}(35)} = \frac{7194,88}{2 \cdot 0.7} = 5139,20 \text{ kBA}
$$

При выборе трансформаторов ГПП руководствуемся минимальной начальной мощностью из линейки ГОСТ – 6,3 МВА. Для дальнейшего экономического обоснования варианта (трансформатор и его параметры взяты из номенклатурного каталога завода Тольяттинский трансформатор):

- Трансформатор ТМН-6300/110 У1, УХЛ1 СТО 15352615-023-2011[12]

- Трансформатор ТМН -6300/35 У1, УХЛ1 СТО 15352615-036-2015 [12]

Тогда величина коэффициентов загрузки трансформаторов ГПП будет определена по формуле:

$$
K_{3,HOM} = \frac{S_{p.n.(110)}}{n \cdot S_{HOM.T}}
$$
 (3.7)

Для варианта 110 кВ: В нормальном и послеаварийном режиме:

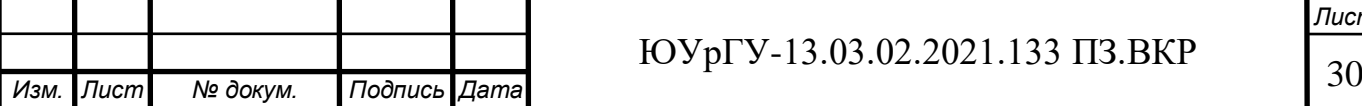

*Лист*

$$
K_{3,HOM} = \frac{S_{p.n.(110)}}{n \cdot S_{HOM.T}} = \frac{7427,06}{2 \cdot 6300} = 0,59
$$

$$
K_{3\text{.} \text{max}} = \frac{S_{p\text{.} \text{.} (110)}}{n \cdot S_{\text{HOM.T}}} = \frac{7427,06}{1 \cdot 6300} = 1,18
$$

Для варианта 35 кВ: В нормальном и послеаварийном режиме:

$$
K_{3,HOM} = \frac{S_{p.n.(35)}}{n \cdot S_{HOM.T}} = \frac{7194,88}{2 \cdot 6300} = 0,57
$$

$$
K_{3,TaB} = \frac{S_{p.n.(35)}}{n \cdot S_{HOM.T}} = \frac{7194,88}{1 \cdot 6300} = 1,14
$$

Таблица 3.2 – Выбор вариантов трансформаторов на ГПП предприятия

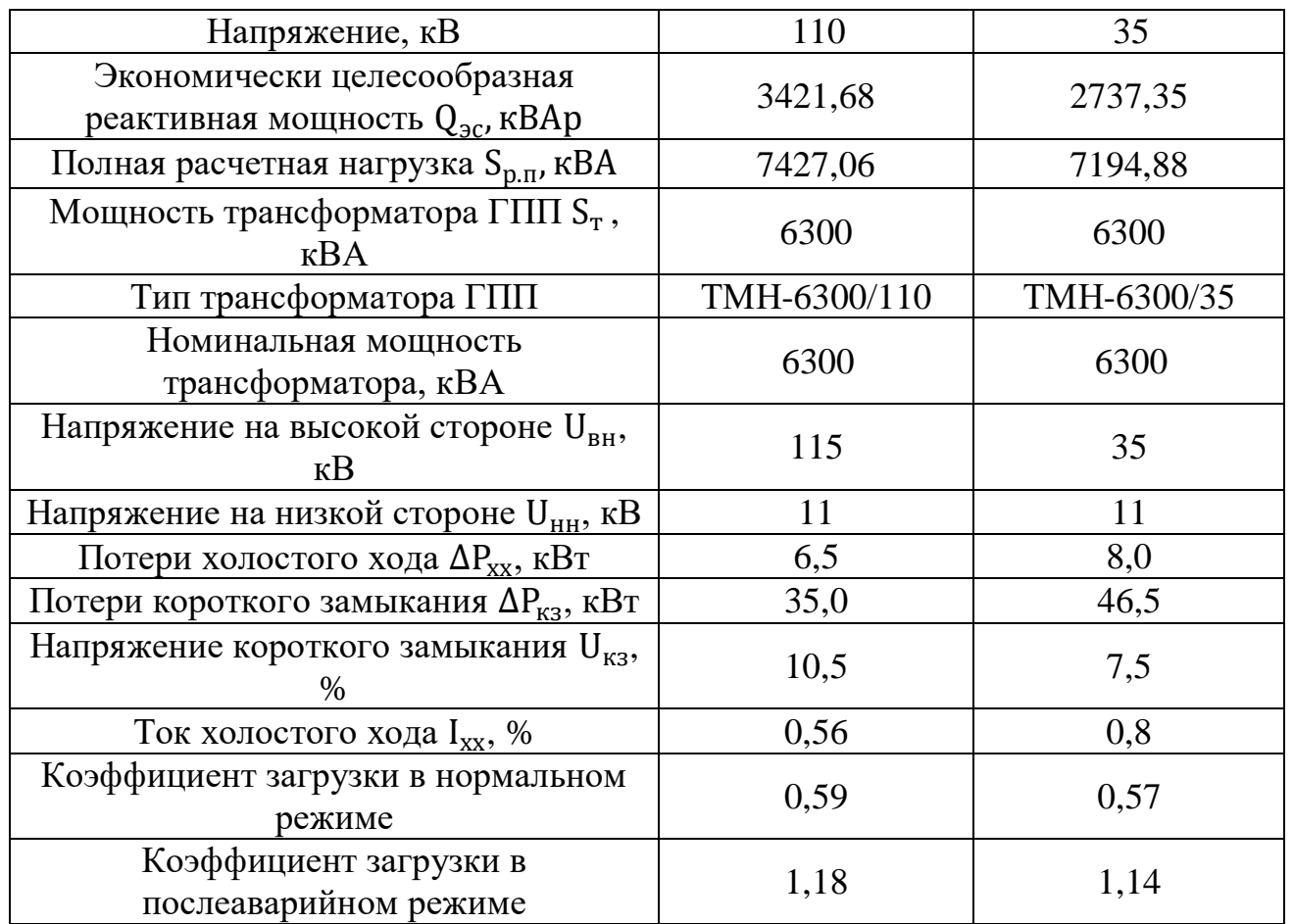

Для дальнейшего сравнения рассмотрим схемы 110-3Н и 35-3Н[13]– блок линия трансформатора для напряжений 35 и 110 кВ представлены на рисунке ниже:

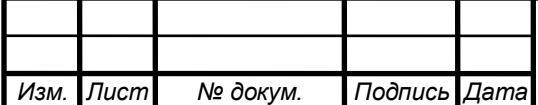

*Лист*

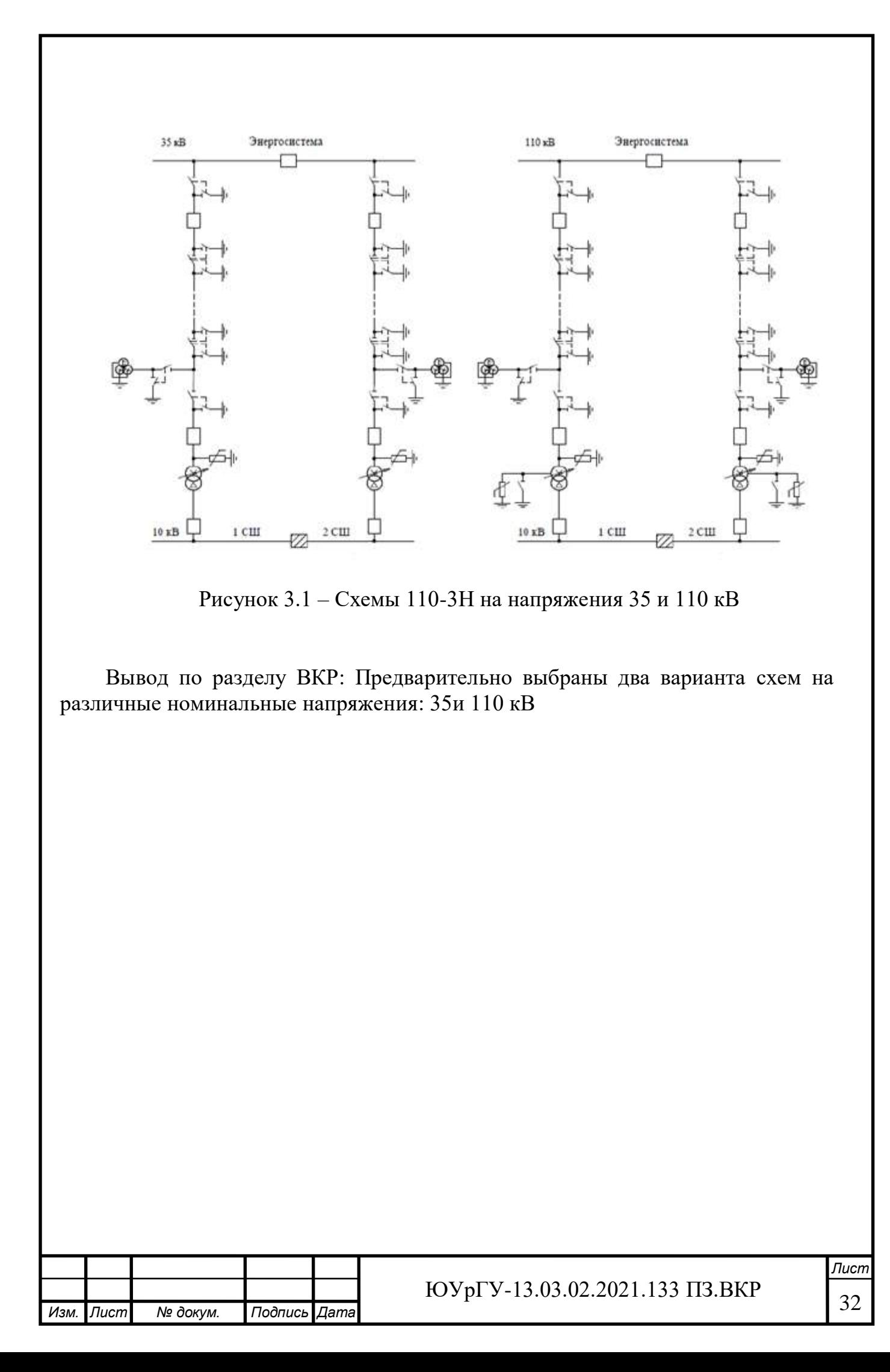

## 4 ТЕХНИКО-ЭКОНОМИЧЕСКОЕ ОБОСНОВАНИЕ НАПРЯЖЕНИЯ ВНЕШНЕГО ЭЛЕКТРОСНАБЖЕНИЯ ПРЕДПРИЯТИЯ

4.1 Расчет электрических параметров схем внешнего электроснабжения

Схема РУ ВН ГПП - Два блока линия-трансформатор с выключателем. Схема РУ НН ГПП - Одна секционированная выключателем система шин (10(6)-1). Производим расчет для двух уровней напряжения 35 и 110 кВ.Определим потери энергии в трансформаторах ГПП. Параметры трансформаторовприведены в таблице 3.2.

Потери активной и реактивной мощности определяются по формулам[8].

Для ТМН-6300/110 величины потерь:

$$
\Delta P_{\rm T} = 2 \cdot (6.5 + 0.59^2 \cdot 35) = 37.32 \text{ kBr};
$$

$$
\Delta Q_{\rm T} = \frac{2 \cdot 6300}{100} \cdot (0.56 + 0.59^2 \cdot 10.5) = 530.24 \text{ kBAp};
$$

Для ТМН-6300/35 величины потерь:

$$
\Delta P_{\rm r} = 2 \cdot (8.0 + 0.57^2 \cdot 46.5) = 46.32 \text{ kBr};
$$
  

$$
\Delta Q_{\rm r} = \frac{2 \cdot 6300}{100} \cdot (0.50 + 0.57^2 \cdot 7.5) = 421.26 \text{ kBAp};
$$

Потери электроэнергии в трансформаторах определяются по формуле [8]:

$$
\Delta W_{\rm T} = \mathbf{n} \cdot (\Delta P_{\rm xx} \cdot \mathbf{T}_{\rm r} + \mathbf{K}_{3,H}^2 \cdot \Delta P_{\rm K3} \cdot \tau), \tag{4.1}
$$

где n- число трансформаторов на ГПП;

 $T_r$ -число часов в году,  $T_r = 8760$  ч.;

τ- годовое число часов максимальных потерь, которое определяется по выражению[8]:

$$
\tau = \left(0,124 + \frac{T_{\rm M}}{10^4}\right)^2 \cdot T_{\rm r},\tag{4.2}
$$

гдеТ<sub>м</sub>- годовое число часов использования получасового максимума активной нагрузки. По [15] для завода электронного оборудования  $T<sub>M</sub> = 4500$  ч.

По (4.2):

$$
\tau = \left(0{,}124 + \frac{4500}{10^4}\right)^2 \cdot 8760 = 2860{,}14 \text{ y}
$$

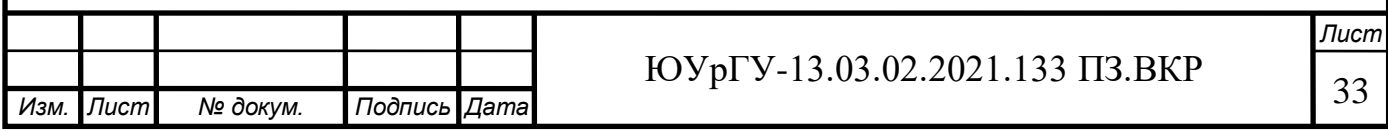

По формуле (4.1):

$$
\Delta W_{r110} = 2 \cdot (6.5 \cdot 8760 + 0.59^2 \cdot 35 \cdot 2860.14) = 231893.50 \text{ kBr} \cdot \text{y} / \text{roq};
$$
  
\n
$$
\Delta W_{r35} = 2 \cdot (8.0 \cdot 8760 + 0.57^2 \cdot 46.5 \cdot 2860.14) = 140160.00 \text{ kBr} \cdot \text{y} / \text{roq};
$$

Рассчитаем ЛЭП от районной подстанции энергосистемы до ГПП предприятия.

Нагрузка в начале линии находится по формуле [8]:

$$
S_{p,n} = \sqrt{(P_{p,n} + \Delta P_{r})^2 + Q_{3c}^2},
$$
\n(4.3)

По (4.3):

$$
S_{p,n110} = \sqrt{(6843,36 + 37,32)^2 + 3421,68^2} = 7684,51 \text{ kBA}
$$

$$
S_{p,n35} = \sqrt{(6843,36 + 46,32)^2 + 2737,35^2} = 7413,56 \text{ kBA}
$$

Расчетный ток одной цепи линии 110 кВ находится по формуле [10]:

$$
I_{p.n} = \frac{S_{p.n}}{\sqrt{3} \cdot n \cdot U_{\text{HOM}}},
$$
(4.4)

гдеn- число цепей линии, n=2;  $U_{\text{HOM}}$ - номинальное напряжение сети;  $U_{\text{HOM}} = 35$  и 110 кВ.

По (4.4):

$$
I_{p,n110} = \frac{7684,51}{\sqrt{3} \cdot 2 \cdot 110} = 20,19 A
$$

$$
I_{p. \pi 35} = \frac{7413,56}{\sqrt{3} \cdot 2 \cdot 35} = 61,22 A
$$

Ток одной цепи ЛЭП в послеаварийном режиме определяется по формуле [2,3]:

$$
I_{\pi/aB} = I_{p,\text{max}} = \frac{1.4 \cdot S_{\text{T HOM}}^{\text{TIII}}}{\sqrt{3} \cdot U_{\text{HOM}}}
$$
(4.5)

По (4.5):

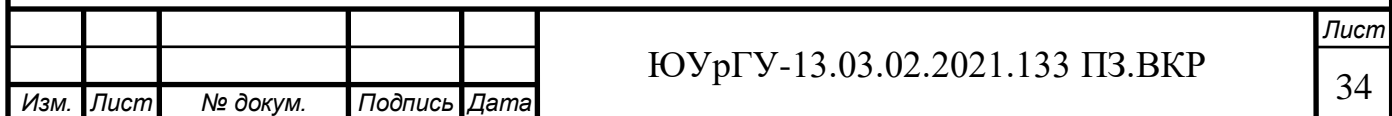

$$
I_{\pi/aB} = I_{pa6,max} = \frac{1,4 \cdot 6300}{\sqrt{3} \cdot 110} = 46,35 A.
$$
  

$$
I_{\pi/aB} = I_{pa6,max} = \frac{1,4 \cdot 6300}{\sqrt{3} \cdot 35} = 145,66 A.
$$

Согласно сечение проводов ВЛ находим по экономической плотности тока по формуле [5]:

$$
F_{\beta K} = \frac{I_{p,\pi}}{J_{\beta K}}
$$
\n
$$
\tag{4.6}
$$

гдеј<sub>э</sub>- экономическая плотность тока, А/мм<sup>2</sup>. Согласно [14, табл.1.3.36] экономическая плотность тока для неизолированных алюминиевых проводов при Т<sub>м</sub> = 4500 ч. равняется j<sub>э</sub> = 1,1 А/мм<sup>2</sup>.

По (4.6):

$$
F_{3110} = \frac{20,19}{1,1} = 18,36 \text{ mm}^2,
$$
  

$$
F_{335} = \frac{61,22}{1,1} = 55,65 \text{ mm}^2,
$$

Однако по условиям короны минимальное сечение провода ВЛ 110 кВ составляет 70 мм<sup>2</sup>.

Поэтому в качестве проводов ВЛ от районной подстанции энергосистемы до ГПП предприятия.

Принимаем провода:

Для сети 110 кВ мечением  $F = 70$  мм<sup>2</sup>. Параметры провода [4,5]: Длительно допустимый ток I<sub>доп</sub>=265 А; удельные активное и индуктивное сопротивления:  $r_0$ =0,428 Ом/км;  $x_0$ =0,444 Ом/км. Для сети 35 кВ провода АС имеет аналогичные параметры.

Провод должен быть проверен по нагреву в послеаварийном режиме [10]:

$$
I_{\text{A}on} > I_{\text{n/ab}},\tag{4.7}
$$

По (4.7):

$$
265 A > 46,35 A.
$$

$$
265 A > 145,66 A
$$

Потери активной энергии в проводах за год[8]:

$$
\Delta W_{\pi} = N \cdot \left(3 \cdot I_{p,\pi}^{2} \cdot r_{0} \cdot l \cdot \tau\right) \cdot 10^{-3},\tag{4.8}
$$

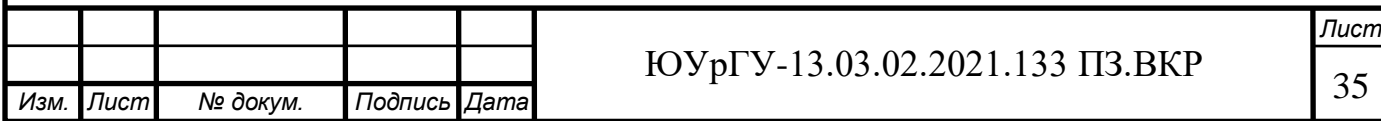

По (4.8):

 $\Delta \mathsf{W}_{\pi 110} = 2 \cdot (3 \cdot 20{,}19^2 \cdot 0{,}428 \cdot 4{,}5 \cdot 2860{,}14) \cdot 10^{-3} = 13473{,}79 \text{ }\mathrm{rBr} \cdot \mathrm{y} / \mathrm{rof}$  $\Delta \rm{W_{J35}} = 2 \cdot (3 \cdot 61{,}22^2 \cdot 0.428 \cdot 4.5 \cdot 2860{,}14) \cdot 10^{-3} = 123874{,}37 \text{ кBr·ч/год}$ 

Рассчитаем тока короткого замыкания в начале отходящих линий от питающей подстанции энергосистемы и на вводах ГПП. Схемы для расчета токов КЗ представлены на рисунке 4.1

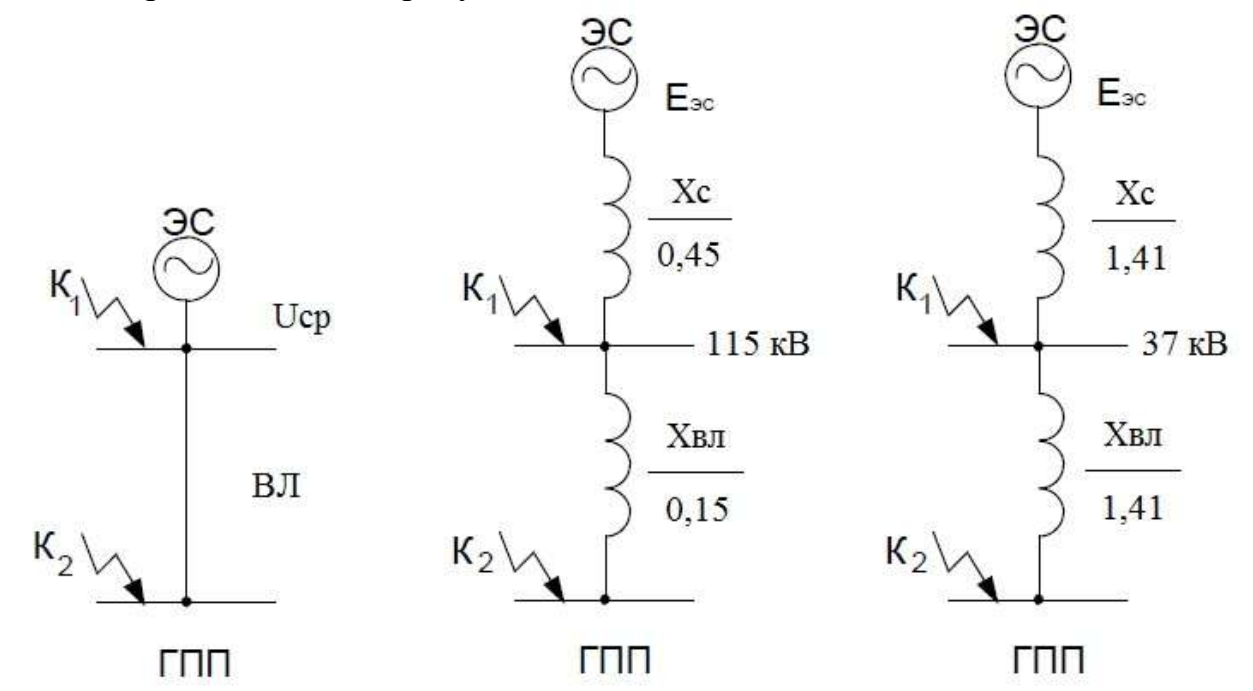

Рисунок 4.1 – Схема замещения сети предприятия

Сопротивление системы в относительных единицах согласно [4]

$$
X_{C*} = \frac{S_6}{S_{K3}}
$$
 (4.9)

По (4.9): Для сети 110 кВ:

$$
X_{c*} = \frac{1000}{2200} = 0.45
$$
 o. e

Для сети 35 кВ:

$$
X_{c*} = \frac{1000}{710} = 1,41 \text{ o.e}
$$

Сопротивление воздушной линии находится по формуле: [15]:

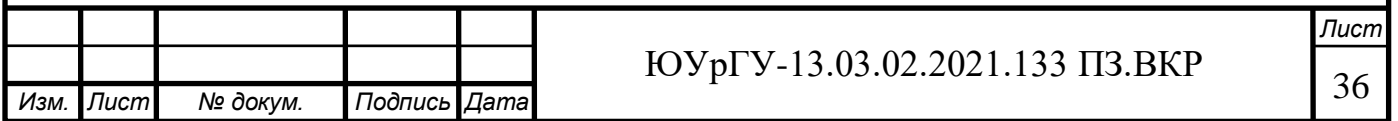

$$
X_{B,I*} = \frac{X_0 \cdot L \cdot S_6}{U_6^2}
$$
 (4.10)

По (4.10): Для сети 110 кВ:

$$
X_{\text{BH*}} = \frac{0.428 \cdot 4.5 \cdot 1000}{115^2} = 0.15 \text{ o. e}
$$

Для сети 35 кВ:

$$
X_{\text{BH}} = \frac{0.428 \cdot 4.5 \cdot 1000}{37^2} = 1.41 \text{ o. e}
$$

Для определения токов КЗ используем формулу :

$$
I_{K1} = I_{\text{no}} = \frac{I_6}{X_{C*}} = \frac{S_6}{\sqrt{3} \cdot U_6 \cdot X_{c*}}
$$
(4.11)

гдеI<sub>п0</sub>- действующее значение периодической составляющей тока КЗ в начальный момент времени.

По (4.11): Для сети 110 кВ:

$$
I_{K1} = \frac{1000}{\sqrt{3} \cdot 115 \cdot 0.45} = 11,06 \text{ kA}.
$$

Для сети 35 кВ:

$$
I_{K1} = \frac{1000}{\sqrt{3} \cdot 37 \cdot 1,41} = 11,09 \text{ kA}.
$$

Ток КЗ в точке 2 находится по формуле:

$$
I_{K2} = I_{\text{no}} = \frac{S_6}{\sqrt{3} \cdot U_6 \cdot (X_{c*} + X_{\text{BJ}^*})}
$$
(4.12)

По формуле (4.12): Для сети 110 кВ:

$$
I_{K2} = \frac{1000}{\sqrt{3} \cdot 115 \cdot (0.45 + 0.15)} = 8.37 \text{ kA}.
$$

Для сети 35 кВ:

$$
I_{K2} = \frac{1000}{\sqrt{3} \cdot 35 \cdot (1,41 + 1,41)} = 5,55 \text{ kA}.
$$

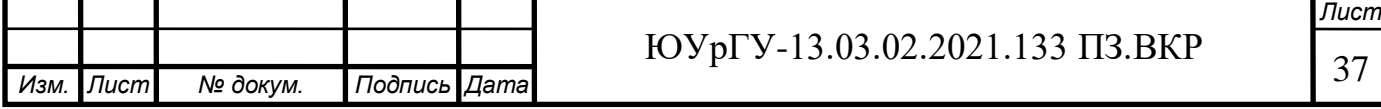
Ударный ток короткого замыкания находится по формуле [15]:

$$
\mathbf{i}_{\mathbf{y}_{\mathbf{A}}} = \sqrt{2} \cdot \mathbf{K}_{\mathbf{y}} \cdot \mathbf{I}_{\mathbf{K}},\tag{4.13}
$$

где, К<sub>у</sub>- ударный коэффициент. Согласно [15] для точек КЗ 1 и 2 соответственно:  $K_{y1}$ =1,72,  $K_{y1}$ =1,8 – сеть 110 кВ,  $K_{y1}$ =1,6,  $K_{y2}$ =1,71 – сеть 35 кВ.

По формуле (4.13):

Для сети 110 кВ:

$$
i_{y\pi 1} = \sqrt{2} \cdot 1{,}72 \cdot 11{,}06 = 26{,}82 \text{ kA},
$$
  

$$
i_{y\pi 2} = \sqrt{2} \cdot 1{,}8 \cdot 8{,}37 = 21{,}26 \text{ kA}.
$$

Для сети 35 кВ:

$$
i_{y_{\overline{A}}1} = \sqrt{2} \cdot 1,6 \cdot 11,09 = 26,90 \text{ kA},
$$
  

$$
i_{y_{\overline{A}}2} = \sqrt{2} \cdot 1,71 \cdot 5,55 = 14,08 \text{ kA}.
$$

Апериодическая составляющая тока КЗ находится по формуле [4]:

$$
i_{at} = \sqrt{2} \cdot I_K \cdot e^{-\frac{t}{T_a}}, \qquad (4.14)
$$

где  $T_a$ - постоянная времени затухания апериодической составляющей.

По [15] для точек КЗ 1 и 2: Для сети 110 кВ:  $T_{a1} = 0.03$  с;  $T_{a2} = 0.05$  с. Для сети 35 кВ:  $T_{a1} = 0.025$  с;  $T_{a2} = 0.025$  с.

Выбираем коммутационную аппаратуру в начале отходящих линий от подстанции энергосистемы и на вводе ГПП.

Намечаем к установке на вводе ГПП элегазовые выключатели наружной установки ВГТ-110II-40/2500УХЛ1/, к установке намечаем разъединители типа РГ 110/1000 Н УХЛ1х-[17,18]

Выбор и проверка выключателей производится по следующим параметрам[16]:

а) по номинальному напряжению:

$$
U_c \le U_{HOM}, \tag{4.15}
$$

б) по номинальному току:

$$
I_{\text{pa6.max}} \le I_{\text{HOM}} \tag{4.16}
$$

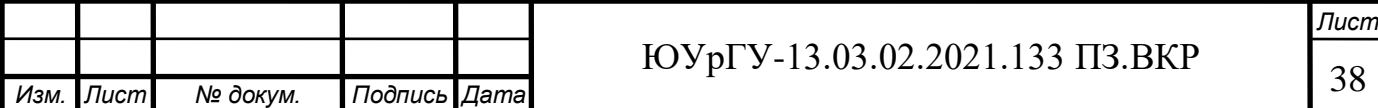

где, I<sub>раб max</sub> - рабочий ток выключателя в наиболее тяжелом режиме:

в) по номинальному току электродинамической стойкости - симметричному:

$$
\mathcal{I}_{\pi|0|} \le \mathcal{I}_{\mu\mu\mu},\tag{4.17}
$$

- ассиметричному:

$$
i_{y,\max} = \sqrt{2} \cdot K_y \cdot I_{\pi |0|} \le I_{\mu\mu\mu,\max} = \sqrt{2} \cdot K_y \cdot I_{\mu\mu\mu},
$$
(4.18)

г) по номинальному току отключения

- симметричному:

$$
I_{\text{m.t}} \le I_{\text{ortx},i},\tag{4.19}
$$

- ассиметричному:

$$
\sqrt{2} \cdot I_{\text{r.t}} + i_{\text{a.t}} \le \sqrt{2} \cdot I_{\text{ortx}} \cdot \left(1 + \frac{\beta_{\text{HOPM}}}{100}\right),\tag{4.20}
$$

где $\beta_{\text{H}^{\text{op}}}$  – процентное содержание апериодической составляющей в токе короткого замыкания.

- по номинальному импульсу квадратичного тока (по термической стойкости)

$$
B_{K} = I_{\text{II}}^{2} \cdot (t_{3} + t_{\text{B}} + T_{\text{a}}) \leq B_{K \text{ AOD}} = I_{\text{rep}}^{2} \cdot t_{\text{rep}}, \tag{4.21}
$$

 $\text{r}_4 = 0.01 \text{ c} - \text{MHUMaJb}$ ное время действия релейной защиты;  $\rm t_{\scriptscriptstyle B}$  – собственное время отключения выключателя по каталогу;

 $T_a$  – время затухания апериодической составляющей тока КЗ.

Время отключения выключателя:

$$
t_{\text{OTKJ}} = t_{\text{3}} + t_{\text{c}} \tag{4.22}
$$

где $t_{3,min}$  – минимальное время срабатывания защиты;

 $t_{c.B}$  – собственное время срабатывания выключателя.

$$
t_{\text{OTKJ}} = 0.3 + 0.025 = 0.125 \text{ c}.
$$

Значение апериодической составляющей тока КЗ в момент времениτ:

$$
i_{a.\tau} = \sqrt{2} \cdot I_{\pi |0| K1} \cdot e^{-\frac{t_{0TK\pi}}{T_a}} = \sqrt{2} \cdot 11{,}06 \cdot e^{-\frac{0{,}325}{0{,}03}} = 0{,}00034 \text{ kA}.
$$

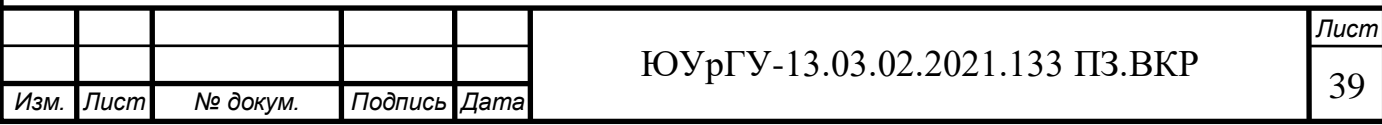

где $T_a$  – постоянная времени затухания апериодической составляющей тока при КЗ.

Нормированное значение апериодической составляющей тока отключения для данного выключателя:

$$
i_{a.\text{Hopm}} = \sqrt{2} \cdot \beta_{\text{Hopm}} \cdot I_{\text{otra},\text{Hom}} = \sqrt{2} \cdot 0.52 \cdot 40 \text{ kA} = 29.33 \text{ kA}.
$$

где $\beta_{\text{HODM}}$  – нормированное содержание апериодической составляющей в токе отключения.

Проверим выключатель на термическую стойкость:

Тепловой импульс, выделяемый током КЗ:

 $B_{K} = I_{\pi 10K1}^{2} \cdot (t_{3} + t_{c.B.} + T_{a}) = 11,06 \cdot (0,3 + 0,025 + 0,03) = 10,39 \text{ kA}^{2} \cdot \text{c}$ 

$$
B_{\rm K} \leq I_{\rm rep}^2 \cdot t_{\rm rep} = 40^2 \cdot 3 = 4800 \text{ kA}^2 \cdot \text{c}
$$

где I<sub>ren</sub> - ток термической стойкости для выбранного выключателя;  $t_{\text{ren}}$  – время протекания термической стойкости.

Сведем расчетные и справочные данные в таблицу 4.1.

Таблица 4.1 - Расчетные параметры и параметры выключателя ВГТ-110II-40/2500Y1

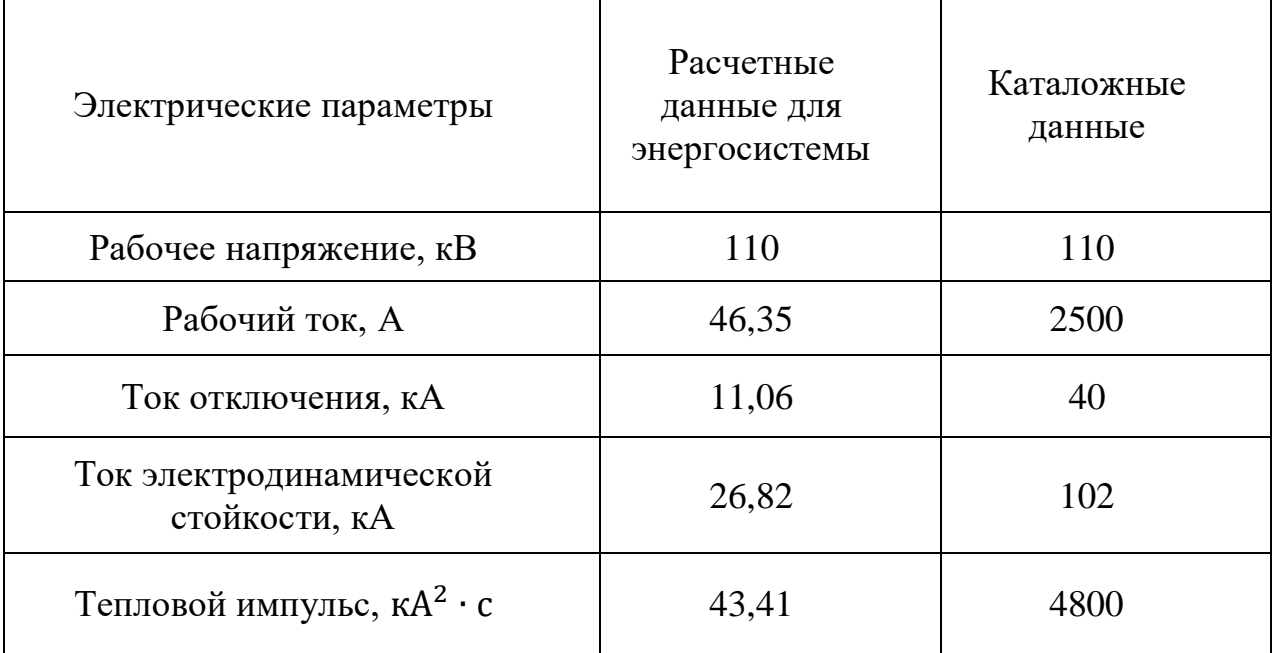

Сведем расчетные и справочные данные в таблицу 4.2

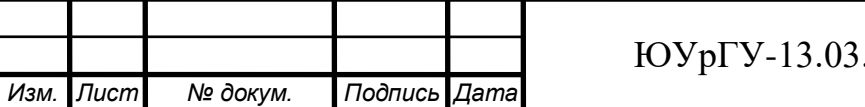

Таблица 4.2 - Расчетные параметры и параметры разъединителя РГ 110/1000 УХЛ1

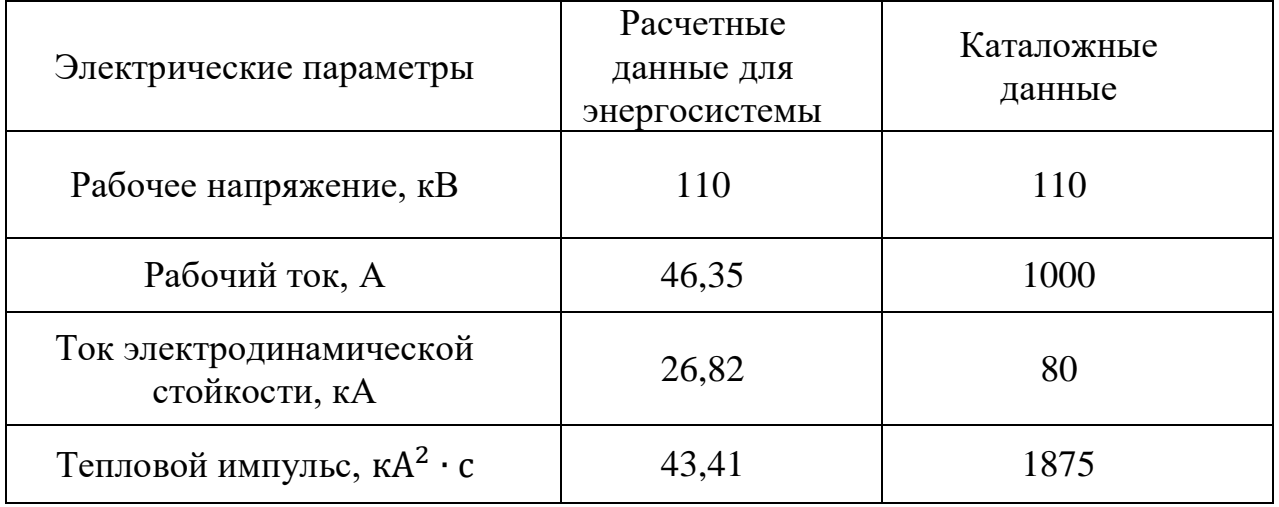

Для защиты оборудования ГПП от перенапряжений к установке принимается ограничитель перенапряжения ОПН-П1-110 типы ОПН устанавливаемых на линии, в нейтрале трансформатора представлены на схеме электроснабжения.

Для организации измерений и РЗА на стороне 110 кВ выбираем к установке трансформаторы напряжения наружной установки типа НАМИ-110 УХЛ1.Согласно [16] трансформаторы тока выбираются по номинальному напряжению, номинальному току, току утяжеленного режима, электродинамической и термической стойкости к действию тока КЗ, а также проверяются по работе в заданном классе точности (по допустимой вторичной нагрузке). В качестве трансформатора тока принимается к установке ТОГФ-110 УХЛ1[19].

Таблица 4.3 – Расчетные параметры и параметры трансформатора тока ТОГФ-110 УХЛ1

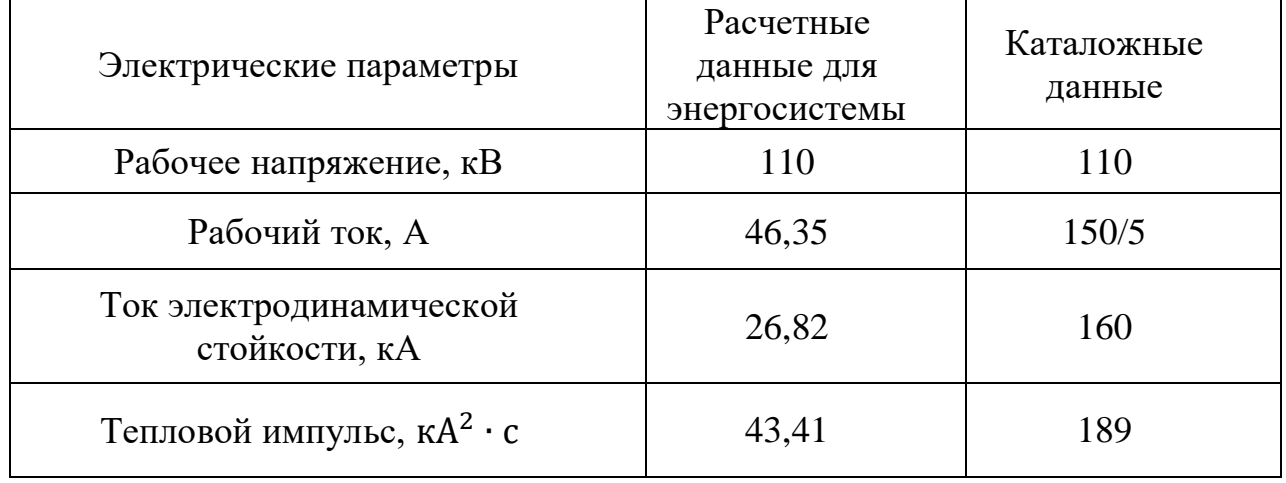

Выбираем выключатели: Намечаем к установке на вводе ГПП и в начале отходящих линий от подстанции энергосистемы выключатели типа ВГБЭ–35–

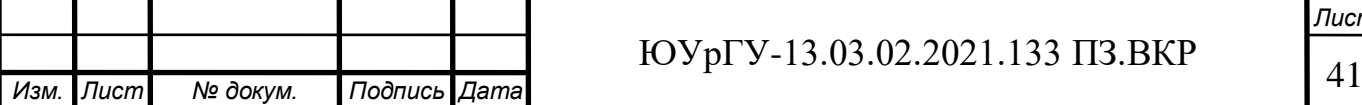

*Лист*

12,5/630 УХЛ1.[20] Это элегазовый баковый выключатель с трансформаторами тока.

Рабочий ток выключателя в наиболее утяжеленном режиме:

$$
I_{\text{pa6}.\text{max}} = 145,66 \text{ A}
$$

Время отключения выключателя:

$$
t_{\text{OTKJ}} = t_{\text{3min}} + t_{\text{CB}} = 0.3 + 0.04 = 0.34 \text{ c}
$$

Нормированное значение апериодической составляющей тока отключения

для данного выключателя:

Изм.

 $\overline{J}$ lucm

№ докум.

Подпись Дата

$$
i_{a.\text{HopM}} = \sqrt{2} \cdot \beta_{\text{HopM}} \cdot I_{\text{otr},n.\text{Hom}} = \sqrt{2} \cdot 0.32 \cdot 12.5 \text{ kA} = 5.64 \text{ kA}
$$

$$
i_{a.\tau} = \sqrt{2} \cdot I_{\pi \, |0| \, K1} \cdot e^{-\frac{t_{0TK\pi}}{T_a}} = \sqrt{2} \cdot 11{,}09 \cdot e^{-\frac{0.34}{0.025}} = 0{,}00002 \text{ kA}.
$$

Проверим выключатель на термическую стойкость: Тепловой импульс, выделяемый током КЗ:

$$
B_{\kappa} = I_{\pi|0|K1}^{2} \cdot (t_{3} + t_{c.B.} + T_{a}) = 11,09^{2} \cdot (0,3 + 0,04 + 0,025) = 44,91 \text{ kA}^{2} \cdot c
$$
  

$$
B_{\kappa} \le I_{\text{rep}}^{2} \cdot t_{\text{rep}} = 12,5^{2} \cdot 3 = 468,75 \text{ kA}^{2} \cdot c
$$

Сведем расчетные и паспортные данные на выключатель в таблицу 4.4.

Таблица 4.4 - Расчетные параметры и параметры выключателя ВГБЭ-35-12,5/630 УХЛ1

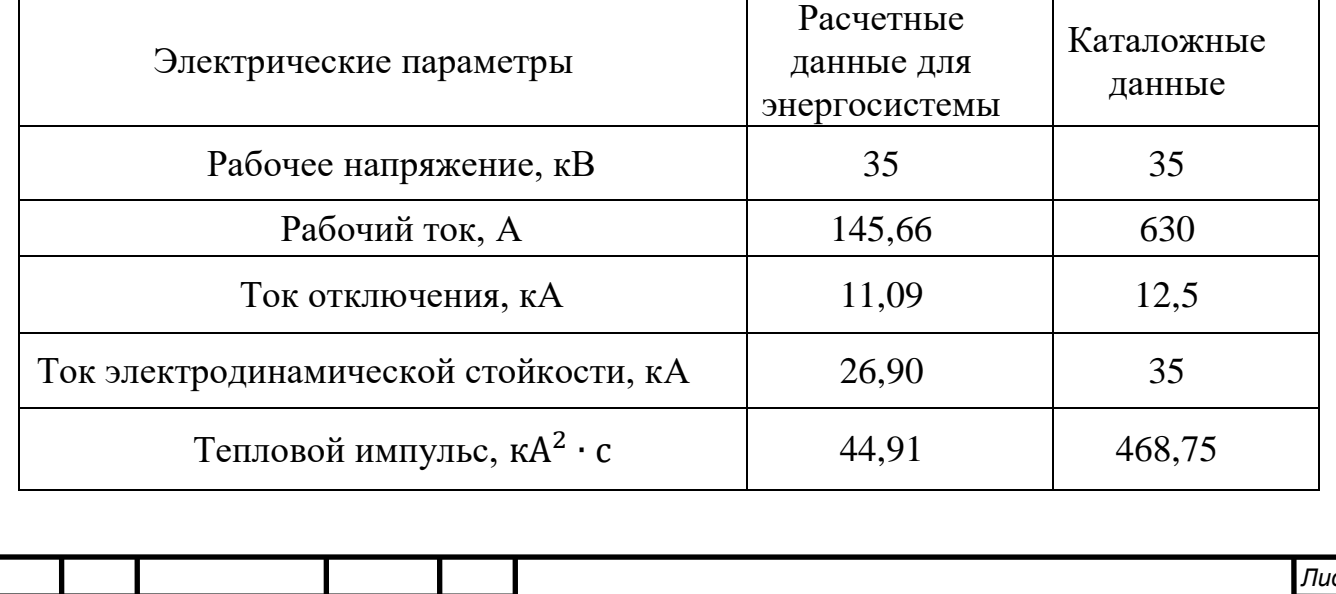

ЮУрГУ-13.03.02.2021.133 ПЗ.ВКР

Из таблицы видно, что выключатель подходит для установки. - Выбираем разъединители:

К установке намечаем разъединители типа РДЗ.1 – 35/1000 УХЛ1 [21] Сведем расчетные и паспортные данные на разъединитель данные в таблицу 4.5.

Таблица 4.5 - Расчетные параметры и параметры разъединителя РДЗ2 -35II/1000 VXJ1

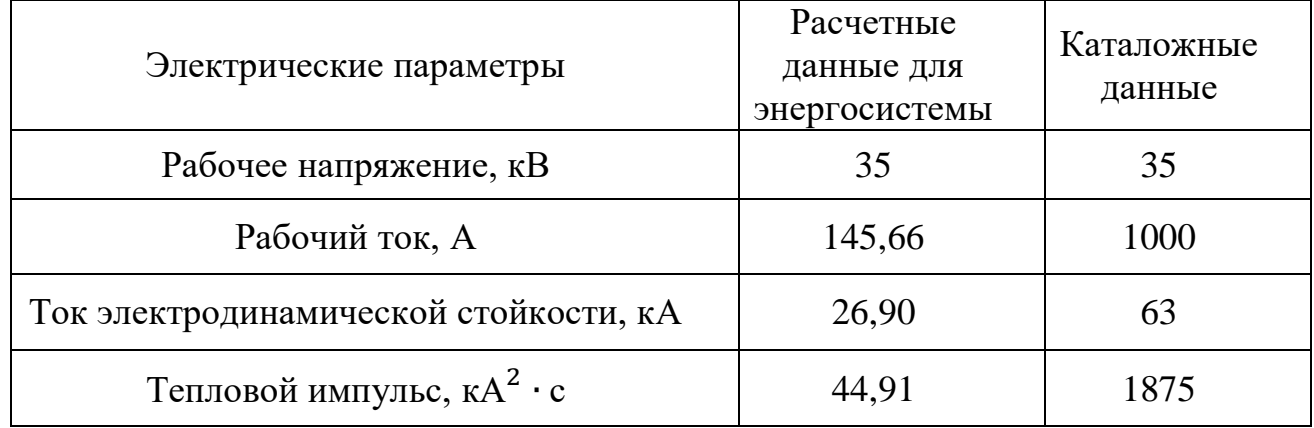

Выбранные разъединители удовлетворяют условиям.

- Выбор ограничителей перенапряжения:

Для защиты от атмосферных и коммутационных перенапряжений на вводе устанавливаем ограничители перенапряжений ОПН - 35/(36-42) УХЛ1с  $U_{\text{HOM}}$  = 35 кВ, они предназначены для защиты трансформаторов от коммутационных перенапряжений.

4.2 Сравнение схем внешнего электроснабжения предприятия с номинальными напряжениями 35 и 110 кВ

Произведем дальнейшее сравнение на основе годовых приведенные затрат вариантов схем внешнего электроснабжения с напряжением сети 35и 110 кВ  $[5]$ :

$$
3_i = \sum_{i=1}^{n} E_i \cdot K_i + C_3 + V,\tag{4.23}
$$

где Е<sub>1</sub>- общие ежегодные отчисления от капитальных вложений:

$$
E_i = E_{H} + E_{oi} + E_{ai}, \tag{4.24}
$$

где $E_{u}$ - нормативный коэффициент эффективности;  $E_{u} = 0.1$ .

Е<sub>оі</sub>- расходы на обслуживание;

Е<sub>зі</sub>- отчисления на амортизацию;

К<sub>і</sub>- сумма капитальных затрат і-й группы одинаковых элементов.

С<sub>э</sub>- стоимость годовых потерь электроэнергии;

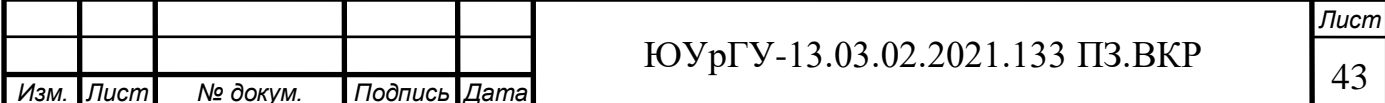

У- ущерб от перерывов электроснабжения, определяющийся для вариантов, неравноценных по надежности.

Сумма капитальных затрат на элемент системы электроснабжения находится по формуле [5]:

$$
K_i = YHI_i \cdot K_{\text{neq}m} \cdot K_{\text{HAC}}, \tag{4.25}
$$

гдеУНЦi–укрупнённый норматив цены на элемент СЭС, приведен в приказе №10от 17.01.2019 Минэнерго России на уровне цен 2018 г;[22]

Kдефл- коэффициент дефлятор, учитывающий отличие цен текущего года от уровня цен изложенных в приказе №10. Согласно, письма 32028-ПК/Д03 и [23]  $K_{\text{nechn}} = 1,151;$ 

KНДС- коэффициент включающий НДС в капитальные затраты на оборудование на 2021 г.; $K_{\text{HIC}} = 1,20$ 

Каждый приведенный УНЦ в [22] включает в себя стоимость ячейки выключателя стоимость высоковольтных выключателей (их фундаментов), разъединителей, трансформаторов тока, трансформаторов напряжения, оборудования релейной защиты ячейки выключателя, строительно-монтажных работ и т.п. В стоимость ячеек трансформатора включена стоимость трансформатора, кабельного хозяйства, материалы, строительные монтажные работы и т.п. Поэтому, используя данные [22] будем производить расчет капитальных затрат по отдельным элементам схемы внешнего электроснабжения. Произведем расчет элементов входящих в схему 110-3Н

- Ячейка выключателя

Количество ячеек - 4 (2 выключателя на отходящих линиях подстанции энергосистемы и 2 выключателя на вводе ГПП). Стоимость ячейки элегазового выключателя 110 кВ согласно [22]- УНЦ=3481000,00 руб.

По формуле (4.24):

 $K = 3481000 \cdot 4 \cdot 1,151 \cdot 1,20 = 19232206.29$  py6

Согласно [5]:  $E_a = 0.063$ ; $E_o = 0.03$ .

По формуле (4.23):

$$
E = 0.12 + 0.063 + 0.03 = 0.213
$$

Таким образом, годовые затраты:

E ⋅ K = 0,213 ⋅ 19232206,29 = 4096459,94 руб.

Для сети с напряжением 35 кВ проводим расчеты таблично по аналогичным формулам:

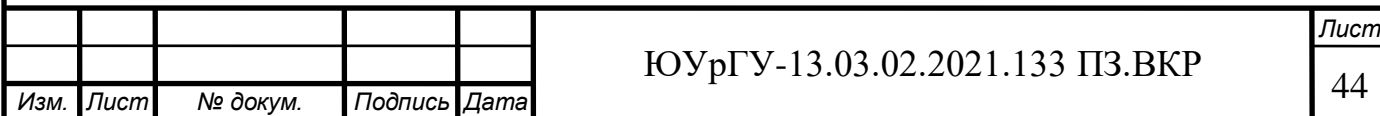

| таолица 4.0 – Капиталовложения на оборудование для схемы тто-эп           |                                                                |      |                     |                                             |                   |           |             |  |
|---------------------------------------------------------------------------|----------------------------------------------------------------|------|---------------------|---------------------------------------------|-------------------|-----------|-------------|--|
| № Расценки УНЦ                                                            | Кол-<br>во, шт<br>(KM)                                         | НДС  | Кдефл               | УНЦ, Руб.                                   | К, Руб.           | ${\bf E}$ | К*Е, Руб.   |  |
| $\mathbf{1}$                                                              | $\overline{2}$                                                 | 3    | $\overline{4}$      | 5                                           | 6                 | 7         | 8           |  |
|                                                                           |                                                                |      |                     | 1 Выключатели 110 кВ                        |                   |           |             |  |
| $M1-01-13$                                                                | 4,00<br>1,20<br>1,151<br>3481000,00                            |      |                     |                                             |                   |           | 4096459,94  |  |
|                                                                           |                                                                |      |                     | ИТОГО:                                      | 19232206,29       |           | 4096459,94  |  |
|                                                                           |                                                                |      |                     | 2 Разъединители 110 кВ                      |                   |           |             |  |
| <i>H</i> 5-06-1.7                                                         | 10,00                                                          | 1,20 | 1,151               | 2735000,00                                  | 37776561,47       | 0.21      | 8046407,59  |  |
|                                                                           |                                                                |      |                     | ИТОГО:                                      | 37776561,47       |           | 8046407,59  |  |
|                                                                           | 3 Силовой трансформатор 110/10 (16МВА)                         |      |                     |                                             |                   |           |             |  |
| $T4-07-1.6$                                                               | 2,00                                                           | 1,20 | 1,151               | 36657000,00                                 | 101263284,37 0,21 |           | 21569079,57 |  |
|                                                                           |                                                                |      | ИТОГО: 101263284,37 |                                             | 21569079,57       |           |             |  |
|                                                                           |                                                                |      |                     | 4 Воздушная линия 110 кВ                    |                   |           |             |  |
| УНЦ 110(150) Строительно-монтажные работы без опор и провода (двухцепная) |                                                                |      |                     |                                             |                   |           |             |  |
| $\text{II}-04-1.4$                                                        | 4,50                                                           | 1,20 | 1,151               | 3392000,00                                  | 21083050,61       |           |             |  |
|                                                                           |                                                                |      |                     | УНЦ опор 110(150)                           |                   |           |             |  |
| $J12-04-1.4$                                                              | 4,50                                                           | 1,20 | 1,151               | 3305000,000                                 | 20542300,20       |           |             |  |
|                                                                           |                                                                |      |                     | УНЦ сталеалюминиевого провода (до 70 кв.мм) |                   |           |             |  |
| $\overline{\text{II}}$ 5-01                                               | 4,50                                                           | 1,20 | 1,151               | 341000,00                                   | 2119493,00        |           |             |  |
|                                                                           |                                                                |      |                     | ИТОГО:                                      | 43744843,81       | 0,15      | 6561726,57  |  |
|                                                                           | 5 УНЦ ИИК (измерительно-информационный комплекс) ПКУ с ТТ И ТН |      |                     |                                             |                   |           |             |  |
| $A1-08$                                                                   | 2,00                                                           | 1,20 | 1,151               | 4355000,00                                  | 12030488,13       | 0,21      | 2526402,51  |  |
|                                                                           | 12030488,13<br>ИТОГО:                                          |      | 2526402,51          |                                             |                   |           |             |  |
|                                                                           | ИТОГО по варианту схемы: 214047384,07                          |      | 42800076,18         |                                             |                   |           |             |  |
|                                                                           |                                                                |      |                     |                                             |                   |           |             |  |

Таблица 4.6 – Капиталовложения на оборудование для схемы 110-3Н

Таблица 4.7 – Капиталовложения на оборудование для схемы 35-3Н

|                                       |                    | № Расценки УНЦ | Кол-<br>во, шт<br>$\rm (KM)$ | НДС          | Кдефл          | УНЦ, Руб.               | К, Руб.                                                             | E    | К*Е, Руб.   |
|---------------------------------------|--------------------|----------------|------------------------------|--------------|----------------|-------------------------|---------------------------------------------------------------------|------|-------------|
|                                       |                    |                | $\overline{2}$               | 3            | $\overline{4}$ | 5                       | 6                                                                   | 7    | 8           |
|                                       |                    |                |                              |              |                | 1 Выключатели 35 кВ     |                                                                     |      |             |
|                                       | $M2-01-13$         |                | 4,00                         | 1,20         | 1,151          | 1060000,00              | 5856402,95                                                          | 0,21 | 1247413,83  |
|                                       |                    |                |                              |              |                | ИТОГО:                  | 5856402,95                                                          |      | 1247413,83  |
|                                       |                    |                |                              |              |                | 2 Разъединители 35 кВ   |                                                                     |      |             |
|                                       | $M5-06-17$         |                | 10,00                        | 1,20         | 1,151          | 1273000,00              | 17583021,12                                                         | 0,21 | 3745183,50  |
|                                       |                    |                |                              |              |                | ИТОГО:                  | 17583021,12                                                         |      | 3745183,50  |
| 3 Силовой трансформатор 35/10 (16МВА) |                    |                |                              |              |                |                         |                                                                     |      |             |
|                                       | $T4-07-16$         |                | 2,00                         | 1,20         | 1,151          | 23169000,00             | 64003301,84                                                         | 0,21 | 13632703,29 |
|                                       |                    |                |                              |              |                | ИТОГО:                  | 64003301,84                                                         |      | 13632703,29 |
|                                       |                    |                |                              |              |                | 4 Воздушная линия 35 кВ |                                                                     |      |             |
|                                       |                    |                |                              |              |                |                         | УНЦ 35 Строительно-монтажные работы без опор и провода (двухцепная) |      |             |
|                                       | $\text{II}-03-1.4$ |                | 4,50                         | 1,20         | 1,151          | 2997000,00              | 18627919,42                                                         |      |             |
|                                       |                    |                |                              |              |                |                         |                                                                     |      |             |
|                                       |                    |                |                              |              |                |                         |                                                                     |      |             |
|                                       | Изм. Лист          | № докум.       |                              | Подпись Дата |                |                         | ЮУрГУ-13.03.02.2021.133 ПЗ.ВКР                                      |      |             |
|                                       |                    |                |                              |              |                |                         |                                                                     |      |             |

*Лист*

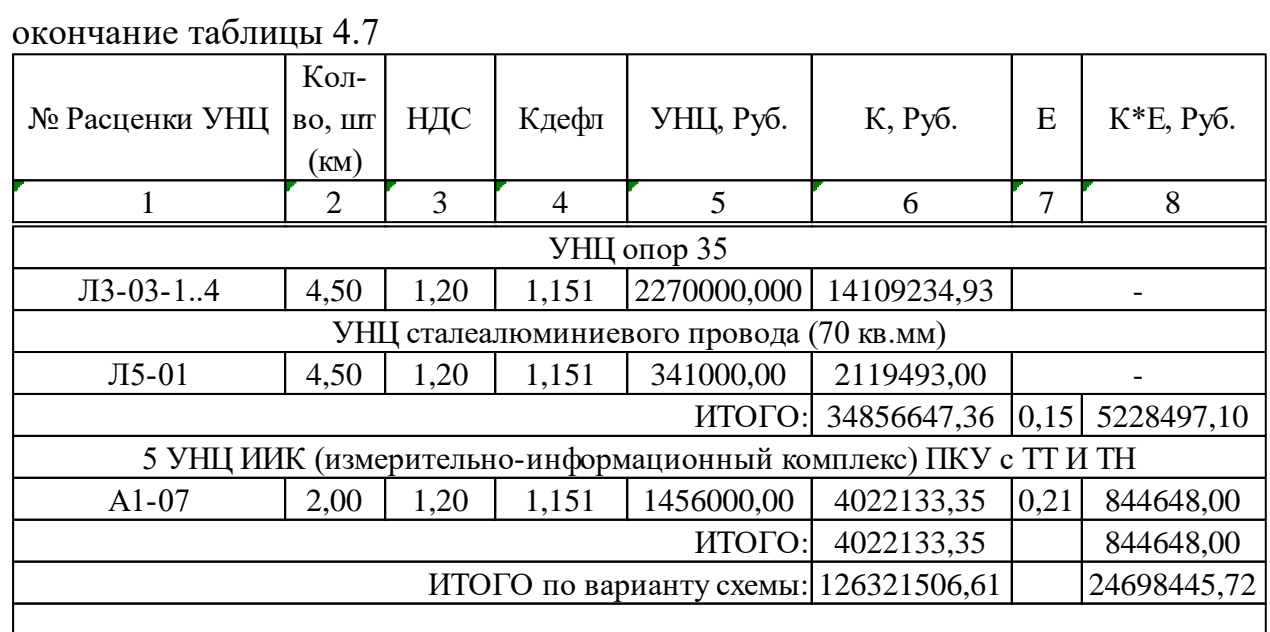

Произведем расчет удельной стоимости потерь на ЭЭ, согласно действующих тарифов. Величины тарифов приведем в таблице 4.7 ниже:

Величина платы за договоренную (присоединенную мощность) за год:

$$
\alpha_{\text{ro},1} = 12 \cdot \alpha_{\text{m}},\tag{4.26}
$$

 $\alpha_{\text{ro},110} = 12 \cdot 1462,3 = 17547,60 \text{ Py6/kBr} \cdot \text{год}$ 

$$
\alpha_{\rm roq35} = 12 \cdot 1743.4 = 20920.80 \, \text{Py6/kBr} \cdot \text{roq}
$$

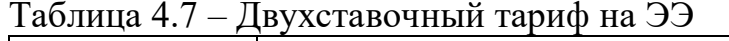

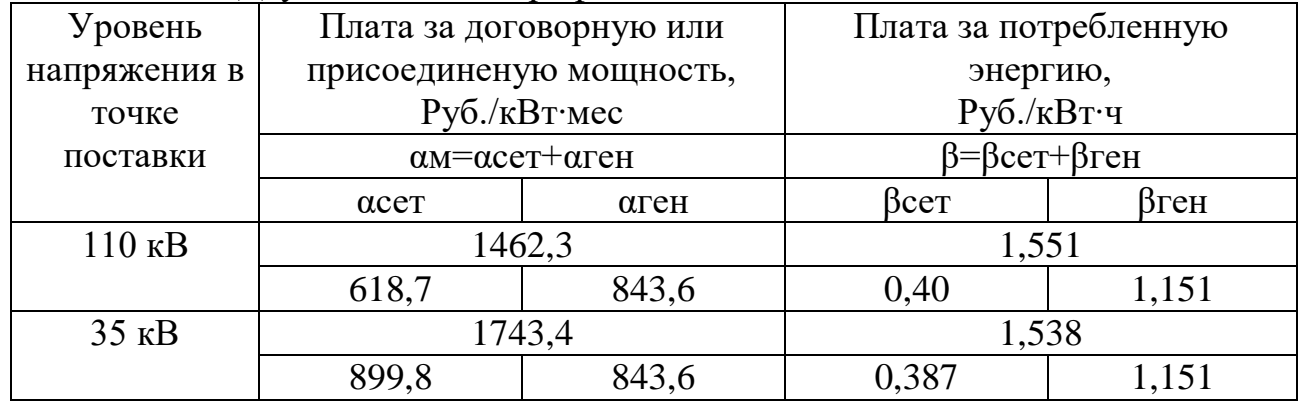

Величина стоимости удельных потерь:

$$
\dot{C_0} = \frac{\alpha_{\text{ro},n}}{T_M} + \beta, \quad (4.27)
$$

$$
\dot{C}_{0110} = \frac{17547,60}{4000} + 1,551 = 5,9379 \text{ Py6/kBr} \cdot \text{y}
$$

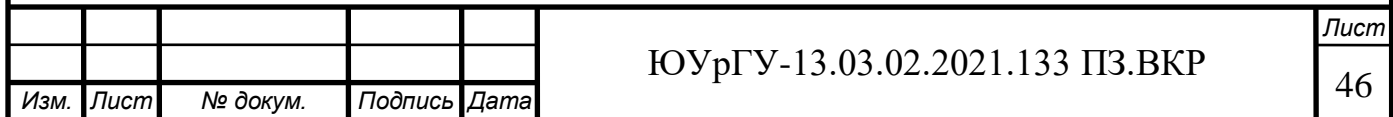

$$
C_{035} = \frac{20920,80}{4000} + 1,538 = 6,7682 \text{ Py6/kBr} \cdot \text{y}
$$

Проведем расчет стоимости потерь для сравниваемых вариантов по формуле:

$$
C_{\Delta W} = C_{0i} \cdot \Delta W_{\text{Bi}}, \quad (4.28)
$$

Для варианта схемы 110-3Н:

 $C_{\text{AW110}} = 5.9379 \cdot (231893.50 + 13473.79) = 1456966.463 \text{ } \text{THC}$ . pyb

Для варианта схемы 35-3Н:

 $C_{\text{AW35}} = 6,7682 \cdot (140160,00 + 123874,37) = 1787037,42 \text{ } \text{THC}$ . pyb

Далее сводим полученные величины затрат по вариантам в таблицу:

Таблица 4.8 – Сравнение вариантов схем 110-3Н и 35-3Н

|         | Определяемые показатели |              |                |                       |                 |  |  |  |  |
|---------|-------------------------|--------------|----------------|-----------------------|-----------------|--|--|--|--|
| Вариант |                         | Потери ЭЭ,   | C <sub>0</sub> | Стоимость             | Суммарные       |  |  |  |  |
| схемы   | $K*E$ , $Py6$ .         | $\Delta W$ , | Руб/кВтч       | потерь C $\Delta W$ , | затраты,        |  |  |  |  |
|         |                         | кВт•ч/год    |                |                       | $Py6.(K.3+K.5)$ |  |  |  |  |
|         |                         |              |                |                       |                 |  |  |  |  |
| 110-3H  | 42800076,18             | 245367,30    | 5,9379         | 1456966,463           | 44257042,65     |  |  |  |  |
| $35-3H$ | 24698445,72             | 250999,01    | 6,7682         | 1787037,42            | 26736482,15     |  |  |  |  |

Произведем расчет разницы в стоимости годовых затрат на оплату ЭЭ для варианта с напряжением 35 и 110 кВ:

 $\delta\Pi_{\rm W} = P_{\rm n,n} \cdot T_{\rm M} \cdot (C_{035} - C_{0110}),$  $(4.29)$ 

 $\delta\Pi_W = 6843,36 \cdot 4000 \cdot (6,7682 - 5,9379) = 22728178,02$  тыс. руб/год

Принимая во внимание факт, величина платы за потребленную электроэнергию за год в варианте схемы 35-3Н дороже варианта схемы 110-3Н на 13,98 %. Поэтому в качестве схемы ГПП предприятия принимаем схему 110- $3H<sub>1</sub>$ 

Вывод по разделу ВКР: Произведено сравнение схем с номинальными напряжениями 35 и 110 кВ. Выбран вариант со схемой 110 кВ.

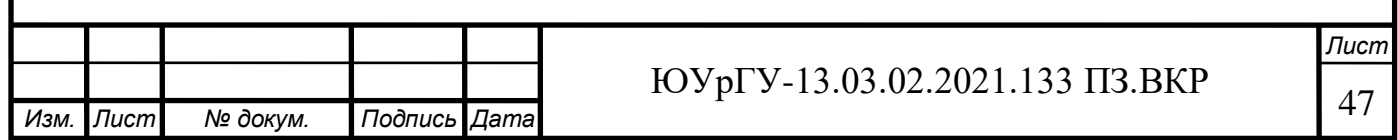

## 5 ВЫБОР ВЕЛИЧИНЫ НАПРЯЖЕНИЯ И СХЕМЫ ВНУТРЕННЕГО ЭЛЕКТРОСНАБЖЕНИЯ ПРЕДПРИЯТИЯ, РАСЧЕТ ПИТАЮЩИХ ЛИНИЙ

5.1 Выбор напряжения

Поскольку в исходных данных нет никакой информации о наличии высоковольтных электроприемников отличным от номинального напряжения 10 кВ, в качестве напряжения схемы внутреннего электроснабжения принимаем 10 кВ. [3]

5.2 Построение схемы электроснабжения 10 кВ

- Питание трансформаторных подстанций будет производится по магистральным схемам электроснабжения при условии, что [24] к одной магистрали могут быть подключены до трех трансформаторов мощность не более 2000 кВА..

На территории цеха компрессорной размещаются высоковольтные АД мощностью 400 кВт каждый. Для запуска каждого электродвигателя будет предусмотрен высоковольтный преобразователь.

5.3 Конструктивное выполнение электрической сети 10 кВ

Электрическую сеть 10 кВ выполняем по средствам кабельных линий, соединяющих отдельно стоящие цеховые трансформаторные подстанции и шины 10 кВ расположенные в здании ЗРУ ГПП. Кабели 10 кВ укладываются в траншею в землю при этом в одной траншеи может быть не более 6 кабелей. Часть трасс кабельных линий проходящих по территории цехов укладывается в лотки. Для сети 10 кВ использованы кабели ААШв, для сети 0,4 кВ кабели АВБбШв [25,26]

5.4 Расчет питающих линий 10кВ

Сечение кабелей напряжение 6…10 кВ определяется по экономической плотности тока и проверяется по допустимому току кабеля в нормальном режиме работы с учетом условий его прокладки, по току перегрузки, потере напряжения в послеаварийном режиме и термической стойкости к токам короткого замыкания.Расчетный ток в кабельной линии в нормальном режиме:

$$
I_{p.\kappa\pi} = \frac{S_{p.\kappa\pi}}{\sqrt{3} \cdot U_{\text{HOM}}} \tag{5.1}
$$

где $S_{n \kappa n}$  – мощность, которая должна передаваться по кабельной линии в нормальном режиме.

Для магистральной линии мощность  $S_{n, k, n}$  определяем для каждого участка

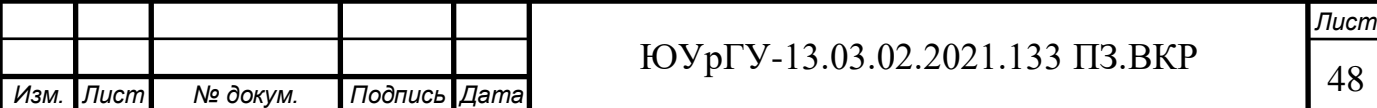

путем суммирования расчетных загрузок соответствующих трансформаторов, питающихся по данному участку магистральной линии:

Сечение кабельной линии, определяемое по экономической плотности тока:

$$
F_3 = \frac{I_{p.kJ}}{j_3}
$$
 (5.2)

гдеј, – экономическая плотность тока, зависящая от типа кабеля и продолжительности использования максимума нагрузки (согласно [15] равна 1,4 при экономической плотность тока для кабелей ПВХ изоляцией и алюминиевыми жилами пропитанными нестекающими массами при числе часов использования максимума нагрузки  $T_M = 4500$  ч/год.)

Допустимый ток кабеля с учетом условий его прокладки:

$$
I'_{A^{0}} = K_{\pi} \cdot K_{\tau} \cdot I_{A^{0}} > \frac{I_{p.k\pi}}{n_{K\pi}}
$$
(5.3)

где $K_{\pi}$  – поправочный коэффициент на число параллельно прокладываемых кабелей:

K<sub>T</sub> - поправочный коэффициент на температуру среды, в которой прокладывается кабель;

 $n_{\kappa\pi}$  – число параллельных кабелей в кабельной линии.

Допустимая перегрузка кабеля в послеаварийном режиме:

$$
I'_{\text{ab}} = k_{\text{ab}} \cdot I'_{\text{non}} > \frac{I_{\text{ab}}}{n_{\text{KJ}}} = \frac{2 \cdot I_{\text{p.KJ}}}{n_{\text{K}}}
$$
(5.4)

гдек<sub>ав</sub> - коэффициент перезагрузки.

Потеря напряжения в кабельной линии:

$$
\Delta U = \frac{P_p \cdot r_0 \cdot l + Q_p \cdot x_0 \cdot l}{n_{\kappa \pi} \cdot U_{\text{HOM}}^2} \cdot 100\% \le \Delta U_{\text{AOM}} = 5\% \tag{5.5}
$$

гдеР<sub>р</sub>,  $Q_p$  – расчетные активная и реактивная нагрузки;  $x_0$ ,  $r_0$  – удельные индуктивное и активное сопротивления кабеля

Вывод по разделу ВКР: Выполнен расчет питающих КЛ 10 и 0,4 кВ задействованных в схеме электроснабжения предприятия.

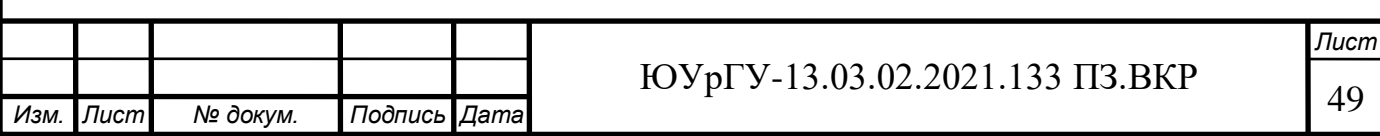

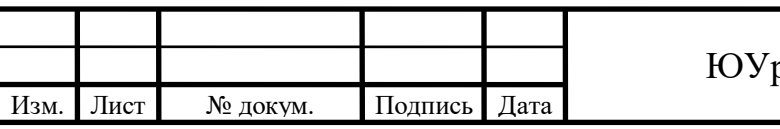

Лист

### Таблица 5.1 – Расчет питающих кабелей 10 и 0,4 кВ

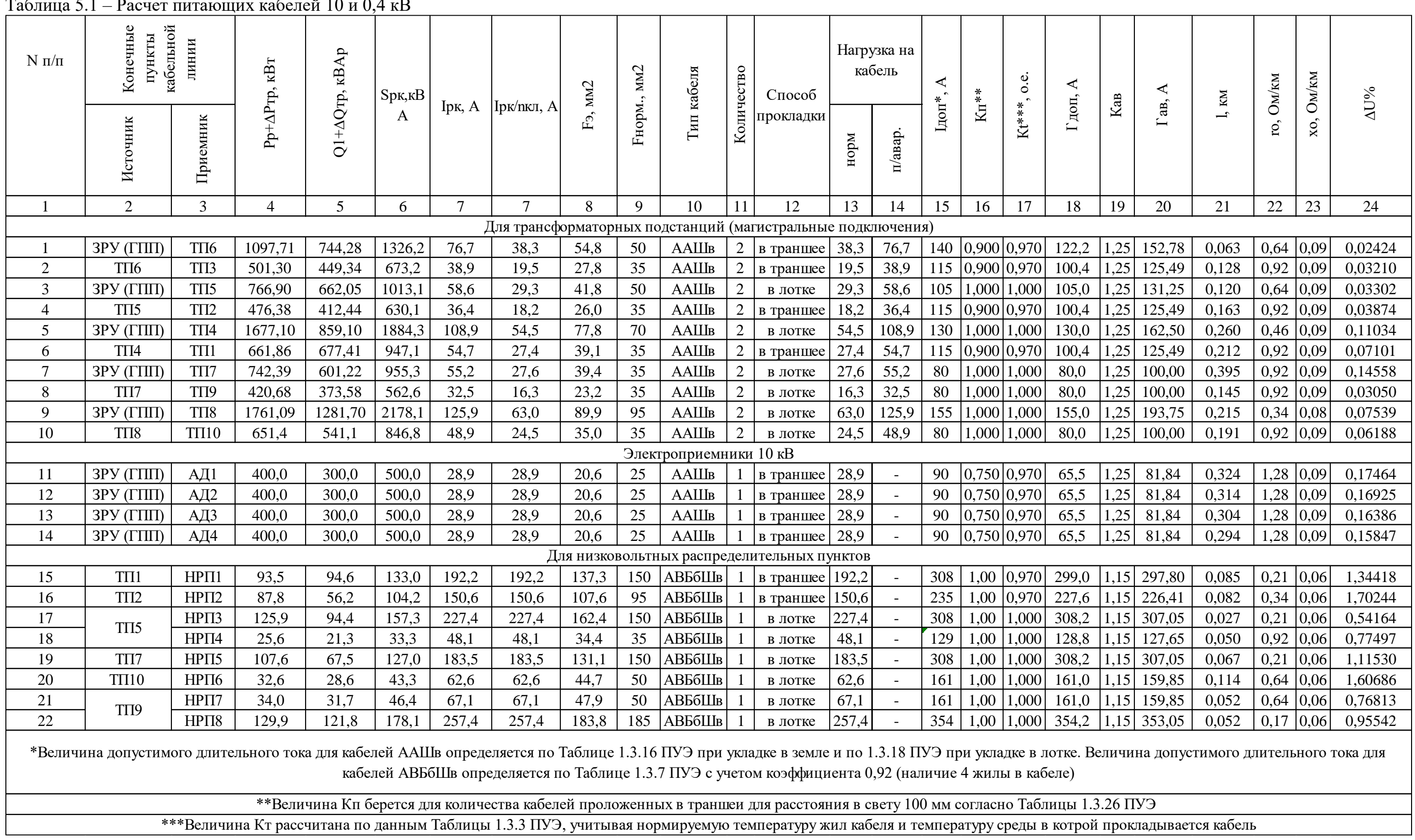

## 6 РАСЧЕТ ТОКОВ КОРОТКОГО ЗАМЫКАНИЯ И ВЫБОР ЭЛЕКТРИЧЕСКИХ АППАРАТОВ

6.1 Расчет токов КЗ в схеме предприятия

Коротким замыканием называется электрическое соединение двух точек электрической цепи с различными значениями потенциала, не предусмотренное конструкцией устройства и нарушающее его нормальную работу. Короткое замыкание может возникать в результате нарушения изоляции токоведущих элементов или механического соприкосновения неизолированных элементов. Также коротким замыканием называют состояние, когда сопротивление нагрузки меньше внутреннего сопротивления источника питания. Вследствие КЗ в цепях возникают опасные для элементов сети токи, способные вывести их из строя. Поэтому для обеспечения надежной работы электрической сети, электрооборудования, устройств релейной защиты производится расчет токов КЗ.[14] Расчет токов КЗ может осуществляться в относительных или именованных единицах. Однако при расчете токов короткого замыкания в высоковольтной сети наибольшее распространение получил метод расчета в относительных единицах. Порядок расчета токов КЗ следующий:

- составление схемы замещения рассматриваемой сети:

- выбор базисных условий (величин базисной мощности и напряжения ступени)

- определение сопротивлений элементов схемы;

- определение величины базисного тока КЗ.
- определение сопротивления до точки КЗ
- расчет величины трехфазного тока КЗ
- расчет величины ударного тока КЗ:

- определение мощности КЗ для рассматриваемой точки ступени.

Расчет токов КЗ производим для выбора высоковольтных низковольтных аппаратов, шин, кабелей и другого электрооборудования системы электроснабжения группы цехов основного производства механического завода. Мощность короткого замыкания в месте присоединения линии, питающей главную понизительную подстанцию значительно больше мощности потребляемой предприятием, поэтому допускается принимать периодическую составляющую тока КЗ от энергосистемы неизменной во времени:  $I_{\text{K3}} = I_{\text{H.0}} = I_{\text{H.1}}$ Для расчетов токов короткого замыкания составляется исходная электрическая схема, на которой показываются источники питания точек короткого замыкания, расчетные точки КЗ и токи между ними. Для определения токов КЗ рассматриваем наиболее тяжелый режим, таким характерным режимом является состояние схемы электроснабжения, когда один из трансформаторов ГПП отключен для проведения профилактических мероприятий или аварийного ремонта и включены секционные выключатели 10 кВ ГПП, все электроприёмники питаются от одного трансформатора. Фрагмент

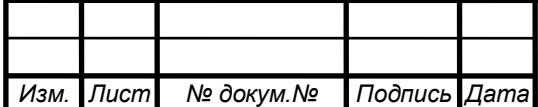

*Подпись*

*Дата*

*докум.*

*Изм.*

*Лист*

принципиальной электрической схема СЭС предприятия изображена на рисунке 6.1.

Схема замещения для расчёта токов КЗ на рисунке 6.2 токи КЗ в точках К1 и К2 были рассчитаны нами ранее при выборе оборудования схемы внешнего электроснабжения.

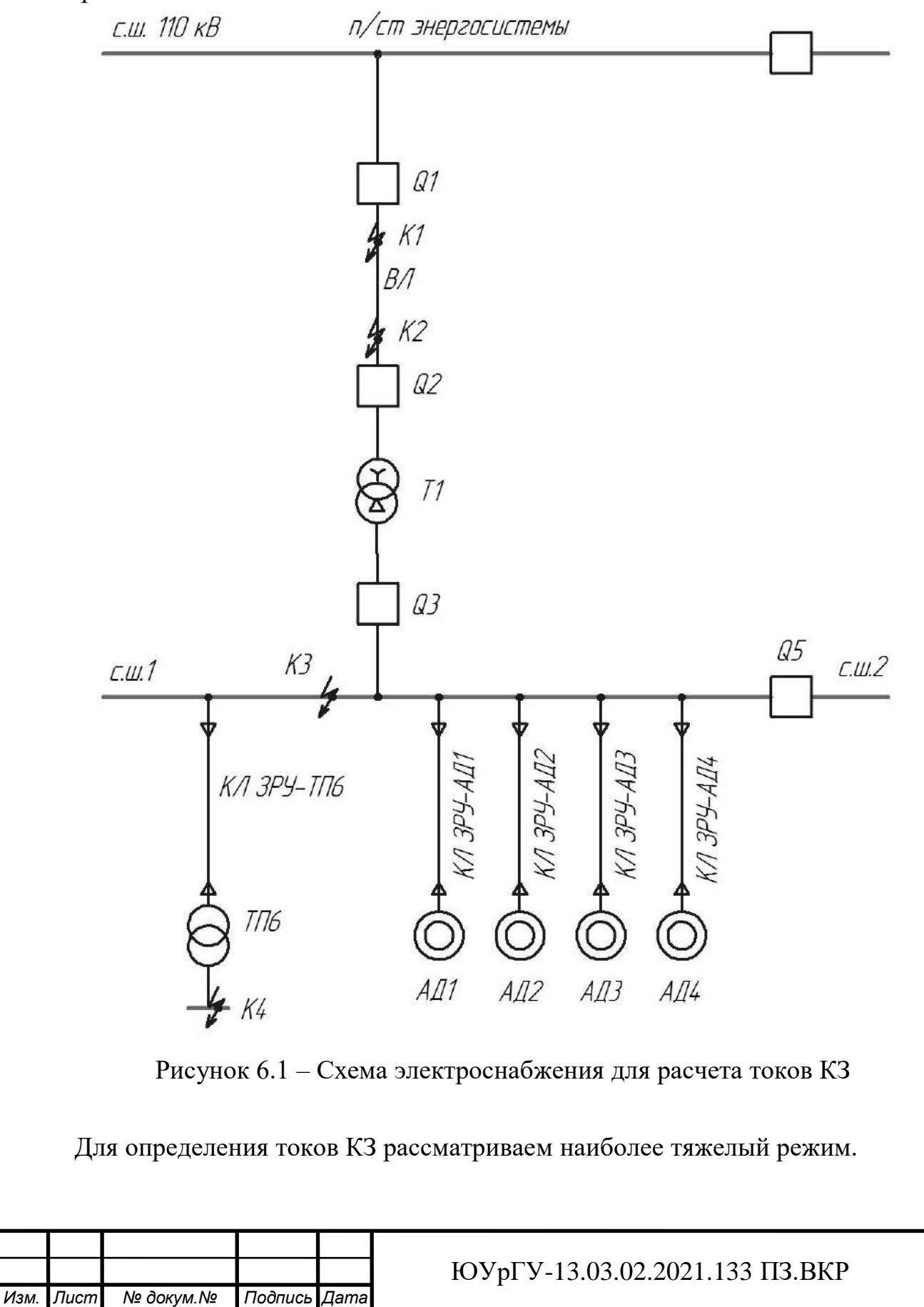

*Изм.*

*Лист*

*докум.*

*Подпись*

*Дата Дата* *Лист Лист* 52 52

Принципиальная электрическая схема СЭС завода изображена на рисунке 6.1. Её схема замещения для расчёта токов КЗ на рисунке 6.2. Токи КЗ в точках К1 и К2 были рассчитаны нами ранее при выборе оборудования схемы внешнего электроснабжения без учета подпитки от высоковольтных синхронных двигателей, установленных на стороне низшего напряжения ГПП для упрощения расчетов.

В подпитке точки К3 участвуют все синхронные двигатели, подключенные ко всем секциям шин 10 кВ. По найденному значению токов КЗ в данной точке производится выбор всего электрооборудования схемы внутреннего электроснабжения напряжением 10 кВ предприятия.

При определении тока КЗ в точке К4 в качестве источника рассматривается только энергосистема, а подпитка от электродвигателей напряжением 10 кВ не учитывается. По току КЗ производим выбор только вводных и секционных выключателей, устанавливаемых на стороне НН 0,4 кВ цеховых ТП. Выбор электрооборудования РПН напряжением 0,4 кВ выбирается только по токам нагрузки в нормальном и утяжеленном режимах.

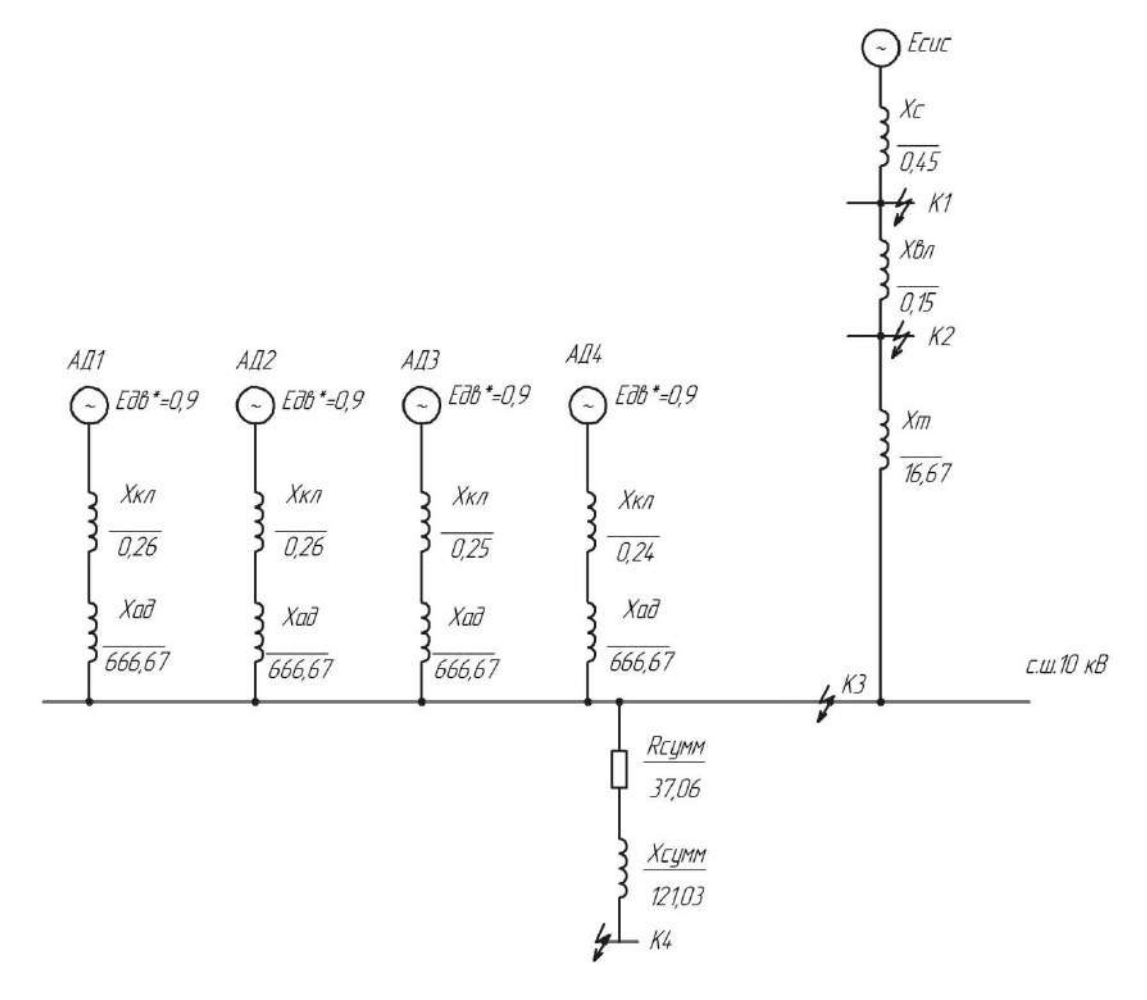

Рисунок 6.2 – Схема замещения для расчета токов КЗ

Определим токи КЗ в точках К3: Сопротивление трансформатора на ГПП [4]:

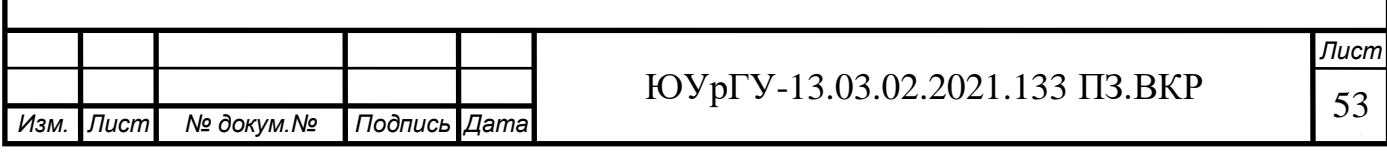

$$
X_{\rm T} = \frac{U_{\rm K}}{100} \cdot \frac{S_6}{S_{\rm HOM.TIII}} = \frac{10,5}{100} \cdot \frac{1000}{6,3} = 16,67 \text{ o.e.}
$$

При расчете токов КЗ в точке К3 следует учитывать подпитку от высоковольтных электродвигателей, все электродвигатели включены на две смежные секции ГПП и различаются по величинам мощности.

При определении токов КЗ от асинхронных электродвигателей учтем что все электродвигатели объединены в ветвь имеющие одинаковую мощностью,но разную длину кабельных линий. Для определения индуктивного сопротивления линий используем формулу, приведенную ранее и расчет произведем таблично и сведем в:

$$
X_{\kappa\pi\Gamma\Pi\Pi - a\mu} = \frac{1}{n} \cdot \frac{X_0 \cdot L \cdot S_6}{U_6^2}
$$
 (6.1)

где n – количество кабельных линий питающих электроприемник;

L − длина кабельной линии с генплана, км;

 $S_6$  – базисная мощность, принята из предыдущих разделов КП, МВА

| Источник                       | Приемник | $L_i$ , KM | $X_{0i}$<br>OM/kM | $X_i$ , O <sub>M</sub> | $X_i$ , o.e. | п каб.лин. |
|--------------------------------|----------|------------|-------------------|------------------------|--------------|------------|
| $3PV$ ( $\Gamma \Pi \Pi$ )     | АД1      | 0,324      | 0,090             | 0,029                  | 0,26         |            |
| $3PV$ ( $\Gamma$ $\Pi$ $\Pi$ ) | АД2      | 0,314      | 0,090             | 0,028                  | 0,26         |            |
| $3PV$ ( $\Gamma \Pi \Pi$ )     | АДЗ      | 0,304      | 0,090             | 0,027                  | 0,25         |            |
| $3PV$ ( $\Gamma \Pi \Pi$ )     | АД4      | 0,294      | 0,090             | 0,026                  | 0,24         |            |

Таблица 6.1 – Расчет реактивных сопротивлений КЛ питающих СД

Пример расчета сопротивление кабельной линий ЗРУ(ГПП) – АД1:

$$
X_{\text{KJITIII}-a\mu1*} = \frac{1}{1} \cdot \frac{0.08 \cdot 0.105 \cdot 1000}{10.5^2} = 0.08 \text{ o.e.}
$$

Для асинхронных электродвигателей:

*Подпись*

*Дата*

*Изм.*

*Лист*

*докум.*

$$
X_{a\mu} = \frac{1}{K_{\rm n}} \cdot \frac{S_6}{S_{\rm HOM}},
$$
\n(6.2)

где К<sub>п</sub> −кратность пускового тока АД (принимаем равную 3 пуск через ПЧ); Sном –номинальная полная мощность АД, кВА;

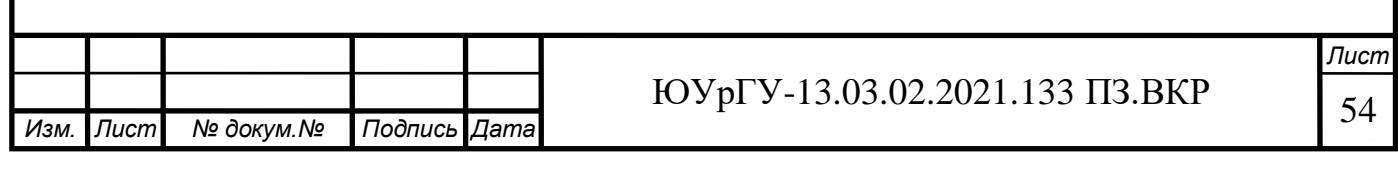

$$
S_{\text{HOM}} = \frac{P_{\text{HOM}}}{\cos \varphi_{\text{HOM}} \cdot \eta_{\text{HOM}}},\tag{6.3}
$$

Приведем пример расчета для АД1:

$$
S_{\text{HOM.}aA1} = \frac{400 \cdot 10^3}{0.93 \cdot 0.83} = 500 \text{ KBA.}
$$

$$
X_{aA1*} = \frac{1}{5} \cdot \frac{1000 \cdot 10^6}{500 \cdot 10^3} = 400 \text{ o. e}
$$

Для остальных АД величины реактивных сопротивлений аналогичны и приведены в таблице как для одного АД:

Таблица 6.2 - Расчет реактивного сопротивления АД

| Двигатель | Кп | S <sub>6</sub><br><b>MBA</b> | <b>SHOM</b> | $\cos \varphi$ | $\sim$ | Хед, о.е. |
|-----------|----|------------------------------|-------------|----------------|--------|-----------|
| АД1-4     |    | 000                          | 500         | 0,86           | 0,93   | 400,00    |

Для преобразования ветви содержащей 4 АД одинаковой мощности произведем сложение сопротивлений участков кабельных линий  $\mathbf{M}$ сопротивлений электродвигателей для последовательного и параллельного соединения сопротивлений.

Суммарное сопротивление для одного АД и питающей его КЛ:

$$
X_{\sum \kappa n - a\mu 1} = X_{\kappa n \Gamma \Pi \Pi - a\mu 1*} + X_{a\mu 1*} = 0.26 + 400 = 400.26
$$
 o.e

Сопротивление ветви:

$$
\frac{1}{X_{\text{bert.}}} = \frac{1}{X_{\text{KJITIII-a}} + \frac{1}{X_{\text{KJITIII-a}} + \frac{1}{X_{\text{KJITIII-a}} + \frac{1}{X_{\text{KJITIII-a}} + \frac{1}{X_{\text{KJITIII-a}}}}
$$

Далее расчеты сводим в таблицу 6.3

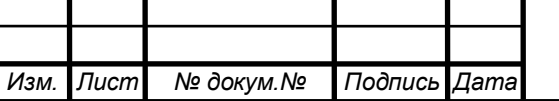

**Nucm** 55

| 100<br>$\sim$ 101 power indicate composition in two $\sim$ |          |          |           |                  |                             |              |  |  |  |
|------------------------------------------------------------|----------|----------|-----------|------------------|-----------------------------|--------------|--|--|--|
| Источник                                                   | Приемник | Xi, o.e. | Хад, о.е. | Х∑ад-кл,<br>0.e. | $1/X\sum a\mu$ -кл,<br>o.e. | Хветви, о.е. |  |  |  |
| $3PV$ ( $\Gamma \Pi \Pi$ )                                 | АД1      | 0,26     | 400,00    | 400,264          | 0,0025                      |              |  |  |  |
| $3PV$ ( $\Gamma \Pi \Pi$ )                                 | АД2      | 0,26     | 400,00    | 400,256          | 0,0025                      | 100,06       |  |  |  |
| $3PY(T\Pi\Pi)$                                             | АДЗ      | 0.25     | 400,00    | 400,248          | 0,0025                      |              |  |  |  |
| $3PV$ ( $\Gamma \Pi \Pi$ )                                 | АД4      | 0.24     | 400,00    | 400,240          | 0,0025                      |              |  |  |  |

Таблина 6.3 - Расчет реактивных сопротивлений КЛ-СЛ

Также произведем расчет суммарного сопротивления от системы до точки  $K3:$ 

$$
X_{\text{CHC,CVMM}} = X_c + X_{\text{BJ}} + X_{\text{T}} = 0.45 + 0.15 + 16.67 = 17.27
$$
 o.e.

Согласно методике расчёта ЭДС системы принимаю равным 1, ЭДС асинхронных двигателей 0,9.

Упрощенные схемы замещения для определения тока КЗ в точке КЗ представлены на рисунке 6.4.

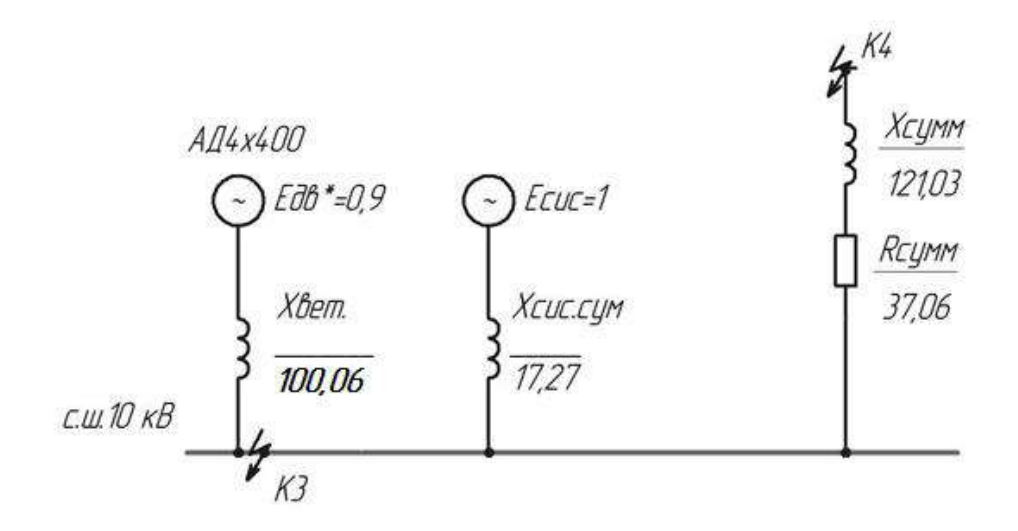

Рисунок 6.3 - Схема замещения для определения тока КЗ в точке КЗ Точка КЗ:

Определим величину базисного тока:

$$
I_6 = \frac{S_6}{\sqrt{3} \cdot U_6} = \frac{1000 \cdot 10^6}{\sqrt{3} \cdot 10,5 \cdot 10^3} = 55,05 \text{ kA}
$$

Определим величину тока подпитки КЗ от энергосистемы:

$$
I_{\text{K3cuc}} = \frac{E_{\text{cuc}}}{X_{\text{cuc}}} \cdot I_6 = \frac{1,00}{17,27} \cdot 55,05 = 3,19 \text{ kA}
$$

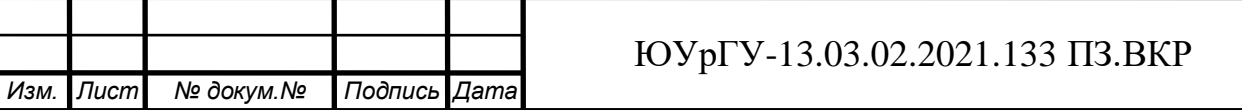

Определим величину тока подпитки КЗ от ветвей содержащих АД:

$$
I_{a\mu400} = \frac{E_{\mu B}}{X_{\text{bert.1}}} \cdot I_6 = \frac{0.9}{100.06} \cdot 55.05 = 0.50 \text{ kA}
$$
  

$$
I_{K3 \text{ H }|0|}^{(3)} = I_{K3 \text{ cuc}} + \sum_{i=1}^{n} I_{a\mu}
$$
 (6.4)

Ток КЗ в точке КЗ:

$$
I_{K3 \text{ H }|0|}^{(3)} = 3,19 + 0,5 = 3,69 \text{ kA}
$$

Апериодическая составляющая тока КЗ в точке КЗ:

$$
i_{a K3} = \sqrt{2} \cdot I_{K3 \pi |0|}^{(3)} \cdot e^{-\frac{t}{T_a}} + \sum_{i=1}^{n} \sqrt{2} \cdot I_{K3, a\mu}^{(3)} \cdot e^{-\frac{t}{T_a}}
$$
(6.5)

где Т<sub>а</sub> = 0,05 с для данной ступени СЭС,  $t = 0.01 c - B$  данный момент наибольшее значение апериодической составляющей тока КЗ.[14]

$$
i_{a K3} = \sqrt{2} \cdot 3{,}19 \cdot e^{-\frac{0{,}01}{0{,}05}} + \sqrt{2} \cdot 0{,}5 \cdot e^{-\frac{0{,}01}{0{,}032}} = 3{,}68 + 0{,}51 = 4{,}19 \text{ kA}
$$

Ударный ток КЗ:

$$
i_{y K3} = \sqrt{2} \cdot K_y \cdot I_{K3 \pi |0|}^{(3)} = \sqrt{2} \cdot 1.8 \cdot 3.69 = 9.365 \text{ kA}
$$

Мощность короткого замыкания:

$$
S_{K3}^3 = \sqrt{3} \cdot U_{cp} \cdot I_{K3\pi0} = \sqrt{3} \cdot 10.5 \cdot 3.69 = 67.03 \text{ MBA}
$$

Точка К4:

$$
X_{\text{CHC.CYMM}} = 17,27 \text{ o.e.}
$$

Для расчета тока КЗ на выводах НН трансформатора ТП6:

В относительных единицах индуктивное и активное сопротивление КЛ  $3Py-T<sub>II6</sub>$ :

$$
X_{3Py-TII6} = \frac{1}{n} \cdot x_0 \cdot l \cdot \frac{S_6}{U_{cp}^2},
$$
 (6.6)

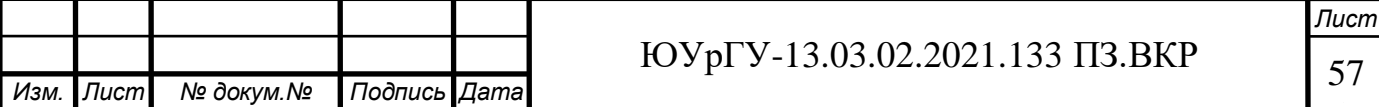

$$
R_{3Py-TII6} = \frac{1}{n} \cdot r_0 \cdot l \cdot \frac{S_6}{U_{cp}^2},
$$

где n– количество кабелей запутывающих ТП.

Ho (6.5):

\n
$$
X_{3Py-TII6} = \frac{1}{2} \cdot 0.09 \cdot 0.063 \cdot \frac{1000 \cdot 10^{6}}{(10.5 \cdot 10^{3})^{2}} = 0.025 \text{o.e.}
$$
\n
$$
R_{3Py-TII6} = \frac{1}{2} \cdot 0.64 \cdot 0.063 \cdot \frac{1000 \cdot 10^{6}}{(10.5 \cdot 10^{3})^{2}} = 0.18 \text{o.e.}
$$

Используя ранее полученные данные о трансформаторе ТП6:

$$
R_{\text{TII6}} = \frac{5.9 \cdot 10^3 \cdot 1000 \cdot 10^6}{(400 \cdot 10^3)^2} = 36,88 \text{ o. e.};
$$
  

$$
Z_{\text{TII6}} = \frac{4.5 \cdot 1000 \cdot 10^6}{100 \cdot 400 \cdot 10^3} = 112,50 \text{ o. e.};
$$
  

$$
X_{\text{TII6}} = \sqrt{112,50^2 - 36,88^2} = 106,28 \text{ o. e.};
$$

Суммарное активное сопротивление сети от энергосистемы до шин НН ТП6:

$$
R_{\Sigma} = R_{3Py-TII6} + R_{TII6} = 0.18 + 36.88 = 37.06 \text{ o. e.}
$$
  

$$
X_{\Sigma} = X_{\text{cuc.cyMM}} + X_{3Py-TII6} + X_{TII6} = 17.27 + 0.025 + 106.28 = 123.58 \text{ o. e.}
$$
  

$$
Z_{\Sigma} = \sqrt{37.06^2 + 123.58^2} = 129.01 \text{ o. e.};
$$

Мощность КЗ в точке К4:

$$
S_{K34} = \frac{S_6}{Z_{\Sigma}} \tag{6.7}
$$

По формуле (6.6):

$$
S_{\text{K34}} = \frac{1000 \cdot 10^6}{129,01} = 7,75 \text{ MBA}
$$

Величина тока КЗ:

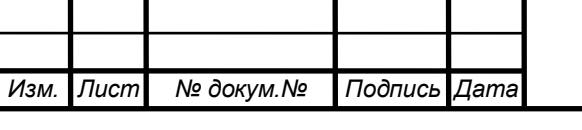

## ЮУрГУ-13.03.02.2021.133 ПЗ.ВКР

*Лист Лист* 58

$$
I_{K3 \pi |0|}^{(4)} = \frac{S_{K34}}{\sqrt{3} \cdot U_{cp}}
$$
(6.8)  

$$
I_{K3 \pi |0|}^{(4)} = \frac{7,75 \cdot 10^6}{\sqrt{3} \cdot 400} = 11,21 \text{ kA}
$$

Тогда величина ударного тока:

$$
i_{y K3} = \sqrt{2} \cdot K_y \cdot I_{K3 \pi |0|}^{(4)} = \sqrt{2} \cdot 1.6 \cdot 11.21 = 25.28 \text{ kA}
$$

Рассчитанные токи КЗ сводим в таблицу 6.4

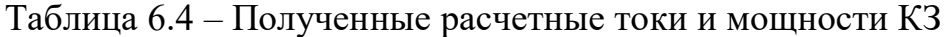

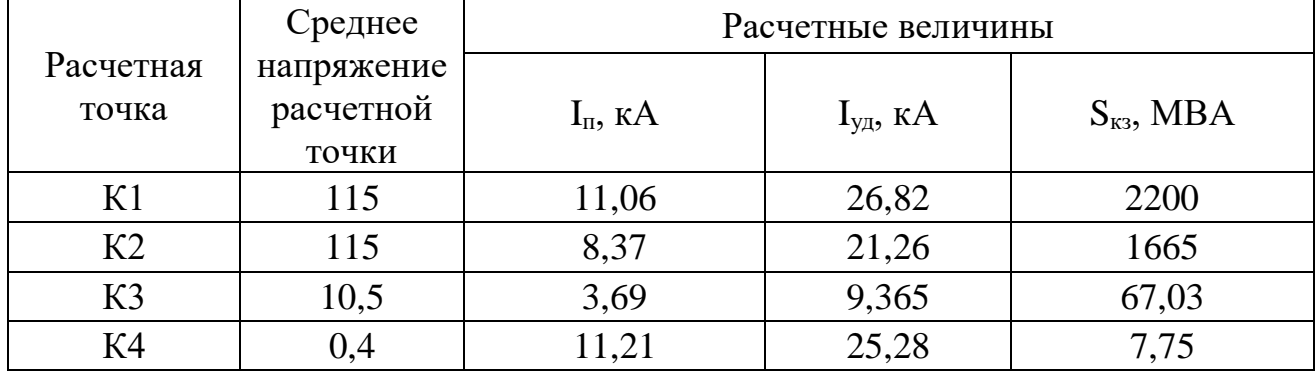

6.2 Выбор электрооборудования и электрических аппаратов 10 кВ

В данном разделе произведем выбор силового электрооборудования для напряжения 10 кВ

6.2.1 Выбор токопровода

Произведем выбор токопровода, соединяющего трансформаторы ГПП с ячейками РУ НН ГПП. Согласно [16] токопровод 6,10 кВ выбирается по номинальному напряжению, току утяжеленного режима, экономической плотности тока, потере напряжения, а также электродинамической и термической стойкости к токам КЗ. К установке намечается комплектный токопровод типа ТЗК-10-1600-81 УХЛ1 [27]

Проверим данный токопровод:

- По номинальному напряжению (10 кВ)

*Подпись*

*Дата*

- По номинальному току

Ток, протекающий по токопроводу в утяжеленном режиме, можно найти, используя формулу:

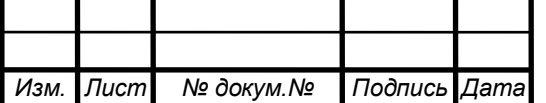

*докум.*

*Изм.*

*Лист*

$$
I_{\text{max},p} = \frac{1.4 \cdot S_{\text{T}}}{\sqrt{3} \cdot U_{\text{HOM}}}
$$
  

$$
I_{\text{max},p} = \frac{1.4 \cdot 6300}{\sqrt{3} \cdot 10} = 509,83 \text{ A}
$$
 (6.9)

По условию:

#### 509,83  $A \le 1600$  A;

- По асимметричному току электродинамической стойкости:

Согласно [16] выбор электрооборудования схемы внутреннего электроснабжения 10 кВ производится по току КЗ в точке К3. Согласно Таблицы 6.4, ударный ток в точке К<sub>3</sub>:  $i_{v \pi K3} = 10,25$  кА

По условию:

$$
10{,}25\;\text{kA} \leq 81\;\text{kA}.
$$

- По термической стойкости к току КЗ.

Время действия защиты, установленной на вводном выключателе РУ НН ГПП  $t_3 = 2.1$  с. Собственное время отключения вводного выключателя РУ НН ГПП (см. ниже)  $t_c = 0.05$  с. Постоянная времени затухания апериодической составляющей согласно [14]  $T_a = 0.05$  с.

Начальное действующее значение периодической составляющей тока КЗ в точке  $K_3: I_{\pi 0} = 4.04 \text{ kA}$ 

По условию

 $3,49^2 \cdot (2,1+0,05+0,05) = 27,70 \text{ kA}^2 \cdot \text{c} \le 50^2 \cdot 3 = 7500 \text{ kA}^2 \cdot \text{c}$ 

Комплектный токопровод по экономической плотности тока проверять не требуется. Учитывая относительно малое расстояние от трансформаторов ГПП до ячеек РУ НН ГПП по потере напряжения данный токопровод можно также не проверять.

6.2.2 Выбор комплектных распределительных устройств (КРУ) 10 кВ

Комплектное распределительное устройство КРУ-СЭЩ-70 предназначено для приема и распределения электрической энергии переменного трехфазного тока с частотой 50 Гц с различными номинальными значениями напряжения и тока.

Комплектное распределительное устройство (КРУ) - распределительное устройство, собранное из типовых унифицированых блоков (ячеек) высокой степени готовности, собранных в заводских условиях. Распределительное

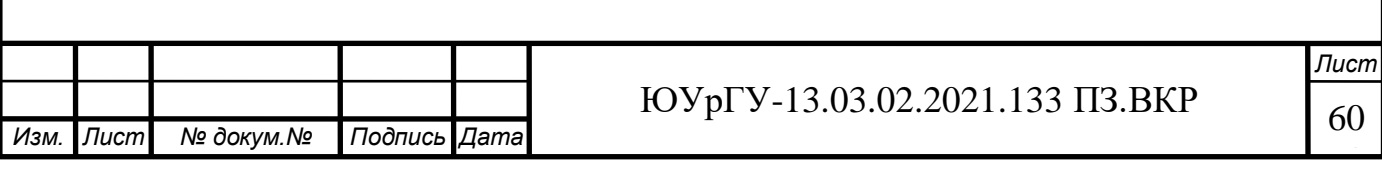

устройство содержит набор коммутационных аппаратов, сборные и соединительные шины, вспомогательные устройства, РЗиА и средства учёта и измерения.[28]

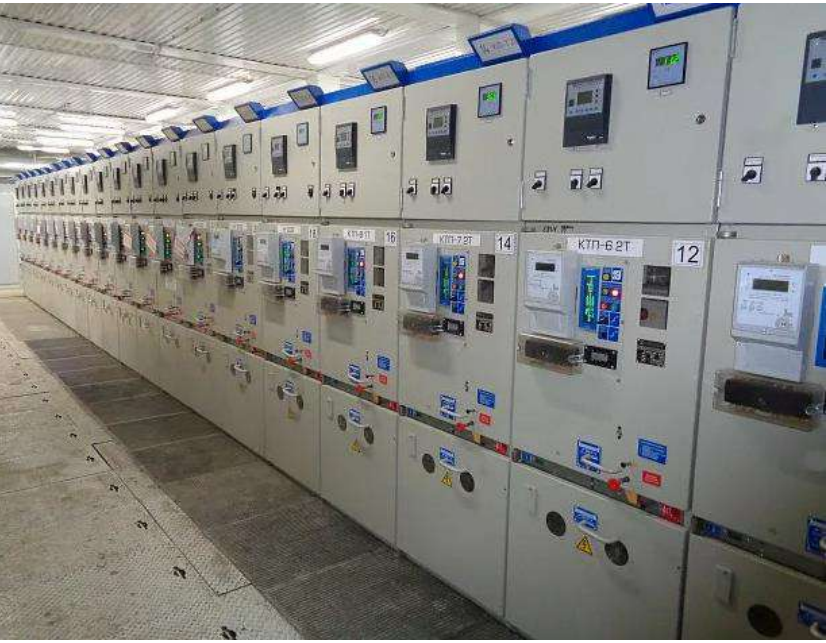

Рисунок 6.4 – Внешний вид КРУ СЭЩ -70

6.2.2 Выбор вводных выключателей

К установке в качестве вводного выключателя РУ НН ГПП намечается выключатель ВВУ-СЭЩ-Э-10-20/1000 [29]. Согласно [16] проверка выключателей производится по номинальному напряжению, номинальному току, току утяжеленного режима, по стойкости к электродинамическому и термическому действию тока КЗ, по отключающей способности.

При выборе по току учитываем ранее рассчитанную величину  $I_{\text{max}}$ 

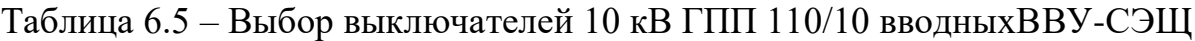

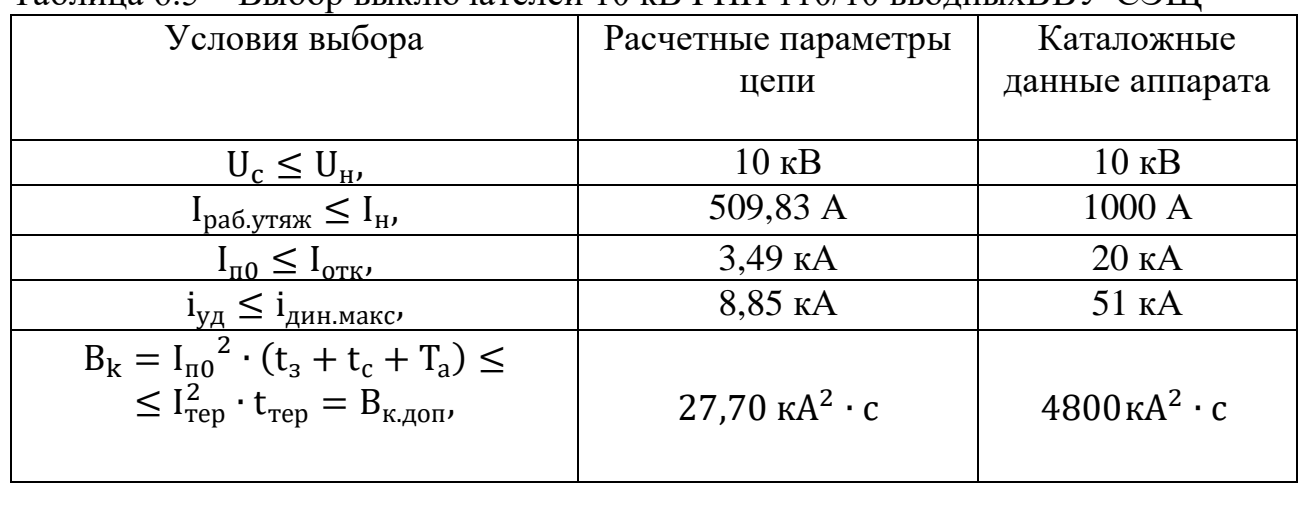

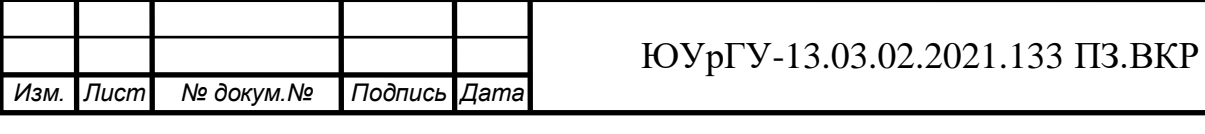

6.2.3 Выбор трансформаторов тока

Согласно [16] трансформаторы тока выбираются по номинальному напряжению, номинальному току, току утяжеленного режима, электродинамической и термической стойкости к действию тока КЗ, а также проверяются по работе в заданном классе точности (по допустимой вторичной нагрузке).

В качестве трансформатора тока принимается к установке ТОЛ-СЭЩ-10- 11-0,5/10Р-5/10/15-600/5с коэффициентом трансформации 600/5 [30] Выбор трансформатора тока, установленного в ячейке вводного выключатели РУ НН ГПП, произведен в таблице 9.6:

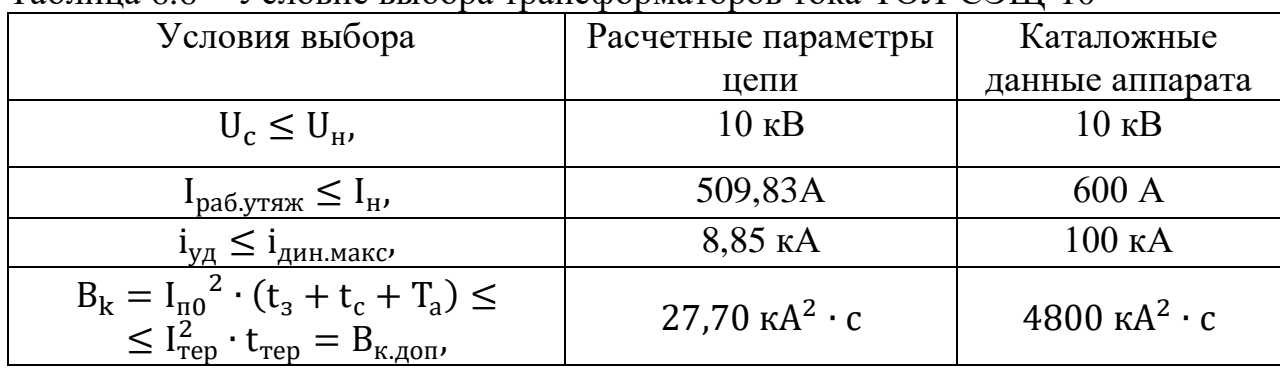

Таблица 6.6 – Условие выбора трансформаторов тока ТОЛ-СЭЩ-10

Расчет для всех присоединений в КРУ-СЭЩ-70 ГПП аналогичен приведенному в таблице 6.6, поэтому сведем полученные расчетные данные в таблицу 6.8

6.2.4 Выбор измерительных приборов на присоединениях 10 кВ

Согласно [31] на подстанциях 35 кВ на стороне НН трансформатора устанавливаются амперметр, счетчики активной и реактивной энергии. В КРУ установлен амперметр/вольтметр модели ЩМ120

Так же в ячейках КРУ-СЭЩ устанавливается счетчик (активной и реактивной энергии) СЭТ-4ТМ [32].

Исходя из условного обозначения трансформатора тока ТОЛ-СЭЩ-10-11- 0,5/10Р-10/15-600/5 У2[31] знаем, что максимально допустимая нагрузка  $S<sub>2HOM</sub>$ обмотки 0,5 - 10 ВА. Нормированная нагрузка для определенного класса точности обмотки ТТ находится по известной формуле:

$$
Z_{2\text{AOD}} = \frac{S_{2\text{HOM}}}{(I_{2\text{HOM}})^2},
$$
\n(6.10)

где $I_{2HOM}$  - номинальное значение тока вторичной обмотки ТТ.  $I_{2HOM} = 5$  A [30].

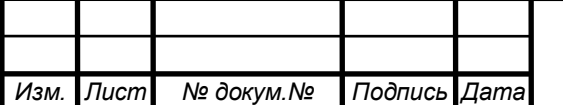

*Подпись*

*Дата*

*докум.*

*Изм.*

*Лист*

### ЮУрГУ-13.03.02.2021.133 ПЗ.ВКР

Проверка по допустимой вторичной нагрузке приводится в таблице 6.7:

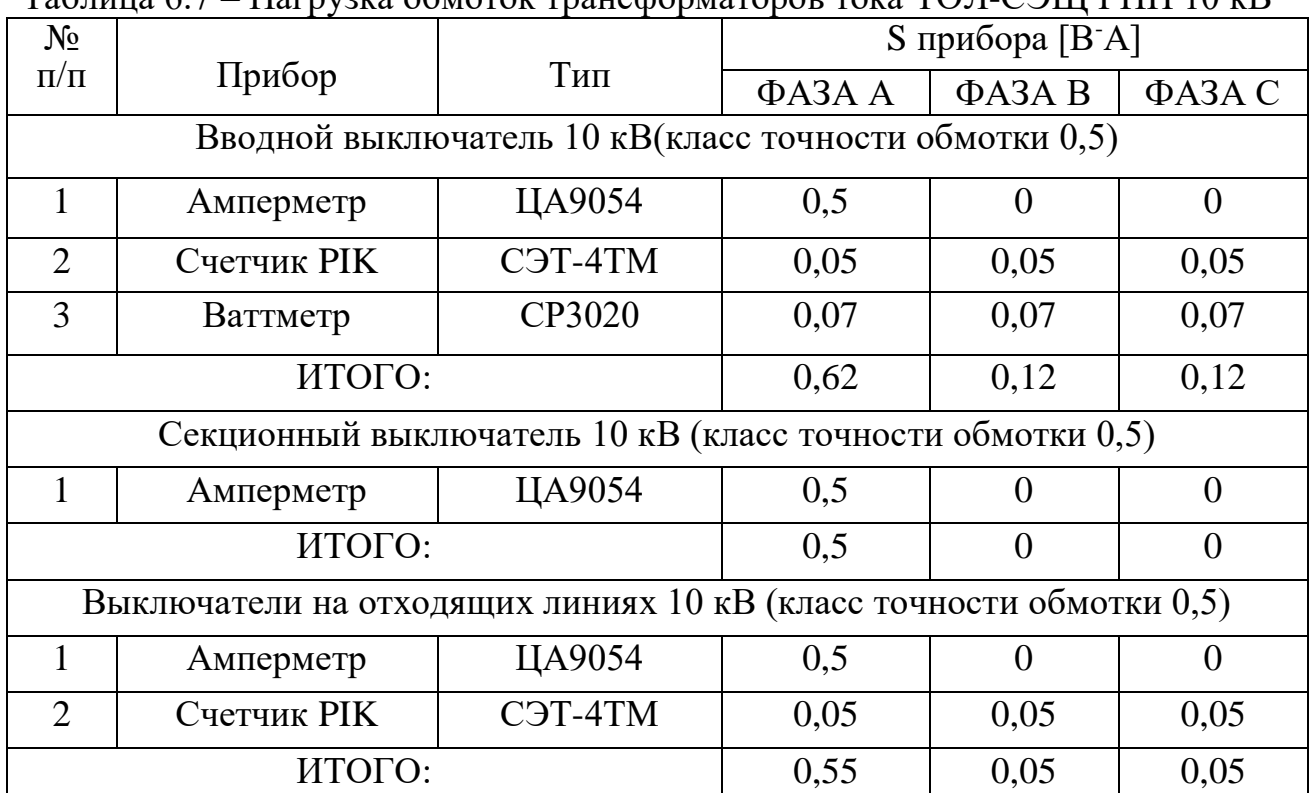

Таблица 6.7 – Нагрузка обмоток трансформаторов тока ТОЛ-СЭЩ ГПП 10 кВ

По формуле (6.9):

*Изм.*

*Лист*

*докум.*

$$
Z_{2\text{qon}} = \frac{10 \text{ BA}}{(5 \text{ A})^2} = 0.4 \text{ OM};
$$

Согласно [31] допустимое сопротивление соединительных проводов находится по формуле:

$$
Z_{\rm np} = Z_{2\mu 0} - Z_{\rm npu6} - Z_{\rm K},\tag{6.11}
$$

где  $Z_{K}$  – переходное сопротивление контактов, равное 0,05 –при подключении 2-3 приборов к обмотке трансформатора тока, Ом. [8]

Zприб – сопротивление подключенных к данной обмотке ТТ приборов, которое находится по формуле:

$$
Z_{\text{npu6}} = \frac{S_{\text{npu6}}}{(I_{2\text{HOM}})^2},\tag{6.12}
$$

гдеS<sub>приб</sub> - мощность, потребляемая подключенным к данной обмотке ТТ прибором;

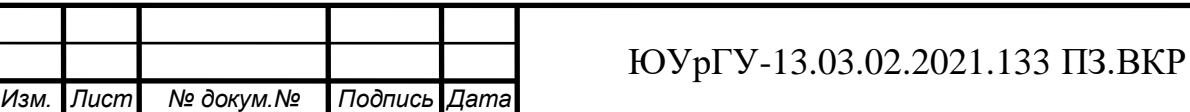

*Дата*

*Подпись*

По формуле (6.11)определим сопротивление приборов для всех типов выключателей:

-Вводной выключатель 10 кВ:

$$
Z_{\text{npu6}} = \frac{0.62}{5^2} = 0.0248 \text{ Om};
$$

-Секционный выключатель 10 кВ

$$
Z_{\text{npu6}} = \frac{0.5}{5^2} = 0.02 \text{ OM};
$$

- Выключатели на отходящих линиях 10 кВ:

$$
Z_{\text{npu6}} = \frac{0,55}{5^2} = 0,022 \text{ Om};
$$

Рассчитаем величины сопротивлений проводов для выключателей по формуле (6/10):

-Вводной выключатель 10 кВ:

$$
Z_{\text{np}} = 0.4 - 0.0248 - 0.05 = 0.325 \text{ OM};
$$

- Секционный выключатель 10 кВ

$$
Z_{\text{np}} = 0.4 - 0.02 - 0.05 = 0.330 \text{ OM};
$$

- Выключатели на отходящих линиях 10 кВ:

$$
Z_{\text{np}} = 0.4 - 0.022 - 0.05 = 0.328 \text{ OM}
$$

Допустимое сечение соединительных проводов может быть найдено по формуле [31]:

$$
q = \frac{\rho \cdot l_{\text{pacy}}}{r_{\text{np}}},\tag{6.13}
$$

где ρ – удельное сопротивление материала провода. Поскольку в качестве соединительных выбираем медные провода, то  $\rho = 0.0175$  Ом  $\cdot$  м;

lрасч - расчётная длина соединительных поводов, учитывающая схемы включения приборов и обмоток трансформаторов тока. Для нашей схемы [16]: lрасч = 1 ∙ l, где, l- длина соединительных проводов от обмотки трансформатора

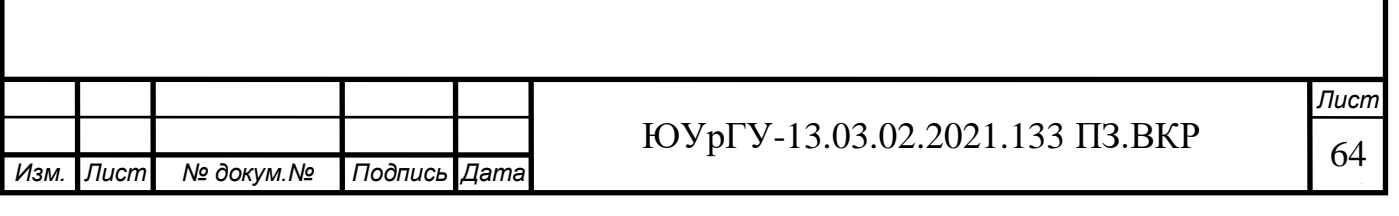

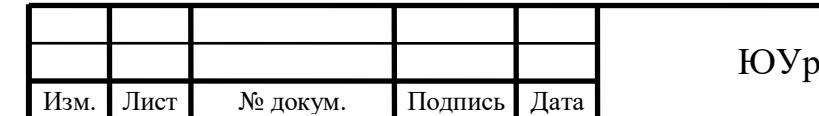

# Таблица 6.8 – Выбор выключателей и трансформаторов тока на присоединениях ГПП

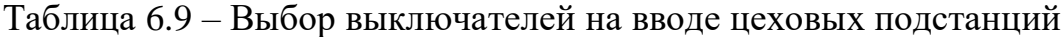

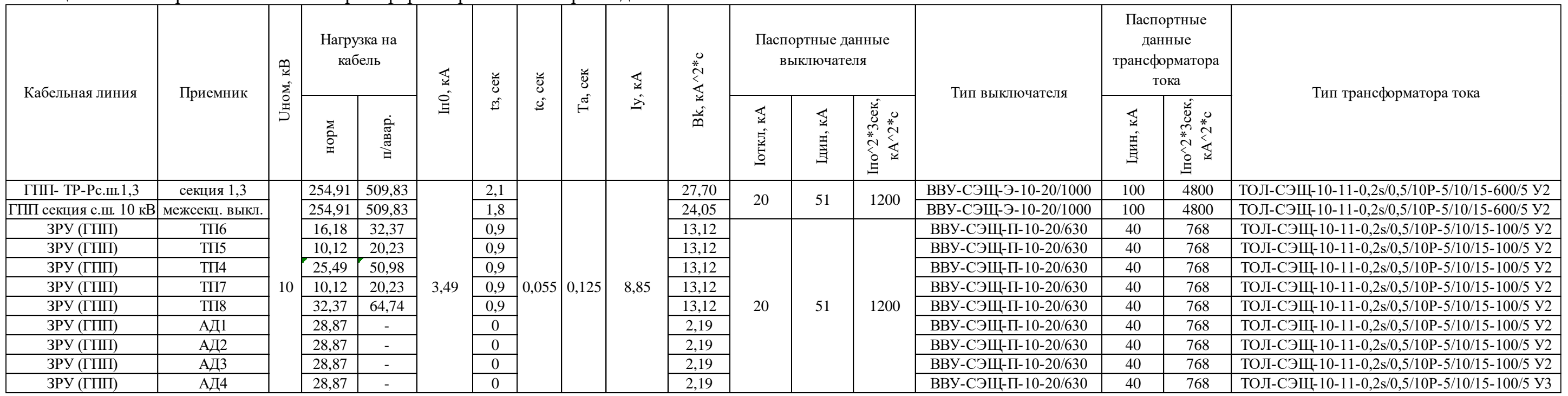

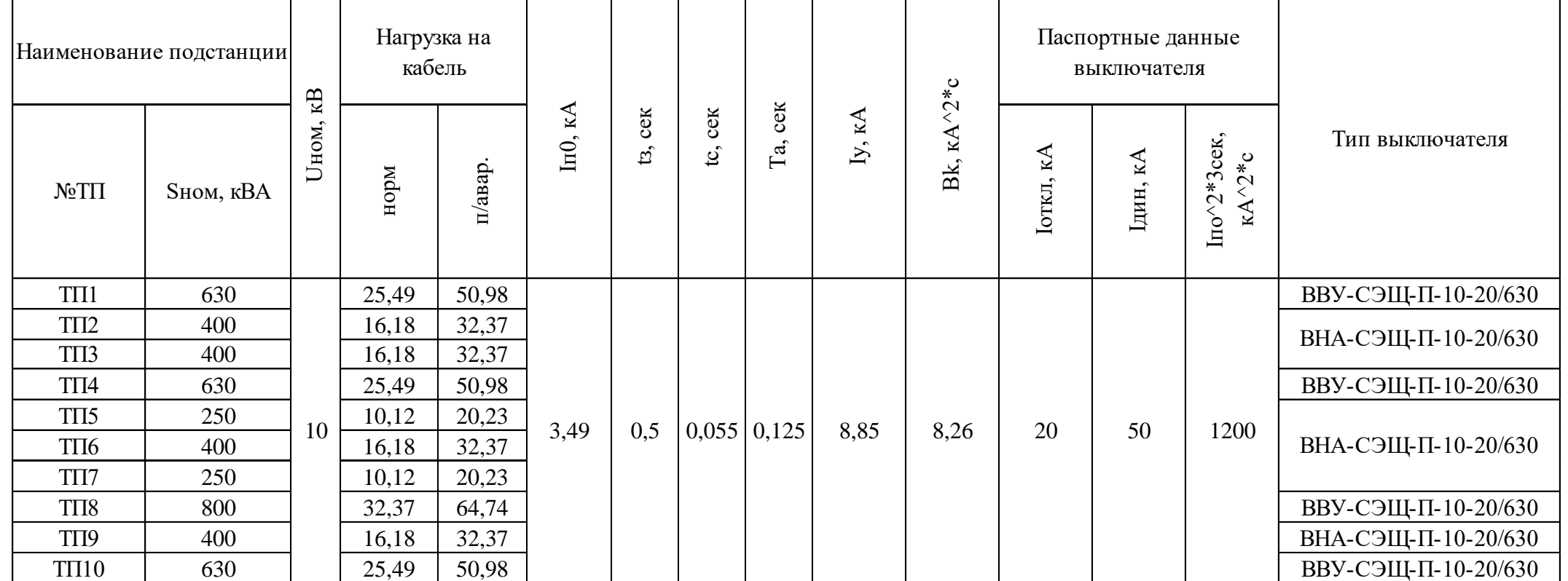

тока до приборов. Для подключений 10 кВ l=45 м [16]. Таким образом  $l_{\text{na}q}$  =  $1 \cdot 45 = 45$  м.

По формуле (6.12): -Вводной выключатель 10 кВ:

$$
q = \frac{0.0175 \cdot 45}{0.325} = 2.45 \text{ mm}^2;
$$

- Секционный выключатель 10 кВ:

$$
q = \frac{0.0175 \cdot 45}{0.330} = 2.39 \text{ mm}^2;
$$

- Выключатели на отходящих линиях 10 кВ:

$$
q = \frac{0.0175 \cdot 45}{0.328} = 2.4 \text{ mm}^2;
$$

По условию механической прочности для обоих обмоток ТТ выбираем соединительные провода с сечением 4 мм<sup>2</sup>. [16].

6.2.5 Выбор трансформаторов тока нулевой последовательности и трансформаторов напряжения

В начале всех кабельных линий устанавливаются трансформаторы тока нулевой последовательности ТЗЛК [28]. Данные трансформаторы необходимы для обнаружения КЗ на землю в кабельных линиях

Произведем выбор трансформаторов напряжения, подключенных к секциям шин 10 кВ ГПП.

В качестве трансформаторов напряжения, установленных на шинах 10 кВ, примем трансформаторы напряжения НАЛИ-СЭЩ-10 [33]. Согласно [16] трансформаторы напряжения выбираются по номинальному напряжению и проверяются по классу точности (по допустимой вторичной нагрузке). Как уже было сказано, на стороне НН трансформаторов ГПП установлен счетчик активной, реактивной энергии СЭТ-4ТМ. На линиях 10 кВ, отходящих к потребителям устанавливаются, помимо амперметра, счетчики активной и реактивной энергии. На стороне НН трансформаторов собственных нужд устанавливаются счетчики активной энергии. На вторичных цепях трансформатора напряжения секций шин 10 кВ необходимо установить вольтметр для измерения междуфазного напряжения и вольтметр с переключением для измерения трех фазных напряжений. Как и раньше, в

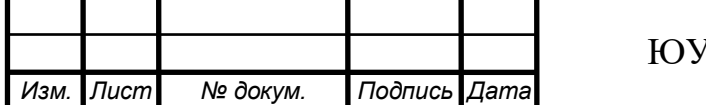

качестве счетчиков энергии (активной или одновременно активной и реактивной энергии) будем использовать счетчики СЭТ-4ТМ.

Схема подключения вышеназванных приборов к вторичным обмоткам трансформатора напряжения секций шин ГПП представлена на рисунке 6.5

Произведем проверку трансформатора напряжения, установленных на шинах ГПП, по допустимой вторичной нагрузке в таблице

При работе основной вторичной обмотки данного ТН в классе точности 0,5 максимально допустимая трехфазная нагрузка составляет 200 ВА. Исходя из этого считаем, что выбранный трансформатор напряжения работает в заданном классе точности.

В качестве соединительных проводов выбираем медные провода сечением  $2,5 \text{ mm}^2$ .

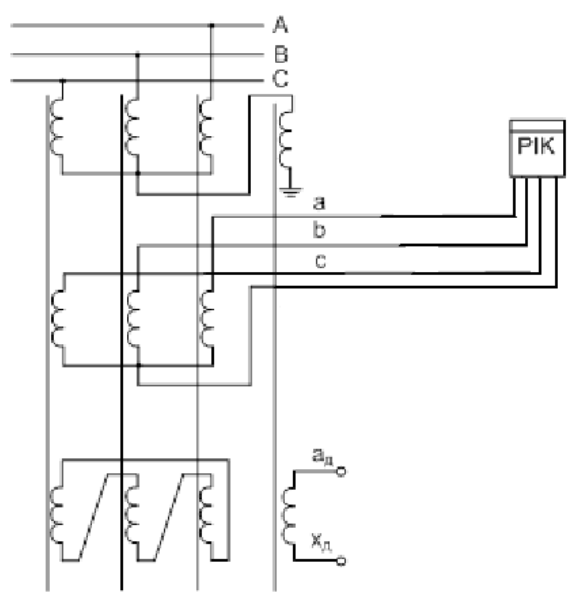

Рисунок 6.5 – Схема подключения приборов к трансформатору напряжения

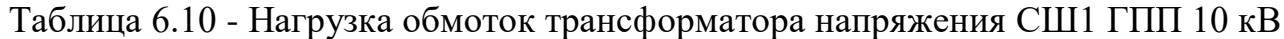

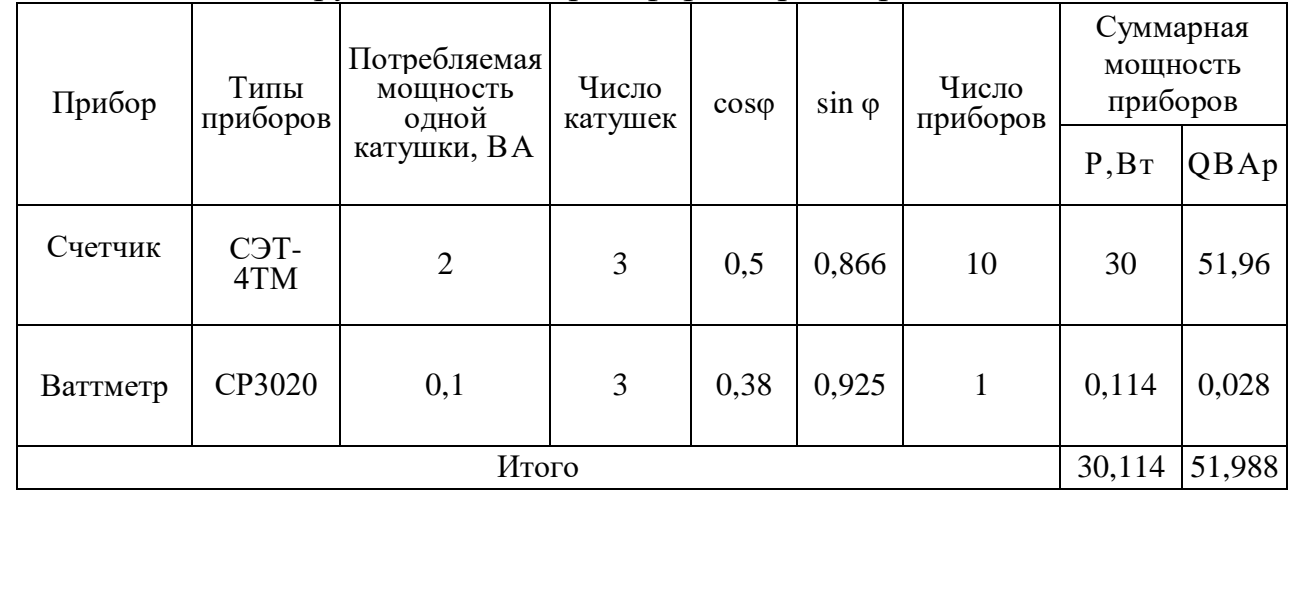

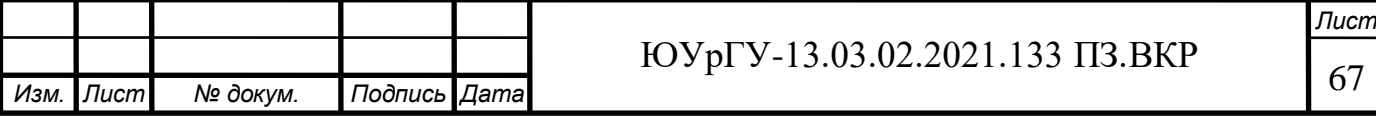

Определим полную нагрузку вторичной обмотки трансформатора напряжения в классе точности 0,5 согласно формулы:

$$
S_{\Sigma} = \sqrt{P_{\text{npu6}}^2 + Q_{\text{npu6}}^2},
$$
\n(6.14)

По данным таблицы 6.9 и формуле (6.14):

$$
S_{\Sigma} = \sqrt{30,114^2 + 51,988^2} = 60,07 \text{ BA}
$$

Полученное значение удовлетворяет установленному для класса точности 0,5 обмотки ТН.

6.2.6 Выбор трансформаторов собственных нужд ГПП

Потребители собственных нужд подстанций делятся на ответственных и неответственных. Ответственными механизмами являются система охлаждения силовых трансформаторов, сети аварийного освещения, система пожаротушения, система подогрева приводов разъединителей и подогрева шкафов КРУ, система оперативного управления, связи и телемеханики.

Кроме того, потребителями собственных нужд подстанции являются освещение, отопление, вентиляция ЗРУ, освещение ОРУ также относится к потребителям собственных нужд.

На двухтрансформаторных подстанциях 35 - 750 кВ устанавливается не менее двух трансформаторов собственных нужд.

Мощность трансформаторов собственных нужд должна выбираться в соответствии с нагрузками собственных нужд в разных режимах работы подстанции с учетом коэффициентов одновременности и загрузки, а также с учетом перегрузочной способности трансформаторов в послеаварийном режиме. Однако при учебном проектировании допустимо принимать мощность трансформатора собственных нужд, равной 0,1% от мощности силового трансформатора:

$$
S_{TCH} = \frac{0.1}{100} \cdot S_{rp}^{T\Pi\Pi} \tag{6.14}
$$

где  $S_{TCH}$ - мощность трансформатора собственных нужд подстанции, кВА;

 $\rm S^{FIII}_{\rm rp}$  — полная мощность трансформатора ГПП выбранного ранее, кВА.

$$
S_{TCH} = 0.001 \cdot 6300 = 6.3 \text{ KBA}
$$

Трансформатор серии ТЛС-СЭЩ для КРУ-СЭЩ 70 выпускается на мощности 25, 40 и 63 кВА.

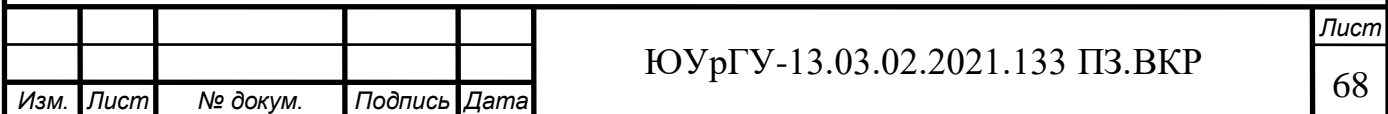

По полученной мощности и согласно ГОСТированной линейки мощности выбираем трансформатор собственных нужд ТЛС-СЭЩ-25-10/0,4, [33] Трансформатор собственных нужд смонтирован в ячейке КРУ.

Выбор вакуумных выключателей на вводе в ТП осуществляем по расчетным величинам тока КЗ в точке 3. Учтем что выключатели входят в состав каждой КТП. Выбор вакуумных выключателейи автогазовых выключателей [34] в ячейках КСО обусловлен величинами периодической составляющей тока КЗ и величиной ударного тока. Выбор выключателей сведем в таблицу 6.11

### 6.2.7 Проверка на термическую стойкость КЛ 10 кВ

Сечение термической стойкости для всех присоединений к ГПП найдём по формуле:

$$
F_{T.c} = \frac{\sqrt{B_K}}{C}
$$
 (6.15)

где С – коэффициент, зависящий от вида металла жил кабеля (для кабелей с алюминиевыми жилами и маслопропитанной изоляцией 10 кВ - 95 А/мм<sup>2</sup>·с).

Рассчитаем интеграл Джоуля из условия:

- минимального времени срабатывания релейной защиты на присоединения $\mathsf{t}_\mathsf{3}$ :

-ГПП-ТП (магистральное подключение)  $t_3 = 0.8$  с

 $-T\Pi$ П-АД  $t_3 = 0$  с

- собственного времени отключения выключателя  $\rm t_c$ -0,055 с;

- минимального времени затухания апериодической составляющей тока КЗ  $T_a$ – 0,05-0,2 с. При расчетах  $T_a$ – 0,125

Для магистральных подключений ЗРУ-ТП:

$$
B_K = 4.04^2 \cdot (0.8 + 0.05 + 0.125) = 15.91 \text{ kA}^2 \cdot c
$$

$$
F_{\text{T.C}} = \frac{\sqrt{15,91 \cdot 10^6}}{95} = 41,98 \text{ mm}^2
$$

Для АД:

$$
B_K = 4.04^2 \cdot (0 + 0.05 + 0.125) = 2.85 \text{ kA}^2 \cdot c
$$

$$
F_{\text{T.C}} = \frac{\sqrt{2,85 \cdot 10^6}}{95} = 17,77 \text{ mm}^2
$$

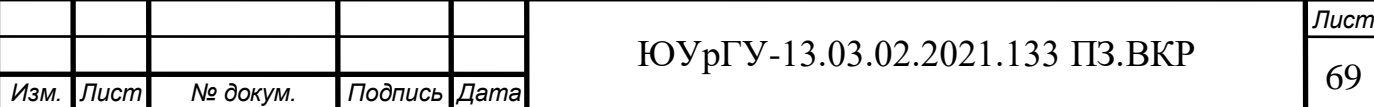

Если площадь сечения кабеля, выбранная по условиям нормального и утяжеленного режимов работы, оказывается меньше площади термически устойчивого сечения, то сечение такого кабеля увеличиваем до ближайшего меньшего стандартного сечения по отношению к  $F_{\text{\tiny T.C.}}$  Изменение сечений требуется для присоединений 10 кВ. Далее приводим таблицу с выбором выключателей на КТП и выбранными сечениями под термическую устойчивост ь к токам КЗ.

На магистральных подключениях увеличиваем сечение КЛ до 50 мм<sup>2</sup>

6.2.8 Выбор высоковольтного преобразователя частоты для пуска асинхронных ЭД 10 кВ

Высоковольтные векторные частотные преобразователи прямого включения (12-ти пульсная схема), для высоковольтных асинхронных электродвигателей с уровнем напряжения питания 3000 В / 6000 В / 10000 В, способных работать как в разомкнутых, так и в замкнутых по скорости электродвигателя системах.

Частотные преобразователи СТА-B9.HVI поддерживают 3 режима управления электродвигателем: векторное управление в разомкнутой по скорости электродвигателя системе, векторное управление в замкнутой по скорости электродвигателя системе (с энкодером), скалярное управление U/f в разомкнутой по скорости электродвигателя системе. Выбираем ПЧ по номинал ьной мощности и номинальному напряжению электродвигателя. [35]

Вывод по разделу ВКР: Выполнен расчет токов КЗ и выбрано электрооборудование внутризаводской схемы электроснабжения.

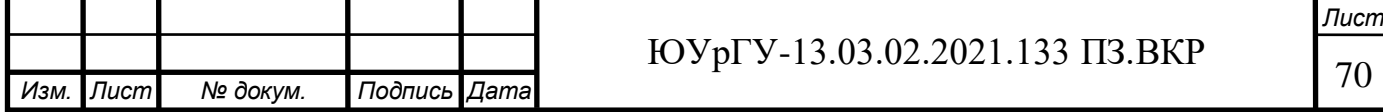

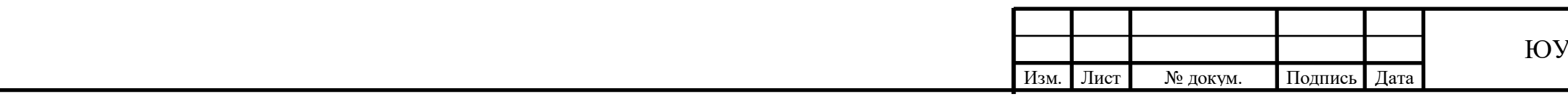

### Таблица 6.11 – КЛ 10 кВ измененные под термически устойчивое сечение

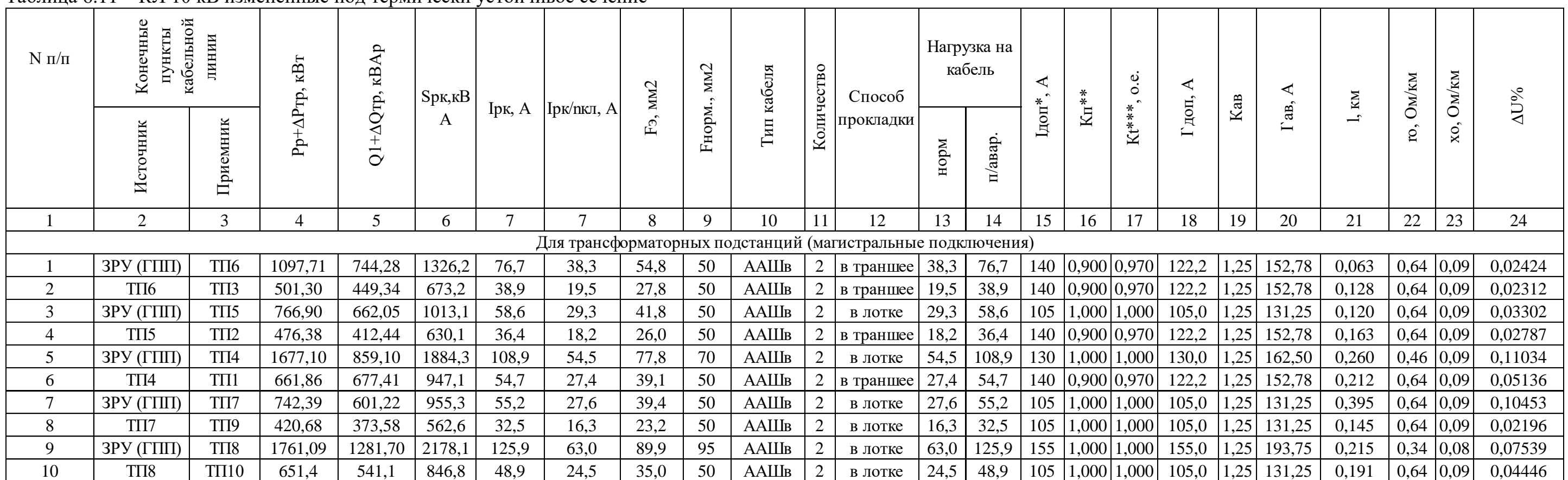

# 7 ВЫБОР РЕЖИМА НЕЙТРАЛИ

При выборе режима нейтрали внутризаводского электроснабжения воспользуемся формулой:

$$
I_{3,C} = 1,1 \cdot \sum_{i=1}^{n} I_{C.V.A} \cdot l_i
$$
 (7.1)

Величины удельного емкостного тока для сечений:

 $- 25$  MM<sup>2</sup> – 0.62 A/KM

- 50 мм<sup>2</sup> – 0,77 А/км

 $-70$   $\text{mm}^2 - 0.9$  A/km

 $-95$  MM<sup>2</sup> – 1,0 A/KM [26]

Суммарные длины кабелей с генплана завода:

 $-25$  MM<sup>2</sup>  $-1,236$  KM

 $-50$   $\text{mm}^2 - 2.834$  km

- $-70$   $\text{mm}^2 0.520$  km
- $-95$   $\text{mm}^2 0,430$  km

Тогда:

 $I_{3} = 1,1 \cdot (0.62 \cdot 1,236 + 0.77 \cdot 2,834 + 0.9 \cdot 0.520 + 1,0 \cdot 0.430) = 4,23 \text{ A}$ 

Так как  $I_{3C}$  < 10А, выберем:

- Для сети 10 кВ – высокоомное резистивное зазеление

- Для сети 110 кВ рекомендуемое заземление нейтрали – эффективное заземление нейтрали,.

- Для сети 0,4 кВ – глухозаземлённое заземление нейтрали.

Вывод по разделу ВКР: Определена величина емкостного тока замыкания в схеме предприятия, выбраны режимы работы нейтрали.

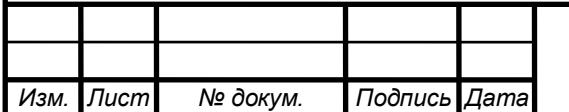

## 8 КОМПЕНСАЦИЯ РЕАКТИВНОЙ МОЩНОСТИ

### 8.1 Составление исходной схемы расчета

Так как на рассматриваемом предприятии в качестве трансформаторов ГПП выбраны трансформаторы с расщепленной обмоткой, то при расчете объединяем две секции сборных шин 10 кВ одного трансформатора, учитывая при этом половину приходящей реактивной мощности с энергосистемы и половину потерь в трансформаторе ГПП.

Расчет устройств компенсации реактивной мощности будем производить на методе, основанном на методе Лагранжа [36]. В соответствие с ним вначале составляется схема электроснабжения, на которой показаны возможные источники и потребители реактивной мощности.

Данная схема представлена на рисунке 8.1. Поскольку разработанная выше схема электроснабжения является симметричной относительно секционных выключателей, на ней показаны источники и потребители реактивной мощности, подключенные к одной СШ ГПП.

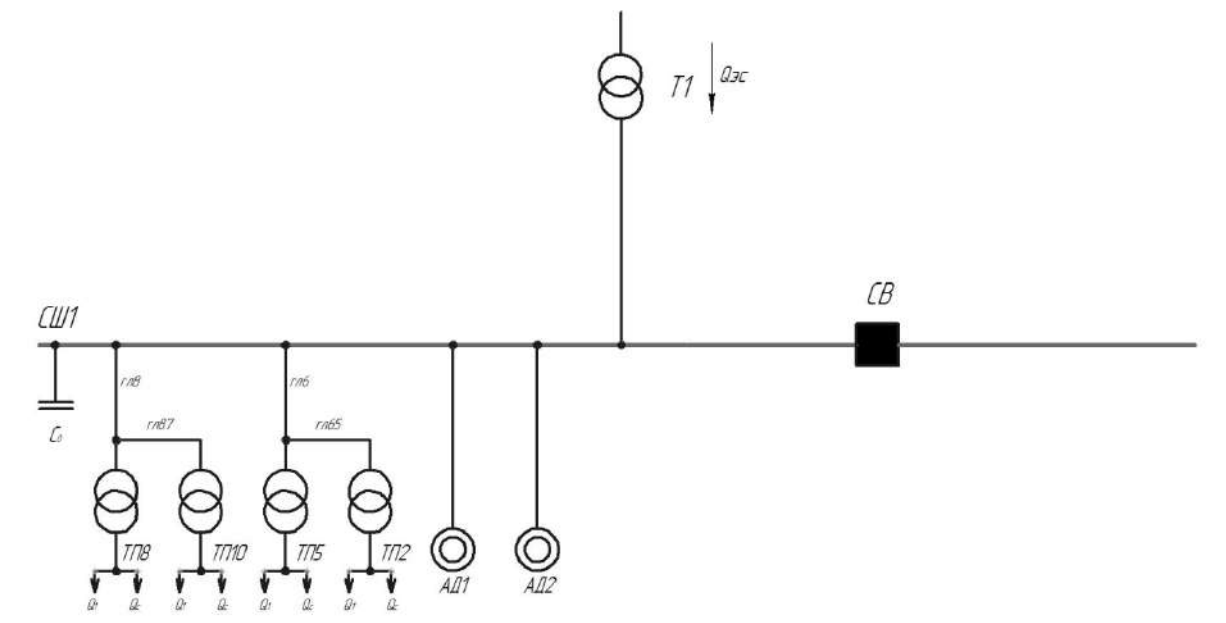

Рисунок 8.1 – Электрическая схема предприятия для расчета компенсации

К секции сборных шин РУ 10 кВ подключены синхронные двигатели и кабельные линии, питающие трансформаторы цеховых ТП.

В таблице 8.1 и 8.2 приведены исходные данные для схемы электроснабжения. Здесь обозначено:

 $S_{\text{trowi}}$  – номинальная мощность трансформатора i-ой ТП;

 $Q_{1i}$  и  $\Delta Q_{ri}$  – реактивная нагрузка на трансформатор i-й ТП и потери реактивной мощности в нем;

 $R_{\text{rni}}$  – активное сопротивление трансформатора i-й ТП, приведенное к напряжению 10 кВ;

 $R_{\text{ni}}$  – активное сопротивление i-й кабельной линии.

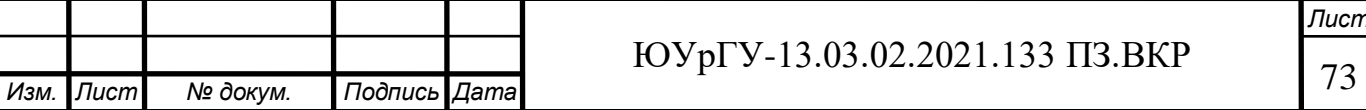
8.2 Определение расчетных параметров

Далее приведем таблично (данные из предыдущих разделов КП) расчет сопротивлений линий и трансформаторов

Параметры схемы рассчитываются по формулам, а также [36]:

$$
R_{\scriptscriptstyle \pi} = \frac{r_0 \cdot l}{n_{\scriptscriptstyle \kappa \pi}}; \tag{8.1}
$$

$$
R_{\rm rp} = \frac{\Delta P_{\rm K3} \cdot U_{\rm HOM}}{S_{\rm HOM.T}};
$$
 (8.2)

$$
Q_{\text{3c1}} = \frac{P_{\text{p.n}} \cdot \text{tg}\varphi_{\text{3c}}}{2} \tag{8.3}
$$

*Лист*

Таблица 8.1 – Расчет сопротивлений линий

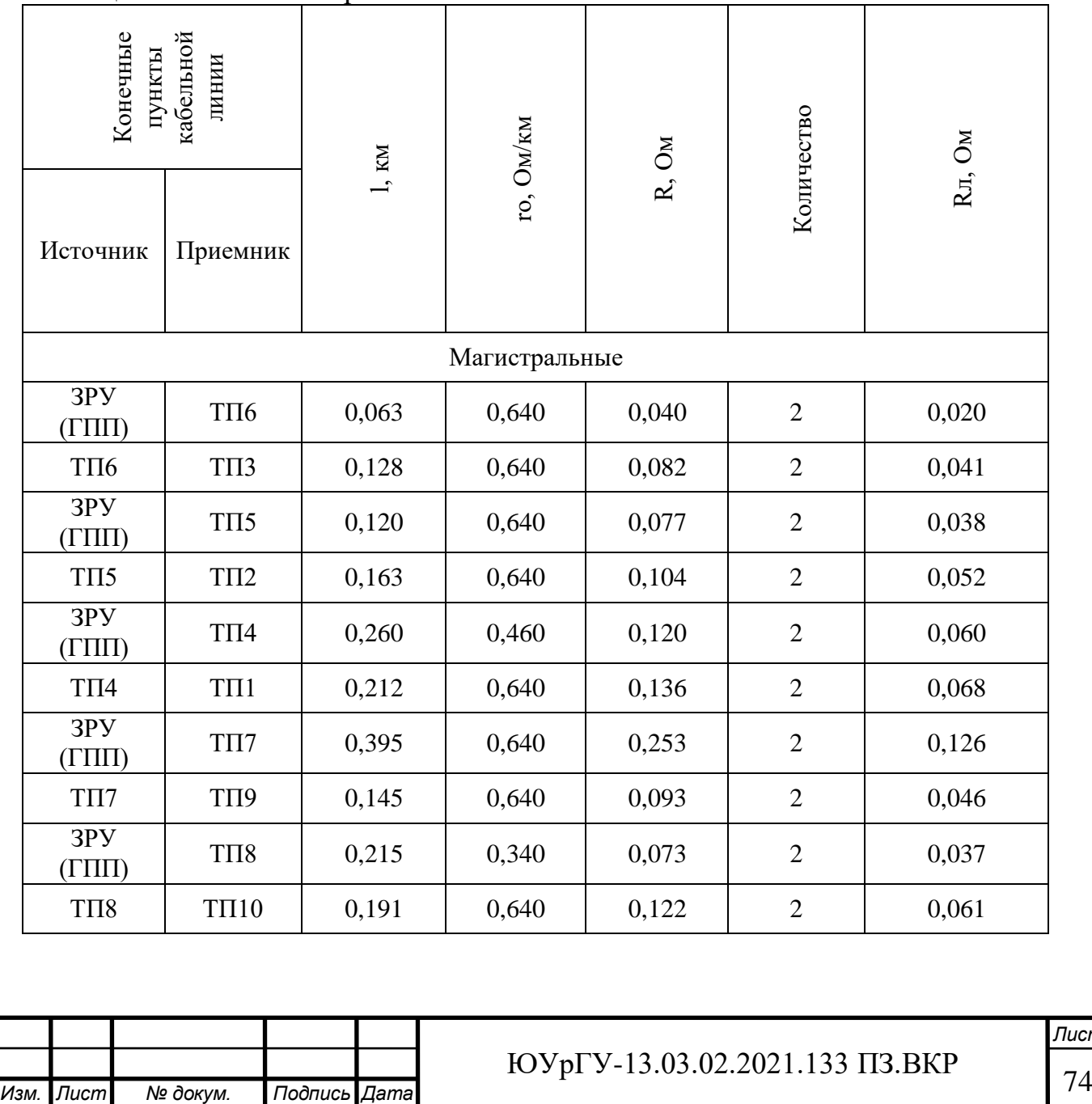

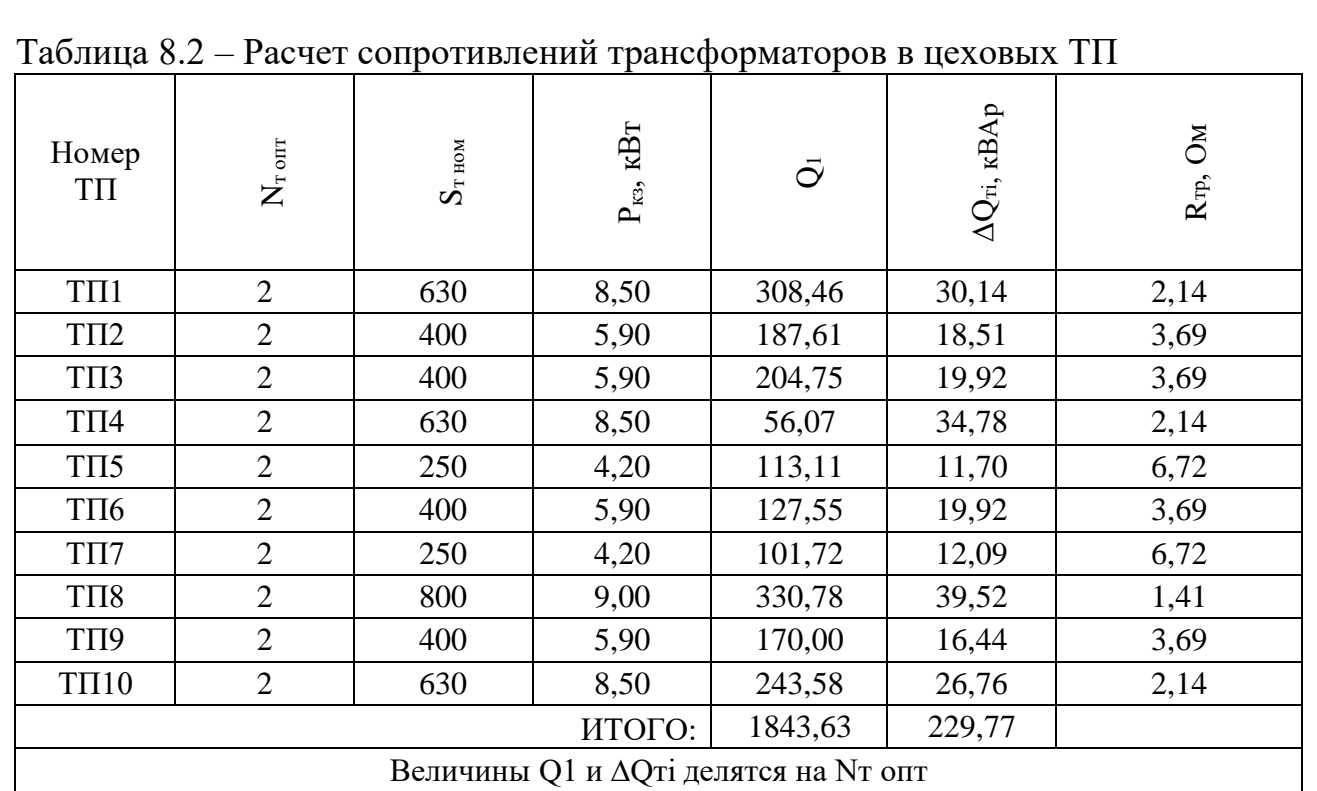

Схема замещения для магистральной линии (2 узла) будет иметь вид: Определение эквивалентных активных сопротивлений:

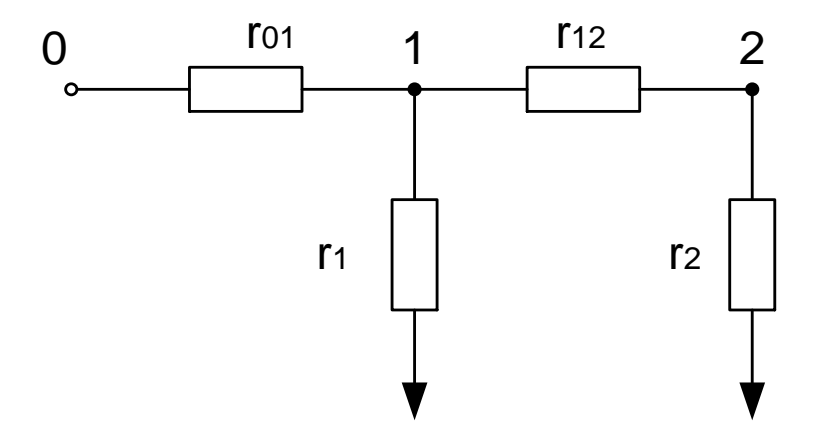

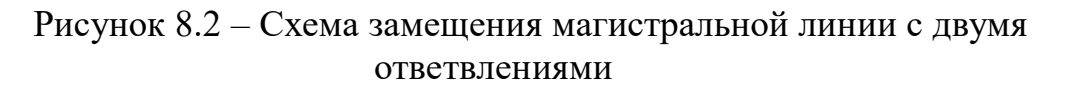

В структуре системы электроснабжения предприятия питаются по схеме на рисунке 8.2 следующие трансформаторные подстанции:

-ТП6-ТП3 -ТП5-ТП2 -ТП4-ТП1 -ТП7-ТП9 -ТП8-ТП10

Для ТП6-ТП3, питающихся по магистральной линии введем обозначения:

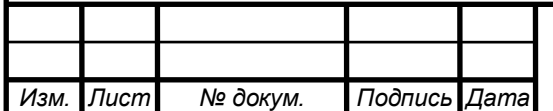

$$
r_{01} = R_{\pi r \pi r - \pi r 6} = 0,020
$$
OM;  
\n
$$
r_{12} = R_{\pi 63} = 0,041
$$
OM;  
\n
$$
r_1 = R_{\pi r 6} = 3,69
$$
OM;  
\n
$$
r_2 = R_{\pi r 3} = 3,69
$$
OM.

Эквивалентная проводимость точки 1 схемы определяется по формуле:

$$
\frac{1}{R_{y3.1}} = \frac{1}{r_1} + \frac{1}{r_{12} + r_2},
$$
\n
$$
\frac{1}{R_{y3.1}} = \frac{1}{3,69} + \frac{1}{0,041 + 3,69} = 0,539 \rightarrow R_{y3.1} = \frac{1}{0,539} = 1,854 \text{ OM}
$$
\n(8.4)

 $\cal C$ учетом полученного, эквивалентные сопротивления присоединений ТП определяются по формулам

$$
R_{31} = \left(1 + \frac{r_{01}}{R_{y3.1}}\right) \cdot r_1,
$$
\n(8.5)

$$
R_{32} = \left(1 + \frac{r_{01}}{R_{y3.1}}\right) \cdot (r_{12} + r_2),
$$
\n
$$
R_{31} = \left(1 + \frac{0.020}{1.025}\right) \cdot 3.69 = 3.728 \text{ OM}
$$
\n(8.6)

$$
R_{32} = \left(1 + \frac{0.020}{1.854}\right) \cdot (0.041 + 3.69) = 3.769
$$
OM

 $-TII5-TII2$ :

$$
r_{01} = R_{\pi r n n - r n 5} = 0,038
$$
OM;  
\n
$$
r_{12} = R_{\pi 52} = 0,052
$$
OM;  
\n
$$
r_1 = R_{\pi n 5} = 6,72
$$
OM;  
\n
$$
r_2 = R_{\pi n 2} = 3,69
$$
OM;

$$
\frac{1}{R_{y3.1}} = \frac{1}{6,72} + \frac{1}{0,052 + 3,69} = 0,416 \rightarrow R_{y3.1} = \frac{1}{0,416} = 2,400 \text{ OM}
$$
  

$$
R_{31} = \left(1 + \frac{0,038}{2,400}\right) \cdot 6,72 = 6,828 \text{ OM},
$$
  

$$
R_{32} = \left(1 + \frac{0,038}{2,400}\right) \cdot (0,052 + 3,69) = 3,793 \text{ OM}.
$$

 $-T\Pi4-T\Pi1$ :

$$
r_{01} = R_{\pi r \pi \pi - \pi r 4} = 0,060
$$
OM;  

$$
r_{12} = R_{\pi 4 1} = 0,068
$$
OM;

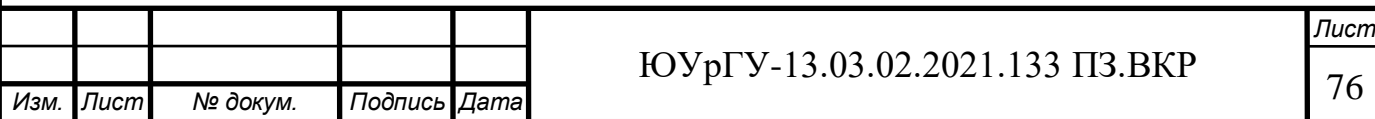

$$
r_1 = R_{\text{th}} = 2,14 \text{ OM};
$$
  
\n
$$
r_2 = R_{\text{th}} = 2,14 \text{ OM};
$$
  
\n
$$
\frac{1}{R_{\text{ya}} = \frac{1}{2,14} + \frac{1}{0,068 + 2,14} = 0,920 \rightarrow R_{\text{ya}} = \frac{1}{0,920} = 1,087 \text{ OM}
$$
  
\n
$$
R_{\text{ya}} = \left(1 + \frac{0,060}{1,087}\right) \cdot 2,14 = 2,259 \text{ OM},
$$
  
\n
$$
R_{\text{ya}} = \left(1 + \frac{0,060}{1,087}\right) \cdot (0,068 + 2,14) = 2,331 \text{ OM}.
$$

-ТП7-ТП9:

$$
r_{01} = R_{\pi r \pi \pi - \pi \pi 7} = 0,126
$$
OM;  
\n
$$
r_{12} = R_{\pi 79} = 0,046
$$
OM;  
\n
$$
r_1 = R_{\pi \pi 7} = 6,72
$$
OM;  
\n
$$
r_2 = R_{\pi \pi 9} = 3,69
$$
OM;

$$
\frac{1}{R_{y3.1}} = \frac{1}{6,72} + \frac{1}{0,046 + 3,69} = 0,417 \rightarrow R_{y3.1} = \frac{1}{0,417} = 2,4000 \text{ OM}
$$
  

$$
R_{31} = \left(1 + \frac{0,126}{2,400}\right) \cdot 6,72 = 7,074 \text{ OM},
$$
  

$$
R_{32} = \left(1 + \frac{0,126}{2,400}\right) \cdot (0,046 + 3,69) = 3,931 \text{ OM}.
$$

-ТП8-ТП10:

$$
r_{01} = R_{\pi r \pi n - \pi n 8} = 0,037
$$
0m;  
\n
$$
r_{12} = R_{\pi 810} = 0,061
$$
0m;  
\n
$$
r_1 = R_{\pi n 8} = 1,41
$$
0m;  
\n
$$
r_2 = R_{\pi n 10} = 2,14
$$
0m;

$$
\frac{1}{R_{y3.1}} = \frac{1}{1,41} + \frac{1}{0,061 + 2,14} = 1,165 \rightarrow R_{y3.1} = \frac{1}{1,165} = 0,858 \text{ OM}
$$

$$
R_{31} = \left(1 + \frac{0,037}{0,858}\right) \cdot 1,41 = 1,466 \text{ OM},
$$

$$
R_{32} = \left(1 + \frac{0,037}{0,858}\right) \cdot (0,061 + 2,14) = 2,297 \text{ OM}.
$$

Экономически целесообразная реактивная мощность, передаваемая энергосистемой предприятию в расчете на один трансформатор по формуле:

На 2 трансформатора ГПП:

 $Q_{3,c} = 6843,36 \cdot 0,5 = 3421,68 \text{ kBAp}$ 

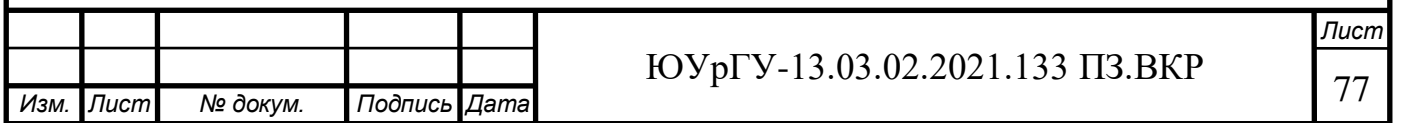

На 1 трансформатор ГПП:

$$
Q_{\text{ac}} = \frac{3421,68}{2} = 1710,84 \text{ kBAp}
$$

Потери реактивной мощности в одном трансформаторе ГПП: На 2 трансформатора ГПП:

$$
\Delta Q_{\rm T} = \frac{2 \cdot 6300}{100} \cdot (0.56 + 0.59^2 \cdot 10.5) = 530.24 \text{ kBAp};
$$

На 1 трансформатор ГПП:

$$
\Delta Q_{\rm T} = \frac{421,26}{2} = 265,11 \text{ kBAp}
$$

Определим удельную стоимость потерь активной мощности. Удельная стоимость потерь активной мощности равна:

$$
C_0 = C'_0 \cdot \tau \cdot \delta; \tag{8.7}
$$

где Со́ - удельная стоимость потерь одного кВт∙ч электроэнергии. Из подраздела 4.1 С $_0^{'} = 6,7682 \frac{\text{py6}}{\text{\kappa}\text{Br}\cdot\text{q}}.$ 

По (8.7):

$$
C_0 = 6{,}7682 \cdot 2860{,}14 \cdot 1{,}07 = 17{,}857 \frac{\text{r}}{\text{k}B\text{T} \cdot \text{r}} \text{ or } 17
$$

Определим затраты на генерацию реактивной мощности отдельными источниками:

- для низковольтных БК (0,4 кВ):

Согласно [36]:

$$
3_{1\Gamma} = E \cdot K_y \cdot (\frac{U_{BK^*}}{U_*})^2 + C_0 \cdot \Delta P_{BK}, \qquad (8.8)
$$

$$
\mathbf{3}_{2\Gamma}=\mathbf{0}
$$

где E- нормативный коэффициент отчислений. Из согласно [36] для силового оборудования напряжением до 20 кВ: E = 0,223;

K<sup>у</sup> – удельная стоимость батарей конденсаторов.

Используя формулу ниже и данные, получим для низковольтных БК, а также повышающий коэффициент к 2020 году:

$$
K_{y} = 12000 \cdot 94.4 \cdot 1.65 = 1869.12 \frac{\text{r}}{\text{Map}};
$$

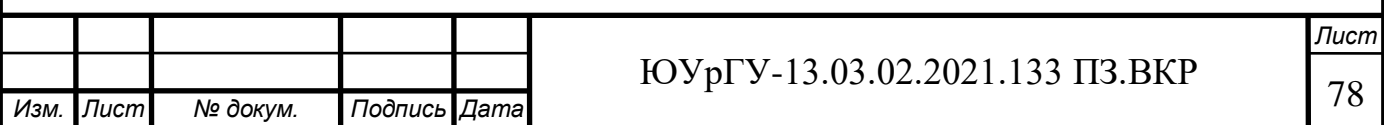

Для высоковольтных БК:

$$
K_{y} = 6000 \cdot 94.4 \cdot 1.65 = 934.56 \frac{\text{r}}{\text{Map}};
$$

UБК∗ отношение номинального напряжения конденсаторов к номинальному напряжению сети. Для низковольтных БК  $U_{BK*} = 1$ ; для высоковольтных  $U_{FK*} = 1,05.$  [36]

 $\Delta P_{BK}$  удельные потери в конденсаторах. Для низковольтных БК  $\Delta P_{BK}$  = 4,5  $\frac{RBT}{M}$  $\frac{\kappa}{M_{\rm Bap}}$ ; для высоковольтных —  $\Delta P_{\rm BK} = 2.5\;\frac{\kappa}{M_{\rm Bap}}$  $\frac{h_{\text{D1}}}{\text{Map}}$ ;

По формуле (8.8) для низковольтных БК:

$$
3_{1\text{ T.KH}} = 0.223 \cdot 1869.12 \cdot \left(\frac{1}{1}\right)^2 + 17.857 \cdot 4.5 = 497.17 \frac{\text{t}}{\text{Mgap}}
$$

- для высоковольтных БК (10 кВ) по формуле (8.8):

$$
3_{1\Gamma.KB} = 0,223 \cdot 934,56 \cdot \left(\frac{1,05}{1}\right)^2 + 17,857 \cdot 2,5 = 253,05 \cdot \frac{\text{tbc. py6}}{\text{Map}};
$$

Определим реактивную мощность источников, подключенных к ГПП. Оптимальные реактивные мощности низковольтных БК, подключенных к ТП, определим в предположении, что к шинам ГПП подключена высоковольтная БК. [36]. Тогда определим оптимальную мощность дополнительной группы БК для ТП2 по формуле [36]:

$$
Q_{ci} = Q_{1,i} + \Delta Q_{ri} + \frac{3_{1\Gamma.KB} - 3_{1\Gamma.KH}}{2 \cdot a \cdot C_0 \cdot R_{3i}}
$$
(8.9)

где R<sub>эі</sub>- эквивалентное активное сопротивление ответвления с i-й TП, подключенного к СШ ГПП.

$$
a = \frac{1000}{(U_{\rm H}^2)} = \frac{1000}{(10^2)} = 10 \text{ kB}^{-2};
$$

Упростим формулу (8.9):

$$
z = \frac{3_{1\Gamma.KB} - 3_{1\Gamma.KH}}{2 \cdot a \cdot C_0} = \frac{253050 - 497170}{2 \cdot 10 \cdot 17,857} = -0,684 \text{ MBAp} \cdot \text{OM}
$$

$$
Q_{ci}=Q_{1,i}+\Delta Q_{ri}+\frac{z}{R_{\textrm{3}i}}
$$

Проведем расчет для ТП1:

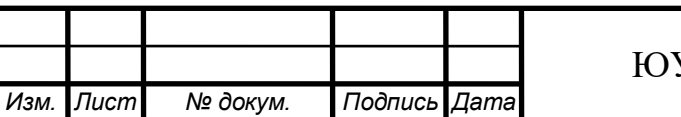

 $Yp \Gamma V$ -13.03.02.2021.133 ПЗ.ВКР 79

*Лист*

Для ТП1:

$$
Q_{c1} = 0.308 + 0.030 + \frac{-0.684}{2.331} = 0.045 \text{ MBAp}
$$

Для остальных ТП расчет проводим таблично. Результаты расчетов оптимальной реактивной мощности и выбора стандартных низковольтных БК остальных ТП приведены в таблице 8.3. Стандартные БК выбираются по каталогу [37] :

| $1$ avitations.<br>r as is mominos isn't hore |           |                       |                             |                    |        |             |             |                   |                   |  |
|-----------------------------------------------|-----------|-----------------------|-----------------------------|--------------------|--------|-------------|-------------|-------------------|-------------------|--|
| $N$ <sup>o</sup> $T$ $\Pi$                    | Rэ,<br>Oм | $Q1$ ,<br><b>MBAp</b> | $\Delta$ QT,<br><b>MBAp</b> | Qci,MBAp           |        | Qкуі,       | Qki+Qci,    | Тип принятой      | Qc <sub>T</sub> , |  |
|                                               |           |                       |                             | расчетное принятое |        | <b>MBAp</b> | <b>MBAp</b> | стандартной БК    | кВАр              |  |
| TII1                                          | 2,331     | 0,308                 | 0,030                       | 0,045              | 0,045  |             | 0,045       | 1xYKPM-0,4-45 V3  | 45                |  |
| TIT <sub>2</sub>                              | 3,799     | 0,188                 | 0,019                       | 0,026              | 0,026  |             | 0,026       | 1xYKPM-0,4-25 V3  | 25                |  |
| TIT3                                          | 3,769     | 0,205                 | 0,020                       | 0,043              | 0,043  | 0,003       | 0,046       | 1xYKPM-0,4-45 V3  | 45                |  |
| TII4                                          | 2,259     | 0,056                 | 0,035                       | $-0,212$           |        | 0,264       | 0,264       | 1xYKPM-0,4-250 V3 | 250               |  |
| TII <sub>5</sub>                              | 6,827     | 0,113                 | 0,012                       | 0,025              | 0,025  |             | 0,025       | 1xyKPM-0,4-25 y3  | 25                |  |
| T <sub>I</sub> I6                             | 3,728     | 0,128                 | 0,020                       | $-0,036$           |        | 0,093       | 0,093       | 1xYKPM-0,4-90 V3  | 90                |  |
| TII7                                          | 7,074     | 0,102                 | 0,012                       | 0,017              | 0,020  |             | 0,020       | 1xYKPM-0,4-20 V3  | 20                |  |
| TIT <sub>8</sub>                              | 1,466     | 0,331                 | 0,040                       | $-0,096$           |        | 0,082       | 0,082       | 1xYKPM-0,4-80 V3  | 80                |  |
| TII9                                          | 3,931     | 0,170                 | 0,016                       | 0,013              | 0,013  |             | 0,013       | 1xYKPM-0,4-10 V3  | 10                |  |
| $T\Pi10$                                      | 2,297     | 0,244                 | 0,027                       | $-0,027$           |        |             |             |                   |                   |  |
| ИТОГО:                                        |           |                       |                             |                    | 0,1720 | 0,4416      | 0,6136      |                   | 590               |  |

Таблица 8.3 - Расчет мощностей НБК

Определим оптимальную реактивную мощность, генерируемую источниками реактивной мощности, подключенными к секции шин ГПП.

Экономически целесообразная реактивная мощность от энергосистемы, рассматриваемая как наименьшая из двух:

$$
Q_{\rm ac} = 1710,84 \text{ kBAp};
$$

$$
Q_{\text{bc}}^{\text{''}} = Q_{\text{p.n}} - \frac{0.7}{k_{\text{H.p}}} \cdot Q_{\text{c},\text{m}}
$$
 (8.10)

где k<sub>н.р</sub>- коэффициент несовпадения максимумов нагрузок СД, принимаем 0,85.

На предприятии отсутствуют синхронные электродвигатели поэтому при расчетах принимаем  $\hat{Q_{\textrm{3c}}} = 1710{,}84$  к $\rm{BAp}$ 

Величина реактивной мощности предприятия с учетом максимума приходящаяся на 1 трансформатор ГПП:

Определим оптимальную мощность высоковольтных БК, установленных на секциях шин ГПП по формуле [36]:

Для СШ1 10 кВ

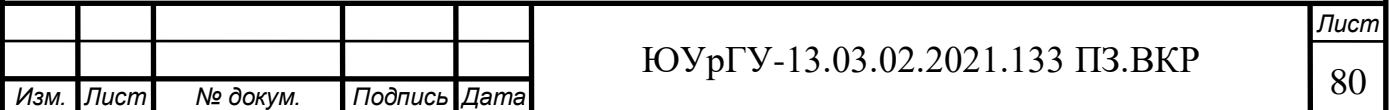

$$
Q_{0(1)} = \sum_{i=1}^{k} (Q_{1,i} + \Delta Q_{ri}) + \frac{\Delta Q_{\text{T.FIII}}}{2} + \sum_{i=1}^{l} Q_{\text{ky}i} + \sum_{i=1}^{m} Q_{\text{BB}} - \sum_{i=1}^{n} Q_{\text{ci}} - \sum_{i=1}^{o} Q_{\text{CZ}} - \frac{Q_{\text{3c1}}}{2},\tag{8.12}
$$

Суммарная реактивная мощность ТП подключенных на СШ1 10 кВ:

$$
\sum_{i=1}^{K} (Q_{1,i} + \Delta Q_{ri}) = (1843,63 + 229,77) = 2073,40 \text{ kBAp}
$$

$$
\sum_{i=1}^{K} Q_{\text{kyi}} = 441,60 \text{ kBAp}
$$

$$
\sum_{i=1}^{N} Q_{\text{ci}} = 590 \text{ kBAp}
$$

$$
\sum_{i=1}^{N} Q_{\text{BB}} = 372 \text{ kBAp}
$$

По формуле  $(8.20)$ :

$$
Q_{0(1)} = 2073,40 + 265,11 + 441,60 + 372 - 590 - 0 - 1710,84
$$
  
= 3152,11 - 2300,84 = 851,27 \n $\text{rBAp}$ 

Устанавливаем на СШ 10кВ БСК 1 хУКРМ57-10,5-750 [38]

$$
Q_{0(1)} = 750 \text{ }\mathrm{KBAp}
$$

Потребляемая реактивная мощность:

$$
Q_{p.n0(1)} = 3152,11 \text{ }\mathrm{KBAp}
$$

Генерируемая реактивная мощность:

$$
Q_{\Gamma0(1)} = 590 + 750 = 1340 \text{ kBAp}
$$

По известным величинам реактивной мощности, передаваемой из энергосистемы предприятию и его расчетной активной мощности, определяется задаваемое предприятию энергосистемой значение коэффициента реактивной мошности:

$$
tg\varphi_{3.3} = \frac{Q_{3c}}{P_{p.n.}}
$$
 (8.13)

$$
tg\varphi_{3.3} = \frac{3421,68}{6843,36} = 0,50
$$

Лист ЮУрГУ-13.03.02.2021.133 ПЗ.ВКР 81 Изм. Лист № докум. Подпись Дата

Величина расчетного коэффициента реактивной мощности на СШ 10 кВ:

$$
tg\varphi_p = \frac{Q_P - Q_\Gamma}{P_{p.n.}/2}
$$
\n(8.14)

$$
tg\varphi_p = \frac{3152,11 - 1340}{6843,36/2} = \frac{1812,11}{3421,68} = 0,52
$$

Вывод по разделу ВКР: Выполнен расчет мощности КУ 10 и 0,4 кВ, выбраны марки с ближайшими значения мощностей.

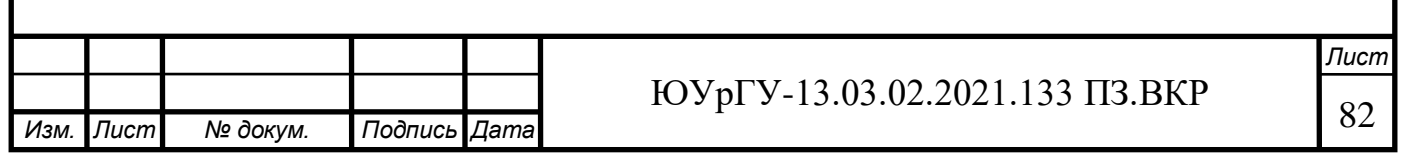

# 9 РАСЧЕТ ПОКАЗАТЕЛЕЙ КАЧЕСТВА ЭЛЕКТРОЭНЕРГИИ

- Определение величины провала напряжения при пуске высоковольтных CД

составе Наличие электроприемников Предприятия  $\mathbf{B}$ асинхронных двигателей обуславливает необходимость расчета провала напряжения при запуске данных двигателей. [37]

Расчёт напряжения на зажимах ЭД, подключенных к той или иной точке сети выполняется по схеме замещения, представленной на рисунке 11.1.

Активными сопротивлениями можно пренебречь и элементы СЭС представляют своими индуктивными сопротивлениями, приведенными к базисным значениям, расчет данных сопротивлений представлен в п.6 пояснительной записки.

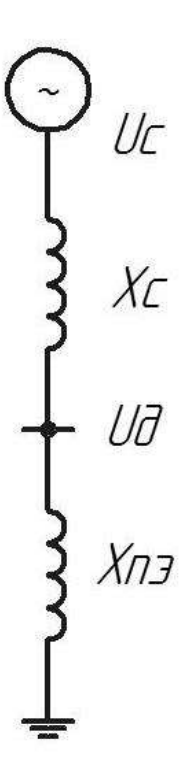

Рисунок 9.1 – Схема замещения для расчета напряжения на зажимах ЭД Остаточное напряжение на сборных шинах, к которым подключены ЭД

Остаточное напряжение на сборных шинах, к которым подключены ЭД

$$
U_{\mu} = U_C \cdot \frac{X_{\text{H3}}}{X_{\text{cymm}} + X_{\text{H3}}},
$$
\n(9.1)

где U<sub>c</sub> - напряжение питающей сети, кВ;  $X_{\text{H,3}}$  – эквивалентное сопротивление узла, о.е;  $X_c$  – суммарное сопротивление питающей сети до СШ, к которым подключен ЭД, о.е Эквивалентное сопротивление узла:

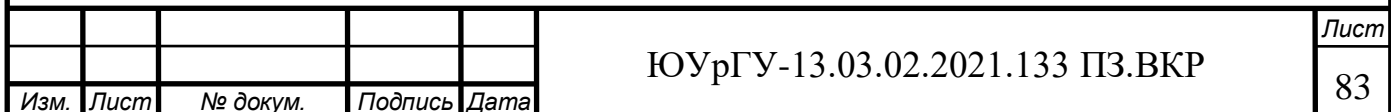

$$
X_{\text{II3}} = \frac{S_6 \cdot U_{\text{HOM}}^2}{S_{\text{II.3}} \cdot U_6^2};
$$
\n(9.2)

где  $S_6$  – базисная мощность, MBA;

U<sup>б</sup> – базисное напряжение, кВ;

Sп.э –суммарная эквивалентная пусковая нагрузка узла, МВА.

Суммарная эквивалентная пусковая нагрузкаузла

$$
S_{\text{n.s}} = \sqrt{(\Sigma P_{\text{H}}^2) + (\Sigma S_{\text{n}} + \Sigma Q_{\text{H}})^2},\tag{9.3}
$$

где  $P_{H}$  – активная мощность нагрузки, подключенной к узлу и не участвующей в пуске, кВт;

S<sup>п</sup> – расчетная пусковая мощность ЭД, кВА;

 Q<sup>н</sup> – реактивная мощность пусковой нагрузки, подключенной к узлу и не участвующей в пуске, кВт.

Расчетная пусковая мощность ЭД:

$$
S_{\rm n} = \frac{P_{\rm A,H} \cdot N_{\rm AB} \cdot K_{\rm n}}{\cos \varphi_{\rm H} \cdot \eta_{\rm H}}; \tag{9.4}
$$

где Pд.н – номинальная мощность двигателя, кВт;

К<sup>п</sup> – кратность пусковой мощности.

$$
S_{\rm n} = \frac{400 \cdot 4 \cdot 5}{0.93 \cdot 0.83} = 10364 \text{ kBA};
$$

Суммарная эквивалентная пусковая нагрузка узла:

$$
S_{\text{n,a}} = \sqrt{5139.2^2 + (10364 + 3940.2)^2} = 15199.32 \text{ kBA}
$$

Эквивалентное сопротивление узла:

$$
X_{\text{II2}} = \frac{1000 \cdot 10,0^2}{15,19 \cdot 10,5^2} = 59,710.\text{e}
$$

Остаточное напряжение на сборных шинах, к которым подключены ЭД

$$
U_{A} = 10.5 \cdot \frac{59.71}{17.27 + 59.71} = 8.14
$$

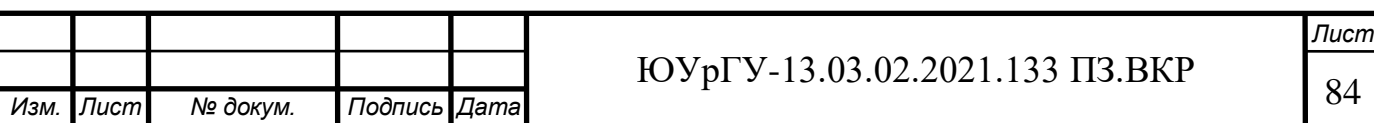

При запуске синхронных двигателей допускается провал напряжения на шинах ГПП не более 10% относительно номинального напряжения сети при питании осветительной и смешанной нагрузок от указанных выше сборных шин [38,39]:

$$
\Delta U_{\%} = \frac{10,5 - 8,14}{10,5} \cdot 100\% = 22,47 > 10\%.
$$

Условие не выполняется, поэтому нужно обеспечить запуск в работу сразу не всех двигателей. Для этого запуск синхронных электродвигателей производится от преобразователей частоты с выдержками времени.

Вывод по разделу ВКР: Определена величина провала напряжения при одновременном пуске АД на шинах 10 кВ предприятия.

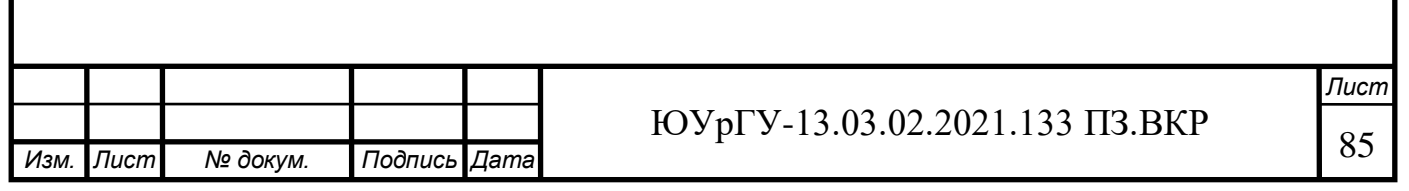

10 Пуск асинхронного электродвигателя 10 кВ от частотного преобразователя

В качестве технического решения в схеме электроснабжения предприятия принято решение об использовании частотных преобразователей серии СТА-В9.HVI[35]на напряжение 10 кВ для электродвигателей 400 кВт работающих в качестве приводов насосов в Насосной предприятия. Ниже приведен фрагмент электрической схемы организации подключения преобразователей к секции 1шин 10 10кВ.

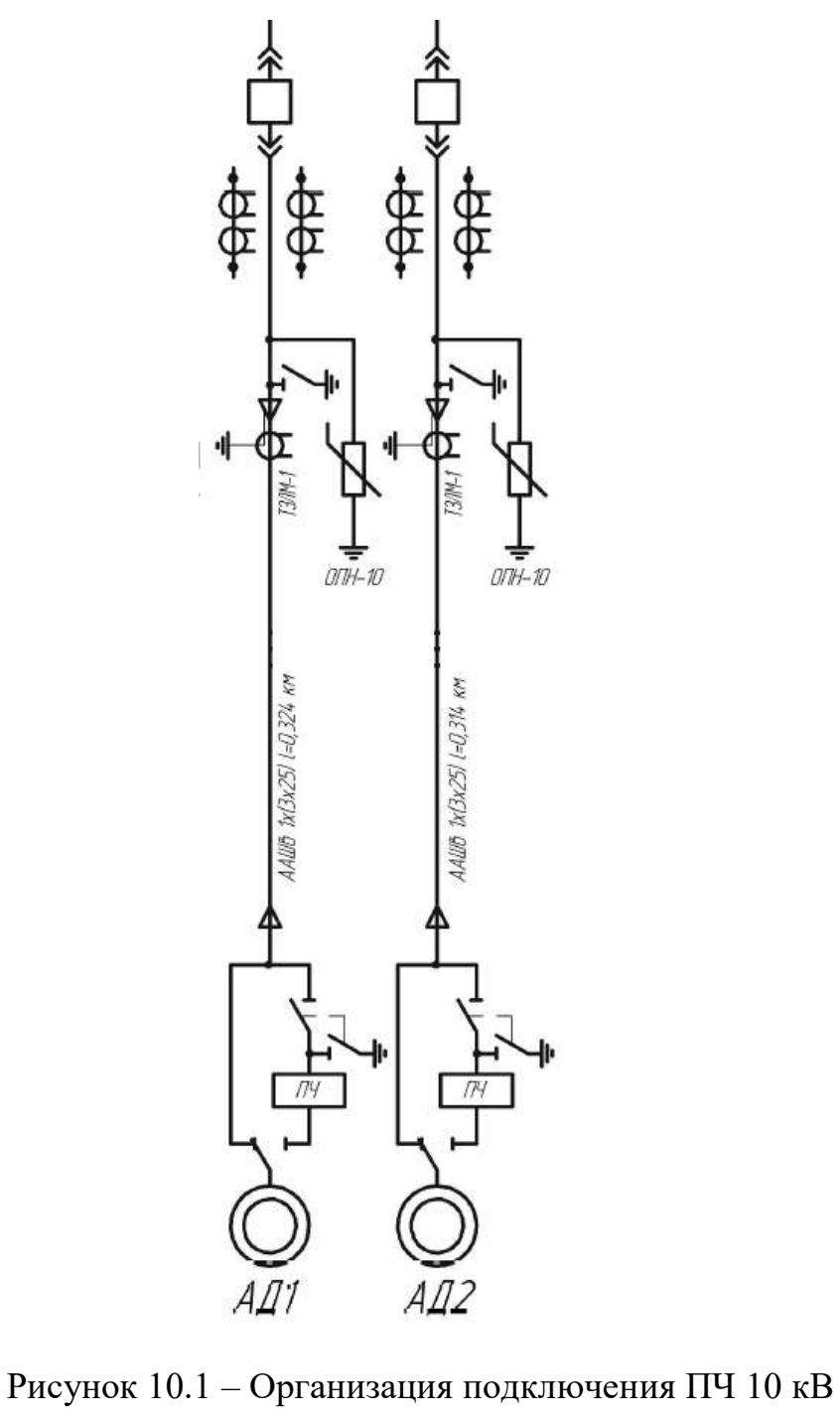

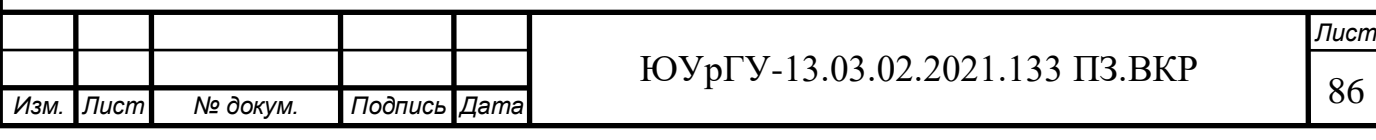

10.1 Преимущества пуска высоковольтных электродвигателей от ПЧ

- значительно уменьшается пусковой ток электродвигателя (в 2 – 4 раза);

 - существенно снижаются динамические нагрузки на подшипники электродвигателя и кинематику приводных механизмов (в  $5 - 7$  раз);

- уменьшаются «просадки» напряжения в сети при пуске двигателей;

- улучшаются условия эксплуатации электротехнического оборудования (электро-двигателей, трансформаторов, коммутационных аппаратов и др.);

- снижаются потери электроэнергии в электрооборудовании при пуске двигателей;

- увеличивается допустимое количество пусков и достигается экономия электро-энергии за счет рационального использования энергоемкого оборудования;

- повышается надежность и срок службы оборудования.

10.2особенности пуска высоковольтного электродвигателя 10 кВ

В общем случаи схемы подключения вторичных обмоток высоковольтного преобразователя частоты представлены на рисунке ниже:

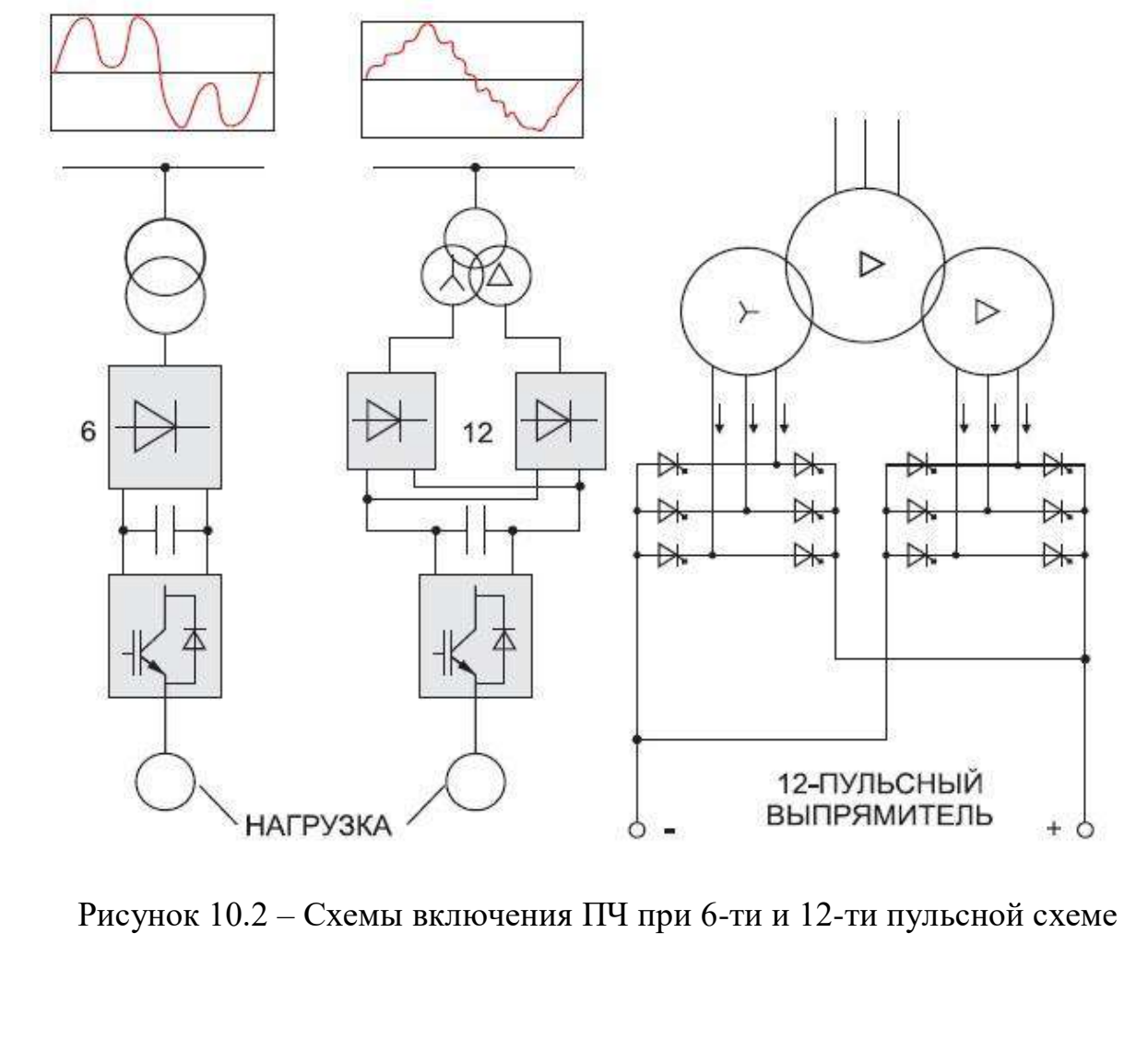

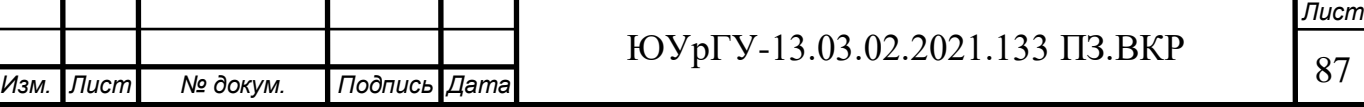

12-ти пульсная схема позволяет уменьшить количественные показатели гармоник влияющих на качество ЭЭ, а также уменьшить пульсацию выходного напряжения схемы ПЧ.

В рассматриваемом преобразователи установлены дополнительные электрические фильтры снижающие влияние гармонических составляющих на качество ЭЭ.

Общую функциональную схему выбранного преобразователя приведем на рисунке 10.3:

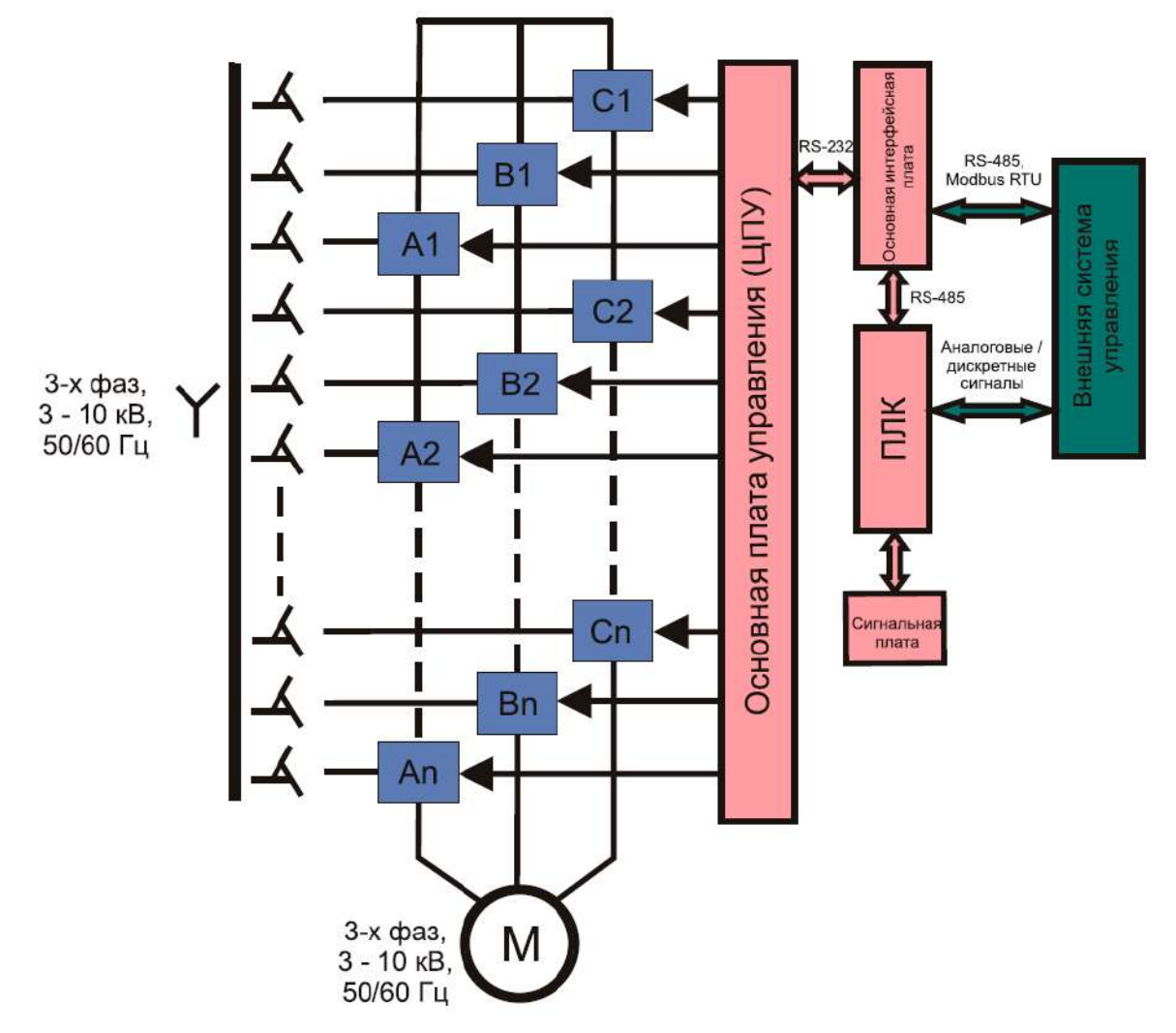

Рисунок 10.3 – Функциональная схема пуска ЭД 10 кВ через преобразователь частоты

В функциональной схеме можно выделить следующие основные элементы: - Трансформатор силовой (сухой) со вторичными обмотками выполненными по 12-ти пульсной схеме.

- силовые модули – выпрямители, силовые транзисторы и высоковольтные ключи

- Основная плата управления (ЦПУ) – центральный процесcор управления обеспечивающий контроль и управления блоком силовых модулей.

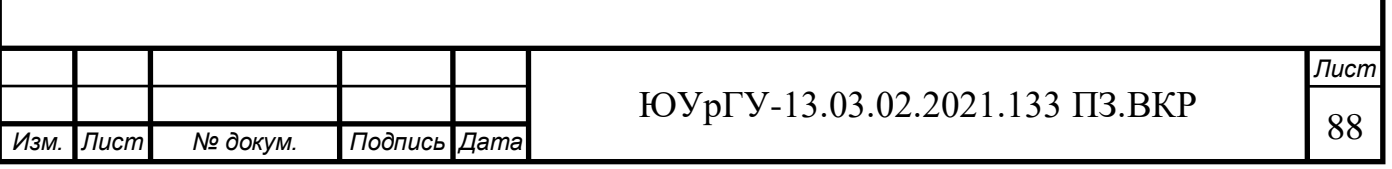

- основная интерфейсная плата – обеспечивает связь по протоколу Modbusуправление преобразователем с удаленного рабочего места, интегрированного в SCADA систему предприятия

- ПЛК – программируемы логический контроллер, обеспечивает коммутацию во вторичных цепях –платы сигнальной.

- Сигнальная плата – выполняет функцию выведения сигналов оповещения оператора и персонала, о старте, окончание пуска, и аварий появляющихся в результате неправильных режимов работы ПЧ.

Вывод по разделу ВКР: Рассмотрен вопрос организации пуска асинхронных электродвигателей 10 кВ от преобразователей частоты.

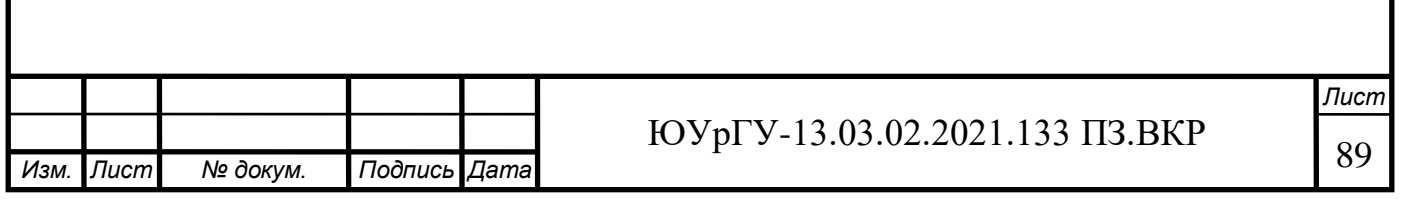

# 11 РЕЛЕЙНАЯ ЗАЩИТА

Исходные данные по расчетам токов КЗ из раздела 6 ВКР представлены в таблице 11.1

| 1 аолица 11.1 – Полученные расчетные токи и мощности кз |            |                    |               |                |  |  |  |  |  |
|---------------------------------------------------------|------------|--------------------|---------------|----------------|--|--|--|--|--|
|                                                         | Среднее    | Расчетные величины |               |                |  |  |  |  |  |
| Расчетная                                               | напряжение |                    |               | $S_{K3}$ , MBA |  |  |  |  |  |
| точка                                                   | расчетной  | $I_{II}$ , KA      | $I_{vA}$ , KA |                |  |  |  |  |  |
|                                                         | точки      |                    |               |                |  |  |  |  |  |
| K1                                                      | 115        | 11,06              | 26,82         | 2200           |  |  |  |  |  |
| K <sub>2</sub>                                          | 115        | 8,37               | 21,26         | 1665           |  |  |  |  |  |
| K3                                                      | 10,5       | 3,49               | 8,85          | 63,39          |  |  |  |  |  |
| K4                                                      | 0,4        | 11,21              | 25,28         | 7,75           |  |  |  |  |  |

 $\overline{1111}$  $\overline{\mathbf{H}}$  $\mathbf{r}$ 

На секционном выключателе Q13 необходимо установить следующие зашиты:

- Токовая отсечка

- МТЗ с выдержкой времени

11.1.1 Токовая отсечка

Величина максимального рабочего тока проходящего через шины 10 кВ ГПП определяется по максимальной мощности приходящейся на одну из сборных шин (S=4678,6 кВА):

$$
I_{\text{max,p}} = I_{\text{n/ab}} = \frac{S_{\text{max,cun}}}{\sqrt{3} \cdot U_{\text{HOM}}},
$$
\n
$$
I_{\text{max,p}} = \frac{4678.6}{\sqrt{3} \cdot 10} = 270.43 \text{ A}.
$$
\n(11.1)

Выбирается ТОЛ-СЭЩ-10. Номинальный ток на первичной стороне  $I_{HOM.1}$ =300, номинальный ток на вторичной стороне  $I_{HOM.2}$  = 5 A, тогда коэффициент трансформации:

$$
n_{\rm T} = \frac{I_{1HOM}}{I_{2HOM}} = \frac{300}{5} = 60. \tag{11.2}
$$

Определяется ток срабатывания защиты:

$$
I_{c.a.} = K_{\text{orc.}} \cdot I_{\text{max.pao.}} \tag{11.3}
$$

где  $K_{\text{OTC}} = 1.2 - \kappa$ оэффициент отстройки;

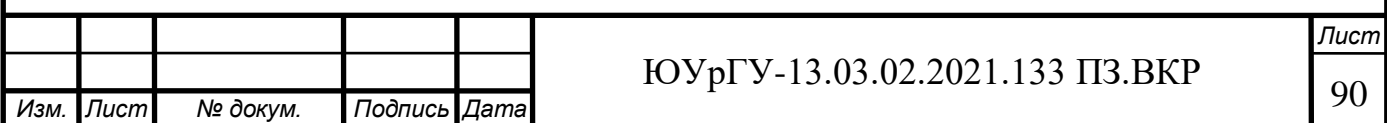

$$
I_{c3} = 1.2 \cdot 270.43 = 324.51
$$
 A

Схема включения трансформатора тока и реле - неполная звезда, коэффициент схемы  $k_{cx} = 1$ .

Тогда ток срабатывания реле:

$$
I_{cp} = \frac{k_{cx}}{n_{r}} \cdot I_{c3} \,,
$$
\n
$$
I_{cp} = \frac{1}{60} \cdot 324,51 = 5,40 \text{ A}
$$
\n(11.4)

Принимаем к установке реле РСТ 11/19, у которого ток срабатывания находится в пределах  $I_{cp} = 1.5 - 6.0 A$ 

Определим сумму уставок:

$$
\Sigma \theta = \frac{I_{cp}}{I_{min}} - 1 = \frac{5,40}{1,5} - 1 = 2,6 \text{ A}
$$

Принимаем уставки 2,6, следовательно  $\Sigma\theta = 2.6$ 

Найдем ток уставки реле:

$$
I_{ycr} = (1 + 2.6) \cdot 1.5 = 5.4 A
$$

$$
I_{cs} = 5.4 \cdot 60 = 324 A
$$

#### 11.1.2 МТЗ с выдержкой времени

Схема включения трансформатора тока и реле - неполная звезда, коэффициент схемы  $k_{cx} = 1$ .

Ток срабатывания защиты:

$$
I_{c.3.} = \frac{K_{\text{orc.}} \cdot K_3}{K_{\text{R}}} \cdot I_{\text{max.pa6.}} \tag{11.5}
$$

где  $K_{\text{OTC}} = 1.2 - \kappa$ оэффициент отстройки;

 $K_B = 0.9 -$ коэффициент возврата;

 $K_3 = 1,2 -$ коэффициент самозапуска электродвигателей.

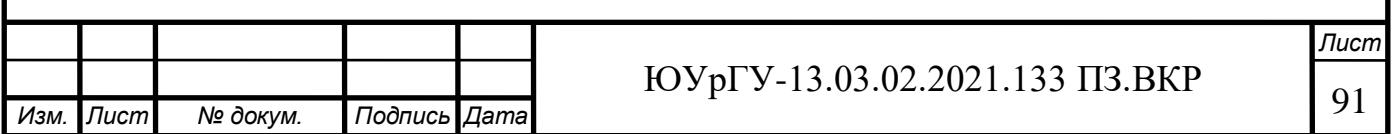

$$
I_{c3} = \frac{1,2 \cdot 1,2}{0,9} \cdot 270,43 = 432,69 \text{ A}.
$$

Ток срабатывания реле:

$$
I_{cp} = \frac{k_{cx}}{n_{r}} \cdot I_{c3},
$$
\n
$$
I_{cp} = \frac{1}{60} \cdot 432,69 = 7,21 \text{ A}.
$$
\n(11.6)

Принимаем к установке реле РСТ 11/24, у которого ток срабатывания находится в пределах  $I_{cp} = (5 - 20)A$ .

Определим сумму уставок:

$$
I_{\text{ycr}} = (1 + \Sigma Q) \cdot I_{\text{min}}, \qquad (11.7)
$$

$$
\Sigma Q = \frac{I_{cp}}{I_{\min}} - 1 \tag{11.8}
$$

$$
\Sigma Q = \frac{7.21}{5} - 1 = 0.442 \text{ A}.
$$

Принимаем  $\Sigma Q = 0.4$ 

$$
I_{ycr} = (1 + 0.4) \cdot 5 = 7 A.
$$

$$
I_{c3} = 7 \cdot 60 = 420 \text{ A}.
$$

Коэффициентчувствительности в основной зоне при I $^{\text{\tiny{(3)}}}_{\text{\tiny{K3.(K3)}}}$ (3)<br><sub>из (К3)</sub> на выводах высокого напряжения:  $\sim$ 

$$
K_{q_{.0CH}} = \frac{I_{\text{K3.}}^{(3)}}{I_{\text{C3}}} \ge 1.5, \tag{11.9}
$$

$$
K_{\text{q.} \text{OCH}} = \frac{3490}{420} = 8.3 \ge 1.5,
$$

Выдержка времени защиты принимается на ступень селективности больше максимальной выдержки времени защит отходящих присоединений, то есть выдержки времени МТЗ выключателя трансформатора ГПП.

$$
t_{c3Q15} = t_{c38} + \Delta t = 0.6 + 0.5 = 1.1 c,
$$
 (11.10)

11.2 Расчет защиты выключателя Q7на низкой стороне трансформатора силовогоT1

- МТЗ с выдержкой времени

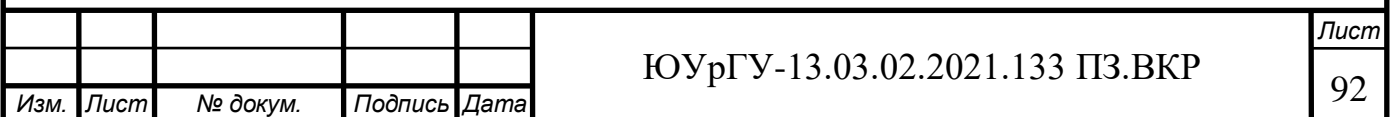

$$
I_{\max,p} = \frac{1.4 \cdot S_{\text{T,HOM}}}{\sqrt{3} \cdot U_{\text{HOM}}},
$$
  
\n
$$
I_{\max,p} = \frac{1.4 \cdot 6300}{\sqrt{3} \cdot 10} = 509,82 \text{ A}.
$$
\n(11.11)

Выбираю ТОЛ-СЭЩ-10. Номинальный ток на первичной стороне  $I_{HOM,1}$ =600, номинальный ток на вторичной стороне  $I_{HOM,2}$  = 5A, тогда коэффициент трансформации:

$$
n_{\rm T} = \frac{I_{1HOM}}{I_{2HOM}} = \frac{600}{5} = 120
$$

Схема включения трансформатора тока и реле – неполная звезда, коэффициент схемы  $k_{cx} = 1$ .

Ток срабатывания защиты:

$$
I_{c3} = \frac{1,2 \cdot 1,2}{0,9} \cdot 270,43 = 432,69 \text{ A}.
$$

Ток срабатывания реле:

$$
I_{cp} = \frac{1}{120} \cdot 432,69 = 3,6 \text{ A}.
$$

Принимаем к установке реле РСТ 11/24, у которого ток срабатывания находится в пределах  $I_{cp} = (5 - 20)A$ .

Определим сумму уставок:

$$
\Sigma Q = \frac{3.6}{5} - 1 = 0.28 \text{ A}.
$$

Принимаем  $\Sigma Q = 0.2$ 

$$
I_{ycr} = (1 + 0.2) \cdot 5 = 6 \text{ A}.
$$

$$
I_{c3} = 6 \cdot 120 = 720 \text{ A}.
$$

Коэффициентчувствительностипри кз.(К3) (3) на выводах высокого напряжения:

$$
I_{\text{K3.}(\text{K3})}^{(2)} = I_{\text{K3.}(\text{K3})}^{(3)} \cdot \frac{\sqrt{3}}{2} = 3490 \cdot 0.865 = 3018.85 \text{ A}
$$

$$
K_{q_{.0CH}} = \frac{I_{\text{K3.}}^{(2)}}{I_{\text{C3}}} > 2, \tag{11.12}
$$

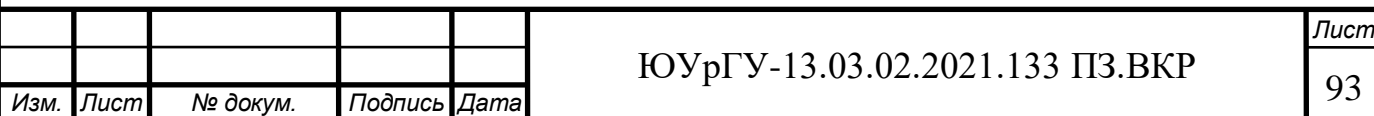

$$
K_{\text{Y.0CH}} = \frac{3018,85}{720} = 4,19 > 2.
$$
  
Условие выполняется.

Выдержка времени защиты принимается на ступень селективности больше максимальной выдержки времени защит отходящих присоединений, то есть выдержки времени МТЗ выключателя трансформатора ГПП.

$$
t_{c3Q15} = t_{c3Q15} + \Delta t = 1.1 + 0.5 = 1.6 \text{ c}, \qquad (11.13)
$$

где ∆t −ступень селективности статического реле (принимаем 0,5 с), с.

Для обеспечения рассчитанного времени срабатывания защиты выбираем реле времени РВ 01, пределы регулирования времени которого от 0,1 до 50 с.

Вывод по разделу ВКР: Рассчитаны типы защит устанавливаемых на секционном выключателей сборных шин 10 кВ.

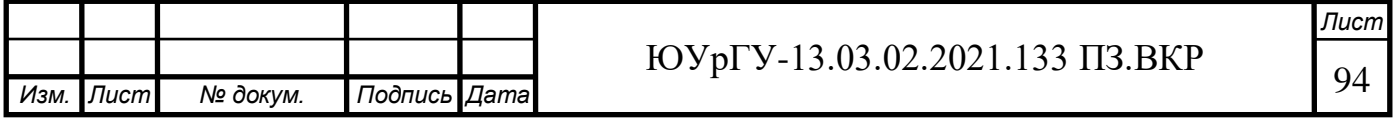

### ЗАКЛЮЧЕНИЕ

В выпускной квалификационной работе были проведены расчеты электрических однофазных и трехфазных нагрузок по ремонтномеханическому цеху, низковольтной силовой нагрузки и высоковольтной по предприятию в целом, расчет осветительной и силовой высоковольтной нагрузки, а также расчет картограммы электрических нагрузок предприятия. По результатам расчетов были выбраны трансформаторы цеховых ТП, а также произведен выбор трансформаторов ГПП.

Было выбрано рационально напряжения схемы внутреннего электроснабжения, произведена её конструктивная проработка, рассчитаны кабельные линии. Кабельные линии обозначены на электрической схеме и на генплане завода.

Для выбора электрооборудования схемы внутреннего электроснабжения был произведем расчет токов КЗ с учетом подпитки места КЗ высоковольтными электродвигателями. На основании расчета токов КЗ было выбрано электрооборудования схемы внутреннего электроснабжения и уточнены сечения кабельных линий по условию термической стойкости к току КЗ.

Методом Лагранжа были выбраны оптимальные с точки зрения их экономичности источники реактивной мощности, а также места их установки.

По величине емкостного тока выбраны характерные режимы нейтрали сетей 110 ,10, 0,4 кВ.

Произведен расчет показателей качества ЭЭ.

Рассмотрена организация пуска высоковольтных асинхронных электродвигателей 10 кВ

Выполнены расчет защит на секционном выключатели 10 кВ сборных шин ГПП предприятия.

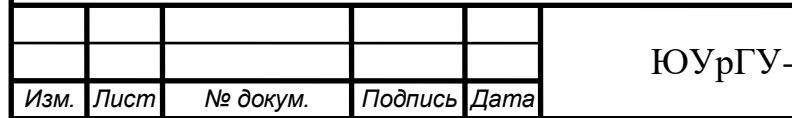

# БИБЛИОГРАФИЧЕСКИЙ СПИСОК

1 Указания по расчету электрических нагрузок РТМ 36.18.32.4-92 ВНИПИ ТЯЖПРОМЭЛЕКТРОПРОЕКТ, Москва 1992

2 Электроснабжение промышленных предприятий: задание к курсовому проекту/ Составители: Р.Г. Валеев и О.А. Петров. – Челябинск: Издательство ЮУрГУ, 2011. – Ч.4 – 52 с.

3 Справочные данные по расчетным коэффициентам электрических нагрузок (М788-1069) ВНИПИ Тяжпромэлектропроект им. Ф.Б. Якубовского»

4 Справочник по проектированию электроснабжения/ Под.ред. Ю.Г. Барыбина и др. – М. Энергоатомиздат, 1990. – 576 с. – (Электроустановки промышленных предприятий/ Под общ. ред. Ю.Н. Тищенко и др.)

5 Справочник по электроснабжению промышленных предприятий. Промышленные электрические сети. 2-е изд., перераб. и доп./ Под общ.ред. А.А. Федорова и Г.В. Сербиновского. – М.: Энергия, 1980. – 576 с.

6 Справочная книга по светотехнике под ред. Ю.Б. Айзенберга. 3-е изд. персраб. и доп. М.: Знак. — 972 с: ил.

7 Системы электроснабжения. Задания к курсовому проекту: учебное пособие: /Г.С. Валеев, Р.Г. Валеев, А.М. Ершов. – Челябинск: Издательский центр ЮУРГУ, 2019.-Ч.1.-79с.

8 Электротехника: Учебное пособие для вузов. – В 3-х книгах. Книга III. Электропривод. Электроснабжение / Под редакцией П.А. Бутырина, Р.Х. Гафиятуллина, А.Л. Шестакова. – Челябинск: Изд-во ЮУрГУ, 2005. – 639 с

9 Каталог завода ОАО «МЭТЗ ИМ.В.И.КОЗЛОВА[»https://metz.by/ves](https://metz.by/ves-katalog/)katalog /- (Дата обращения 05.05.2021)

10 ГОСТ 11677-85 Трансформаторы силовые. Общие технические условия

11 Приказ Министерства энергетики РФ от 23 июня 2015 г. N 380 "О Порядке расчета значений соотношения потребления активной и реактивной мощности для отдельных энергопринимающих устройств (групп энергопринимающих устройств) потребителей электрической энергии

12 [https://transformator.com.ru/docs/%D0%9D%D0%9A\\_%D0%A2%D0%A2,](https://transformator.com.ru/docs/%D0%9D%D0%9A_%D0%A2%D0%A2,%D0%9E%D0%9E%D0%9E_2019%20%D0%B3.pdf(2151561%20v1).pdf) [%D0%9E%D0%9E%D0%9E\\_2019%20%D0%B3.pdf\(2151561%20v1\).pdf](https://transformator.com.ru/docs/%D0%9D%D0%9A_%D0%A2%D0%A2,%D0%9E%D0%9E%D0%9E_2019%20%D0%B3.pdf(2151561%20v1).pdf) -

Номенклатурный каталог завода Тольяттинский трансформатор. (Дата обращения 05.05.2021)

13 СТО 56947007-29.240.30.010-2008 ФСК ЕЭС Схемы принципиальные электрические распределительный устройств подстанций 35-750 кВ. Типовые решения.

14 Правила устройства электроустановок: утв. Приказом Минэнерго России от 20 июня 2003 г. № 242 / М-во энергетики Российской Федерации. – 7 е изд. – М.: Изд-во НЦ ЭНАС, 2003. – 750 c.

15 Расчет коротких замыканий и выбор электрооборудования. Учеб. пособие для студ. высш. учеб. заведений / И.П. Крючков, Б.Н. Неклепаев, В.А. Старшинов и др.; под редакцией И.П. Крючкова и В.А. Старшинова – М., Издательский Центр «Академия», 2005 -416 с.

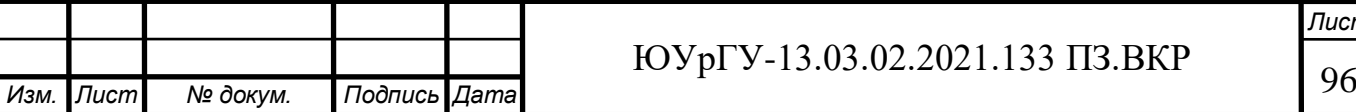

16Гайсаров Р.В., Лисовская И.Т. Выбор электрической аппаратуры, токоведущих частей и изоляторов: Учебное пособие к курсовому и дипломному проектированию. Челябинск: Изд-во ЮУрГУ, 2002. 61 с.

17 <https://www.uetm.ru/katalog-produktsii/item/vgt-uetm-110/> Выключатели элегазовые серии ВГТ на 110 кВ/ Энергомаш (Екатеринбург) (Дата обращения 05.05.2021)

18 [https://zeto.ru/download/7659/%D0%97%D0%AD%D0%A2%D0%9E\\_%D](https://zeto.ru/download/7659/%D0%97%D0%AD%D0%A2%D0%9E_%D0%A0%D0%93_110-220_2017.pdf) [0%A0%D0%93\\_110-220\\_2017.pdf](https://zeto.ru/download/7659/%D0%97%D0%AD%D0%A2%D0%9E_%D0%A0%D0%93_110-220_2017.pdf) Каталог ЗЭТО. Разъединители серии РГ-110 (Дата обращения 05.05.2021)

19 [https://zeto.ru/download/7668/%D0%97%D0%AD%D0%A2%D0%9E\\_%D](https://zeto.ru/download/7668/%D0%97%D0%AD%D0%A2%D0%9E_%D0%A2%D0%9E%D0%93%D0%A4_110-220_2017.pdf) [0%A2%D0%9E%D0%93%D0%A4\\_110-220\\_2017.pdf](https://zeto.ru/download/7668/%D0%97%D0%AD%D0%A2%D0%9E_%D0%A2%D0%9E%D0%93%D0%A4_110-220_2017.pdf) Каталог 3ЭТО. Трансформаторы серии ТОГФ-110 (Дата обращения 05.05.2021)

20 <https://www.uetm.ru/katalog-produktsii/item/vgb-uetm-35/> - выключатели элегазовые серии ВГБЭ-35 кВ / Энергомаш (Екатеринбург) (Дата обращения 27.04.2021)

21 [https://zeto.ru/download/1698/\\_35-220.pdf](https://zeto.ru/download/1698/_35-220.pdf)Каталог ЗЭТО. Разъединители РДЗ.2-35 (Дата обращения 27.04.2021)

22Приказ №10от 17.01.2019 Министерство Энергетики Российской Федерации.

23Письмо 32028-ПК/Д03и Министерство экономического развития РФ

24 НТП ЭПП-94 Нормы технологического проектирования. Проектирование электроснабжения промышленных предприятий. Акционерное общество открытого типа ордена трудового красного знамени всероссийский научно-исследовательский, проектно-конструкторский

институт Тяжпромэлектропроект имени ф. б. Якубовского

25 Технический циркуляр института Тяжпромэлектропроект № 334-77 от 8 июля 1977 г

26 [https://www.ruscable.ru/info/cable/-](https://www.ruscable.ru/info/cable/) Технический справочник по электрическим кабелям ОНЛАЙН. (Дата обращения 05.05.2021)

27 <https://zeim.nt-rt.ru/images/showcase/tokoprovod.pdf> АБС ЗЭиМ

Автоматизация. Каталог Комплектные токопроводы и шинопроводы (Дата обращения 05.05.2021)

28 [https://www.electroshield.ru/upload/iblock/05a/Katalog-](https://www.electroshield.ru/upload/iblock/05a/Katalog-KRU_SESHCH_70.pdf)

KRU SESHCH 70.pdf Каталог КРУ-СЭЩ 70 Комплектное распределительное устройство внутренней установки на напряжение 6(10); 20 кВ (Дата обращения 05.05.2021)

29 <https://electroshield.nt-rt.ru/images/manuals/vvup7er.pdf>Руководство по эксплуатации. Вакуумный выключатель ВВУ-СЭЩ-10. (Дата обращения 05.05.2021)

30 <https://electroshield.nt-rt.ru/images/manuals/tol10m.pdf> - Техническая информация трансформаторы тока ТОЛ-СЭЩ-10. (Дата обращения 05.05.2021)

31 Неклепаев Б.Н., Крючков И.П., Электрическая часть станций и подстанций: Справочные материалы для курсового и дипломного проектирования: Учеб.пособие для вузов. – 4-е изд., перераб. и доп. – М.

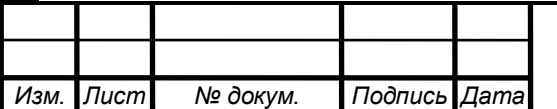

Энергоатомиздат. 1989. – 608 с.

32 <https://www.elpribor.ru/catalog/> - Каталог цифровых приборов. ОАО «Электроприбор». (Дата обращения 05.05.2021)

33 [https://www.electroshield.ru/upload/iblock/1c5/0RT.135.006-TI-\\_-](https://www.electroshield.ru/upload/iblock/1c5/0RT.135.006-TI-_-NALI_SESHCH_6_10_.-TEKHNICHESKAYA-INFORMATSIYA.pdf)

[NALI\\_SESHCH\\_6\\_10\\_.-TEKHNICHESKAYA-INFORMATSIYA.pdf](https://www.electroshield.ru/upload/iblock/1c5/0RT.135.006-TI-_-NALI_SESHCH_6_10_.-TEKHNICHESKAYA-INFORMATSIYA.pdf)

Трансформаторы напряжения трехфазной антирезонансной группы НАЛИ – СЭЩ – 6(10) Техническая информация (справочная) 0РТ.135.006 ТИ(Дата обращения 05.05.2021)

34 <https://electroshield.nt-rt.ru/images/manuals/vna10.pdf> Руководство по эксплуатации. Выключатель автогазовый ВНА-СЭЩ-10. (Дата обращения 05.05.2021)

3[5https://www.chastotnik.pro/upload/iblock/8b4/8b4cbc8a46822fffc423d8c8bd](https://www.chastotnik.pro/upload/iblock/8b4/8b4cbc8a46822fffc423d8c8bd820efe.pdf) [820efe.pdf](https://www.chastotnik.pro/upload/iblock/8b4/8b4cbc8a46822fffc423d8c8bd820efe.pdf)Каталог Стройтех автоматика. (Дата обращения 05.05.2021)

36 Петров О.А. Компенсация реактивной мощности в системах электроснабжения промышленных предприятий: Учебное пособие для студентов-заочников. – Челябинск: ЧПИ, 1986. – 49 с.

3[7http://i.bottelectro.ru/u/da/d159584f4111e788adc3c7ba78d2ee/-/katalog-](http://i.bottelectro.ru/u/da/d159584f4111e788adc3c7ba78d2ee/-/katalog-ukrm-2017.pdf)

[ukrm-2017.pdf](http://i.bottelectro.ru/u/da/d159584f4111e788adc3c7ba78d2ee/-/katalog-ukrm-2017.pdf) Каталог УКРМ 0,4 кВ БоттЭлектро (Дата обращения 05.05.2021) 38 [https://www.ukkz.com/ru/catalog/u-k/visokogo-](https://www.ukkz.com/ru/catalog/u-k/visokogo-napryazheniya/modernizirovannye.html)

[napryazheniya/modernizirovannye.html](https://www.ukkz.com/ru/catalog/u-k/visokogo-napryazheniya/modernizirovannye.html) - Усть-Каменогорский кондеснаторный завод. Каталог продукции 2020 г. Каталог УКРМ57. (Дата обращения 05.05.2021)

39 Жежеленко И.В., Саенко Ю.Л. Показатели качества электрической энергии и их контроль на промышленных предприятиях. – 3-е изд. Переаб. И доп. – М: Энергоатомиздат, 2000- 252., 74 ил.

40 ГОСТ 32144-2013 Электрическая энергия. Совместимость технических средств электромагнитная. Нормы качества электрической энергии в системах электроснабжения общего назначения.

41 ГОСТ Р 51317.2.4-2000Совместимость технических средств электромагнитная. Электромагнитная обстановка. Уровни электромагнитной совместимости для низкочастотных кондуктивных помех в системах электроснабжения промышленных предприятий

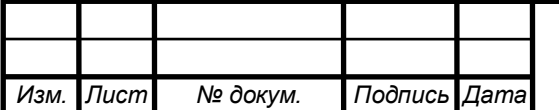